### *Методы анализа данных*

ǽримеры задач. Иллюстрации

*Ганелина Наталья Давидовна Кафедра АСУ*

*12657@211.ru*

# Структура курса

- Задачи и методы анализа данных
- Корреляционный анализ данных
- Регрессионный анализ данных
- Поиск ассоциативных взаимосвязей
- Кластеризация
- Классификация
- Снижение размерности многомерного признака. Ǽтбор наиболее информативных показателей. Факторный анализ
	- Исследование и прогнозирование временных рядов

# Структура курса

- Генетические алгоритмы и эволюционное моделирование задач анализа данных
- **Statistica**
- PolyAnalyst
- **SPSS**
- Deductor
- Excel

# БРС

- Лабораторные работы: 40 баллов  $\bullet$  PГР: 40 баллов
- $\bullet$  Зачет: 20 баллов

• «Автомат»: от 77 баллов

- Айвазян С.А., Бухштабер В.М., Енюков И.С., Мешалкин Л.Д. Прикладная статистика. Классификация и снижение размерности.- М.: Финансы и статистика, 1989.
- Айвазян С.А., Енюков И.С., Мешалкин Л.Д. Прикладная статистика: Основы моделирования и первичная обработка данных. – М.: «Финансы и статистика», 1983.  $-471$  c.
- Айвазян С.А., Мхитарян В.С. Прикладная статистика и основы эконометрики. Учебник для вузов. – М.: ЮНИТИ, 1998. – 1022 с.
- Альсова О.К. Решение задач интеллектуального анализа данных на основе вариативного моделирования./Методические указания к лабораторным работам; составитель Альсова О.К. – Новосибирск: Изд-во НГТУ, 2005. – 75 с.
- Барсегян А.А., Куприянов М.С., Степаненко В.В., Холод И.И. Методы и модели анализа данных: OLAP и Data Mining. – Спб.: БХВ-Петербург, 2004. – 336 с.
- Боровиков В.П. Statistica. Искусство анализа данных на компьютере: Для профессионалов. 2-е изд. – СПб.: Питер, 2003. – 688 с.
- Гладков Л.А., Курейчик В.В., Курейчик В.М. Генетические алгоритмы. М.: ФИЗМАТЛИТ, 2006. – 320 с.

#### http://archive.ics.uci.edu/ml/

http://www.ics.uci.edu/~MLearn/MLRepository.html

Базы данных с реальными данными из разных предметных областей для оценки эффективности работы методов ИАД.

#### http://www.statsoft.ru/

Описание интегрированной системы Statistica, электронный учебник по статистике, Data Mining, примеры реальных задач.

#### http://exponenta.ru/soft/statist/statist.asp

Демо-версия программ. Ссылка на электронный учебник.

#### http://www.r-project.org/

http://cran.gis-lab.info/ R is a free software environment for statistical computing and graphics.

- Бериков В.Б. Анализ статистических данных с использованием деревьев решений: Учебное пособие. – Новосибирск. Изд-во НГТУ, 2002. – 60 с.
- Бокс Дж., Дженкинс Г. Анализ временных рядов. Прогноз и управление. М.: Мир, вып. 1, 1974. – 406 с.; вып. 2 – 197 с.
- Боровиков В.П., Ивченко Г.И. Прогнозирование в системе Statistica в среде Windows. Основы теории и интенсивная практика на компьютере. Учеб. Пособие. – М.: Ȃинансы и статистика, 1999. – 384 с.
- Губарев В.В. Интеллектуальный анализ данных и вариативное моделирование в экспериментальных исследованиях.//Информационные системы и технологии. ИСТ, 2001: Сб. научн. статей. – Новосибирск: НГТУ, 2001. – С. 5-25.
- Губарев В.В. Вероятностные модели / Новосиб. электротехн. ин-т. Новосибирск, 1992. – Ч.1. – 198 с; Ч.2. – 188 с.
- Губарев В.В., Альсова О.К. Вариативное моделирование на примере решения прикладной задачи.// ИСТ-2000: Матер. междун. науч.-техн. конф. - Новосибирск, НГТУ, 2000, том 2, С. 285-286.
- Губарев В.В., Альсова О.К., Швайкова И.Н. Интеллектуальный анализ «данных» и вариативное моделирование с системных позиций.// SCM'2000: International Conference on Soft Computing and Measurements. – Санкт-Петербург, СПб-ГЭТУ, 2000, ǿ. 65-68.

- Дюк В.А., Самойленко А.П. Data Mining: учебный курс. СПб.: Питер, 2001. 368 с.
- Елманова Н. Введение в Data Mining.// Компьютер Пресс 8, 2003, С. 28-39.
- Кендэл М. Временные ряды. М.: Финансы и статистика, 1981. 199 с.
- Корнеев В.В., Гареев А.Ф., Васютин С.В., Райх В.В. Базы данных. Интеллектуальная обработка информации. – М.: Изд-во Нолидж, 2001. – 496 с.
- Курейчик В.М., Родзин С.И. Эволюционные алгоритмы: генетическое программирование. Обзор // Известия РАН. ТиСУ. 2002. №1. С. 127-137.
- Струнков Т. Что такое генетические алгоритмы.//РС Week RE, №19, 1999.
- Факторный, дискриминантный и кластерный анализ/Пер. с англ. А.М. Хотинского. Под ред. И.С. Енюкова. -М.: Финансы и статистика, 1989.
- Четыркин Е.М. Статистические методы прогнозирования. М.: Статистика, 1977. -199с.
- Шапот М. Интеллектуальный анализ данных в системах поддержки принятия решений.//Открытые системы, №1, 1998, С. 30-35.
- Шапот М., Рощупкина В. Интеллектуальный анализ данных и управление процессами.//Открытые системы №4-5, 1998, С. 40-44.
- Шавелев Л.В. Способы аналитической обработки данных для поддержки принятия решений.// СУБД. - 1998. - № 4-5.

Эвоинформатика: Теория и практика эволюционного моделирования./И.Л. Букатова Ю.И. Михасев, А.М. Шаров. – М.: Наука, 1991. – 206 с.

- Гайдышев И. Анализ и обработка данных: специальных справочник. -Спб.: Питер, 2001. – 752 с.
- И.Гайдышев. Решение научных и инженерных задач средствами Excel, VBA и C/C++.- СПб.: БХВ-Петербург, 2004. – 504 с.

## **Иллюстрации**

- Большинство примеров и иллюстраций заимствованы из учебных пособий, представленных в списке рекомендованной литературы.
- На лекции в обязательном порядке указывается источник.

# Признаки

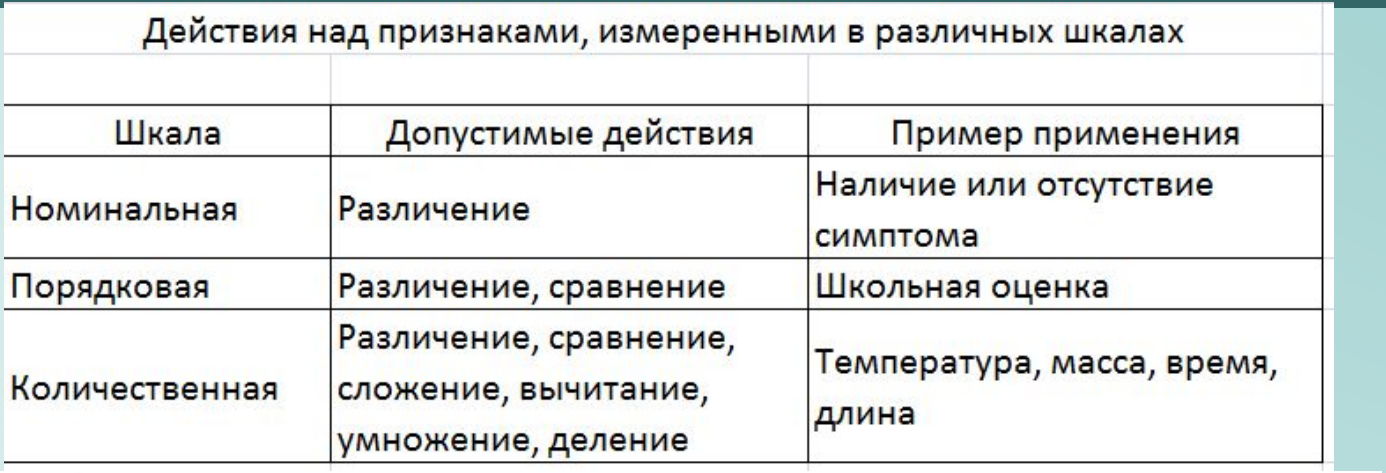

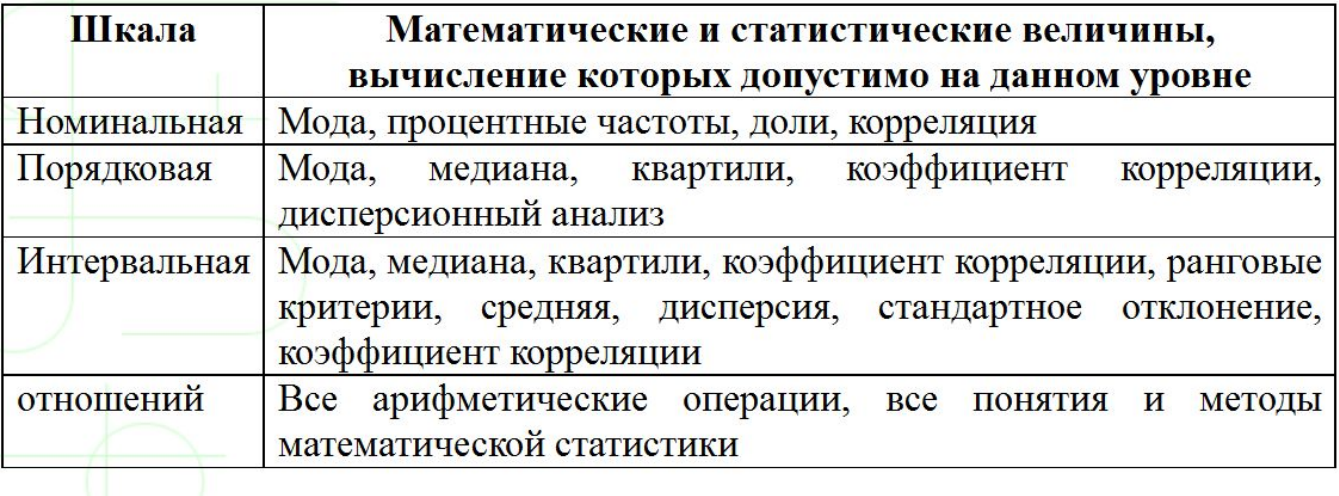

# Методы DM

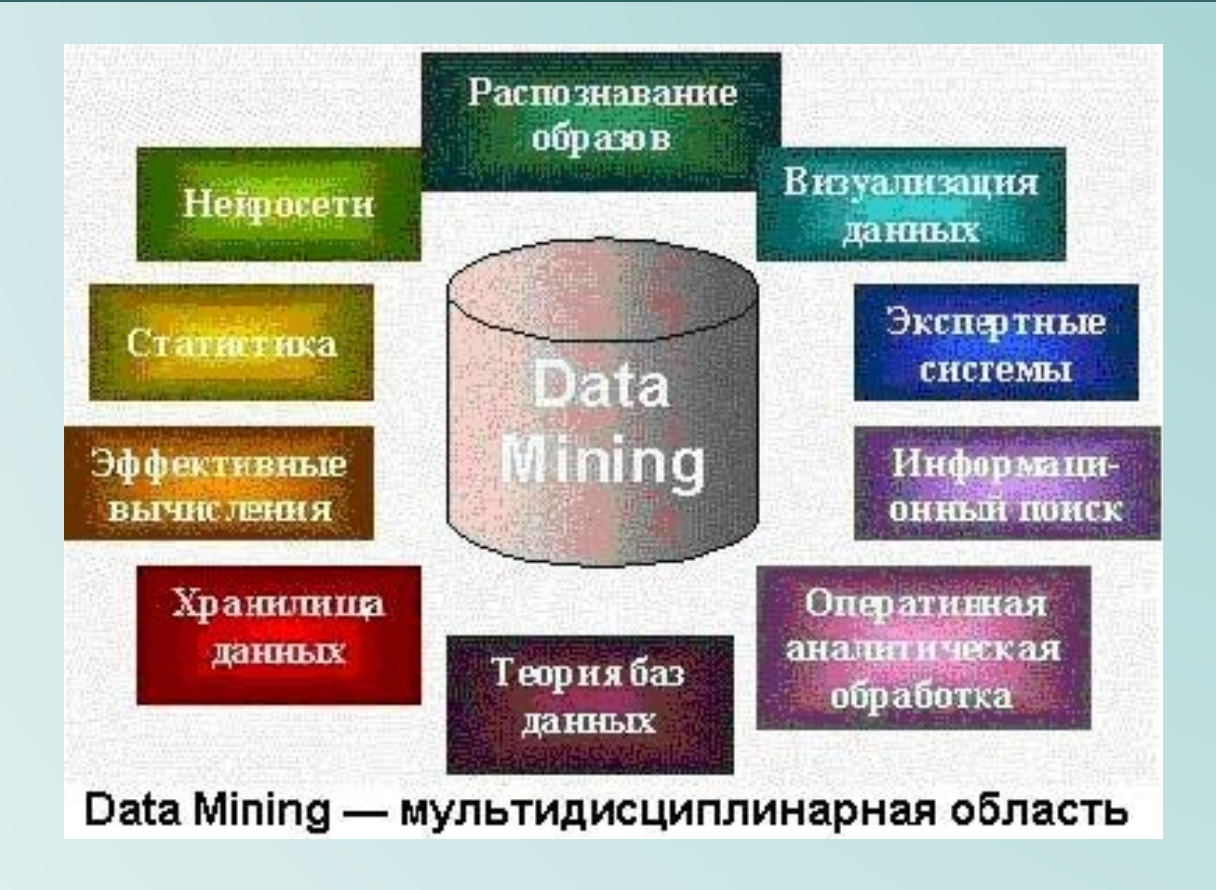

## Системы DM

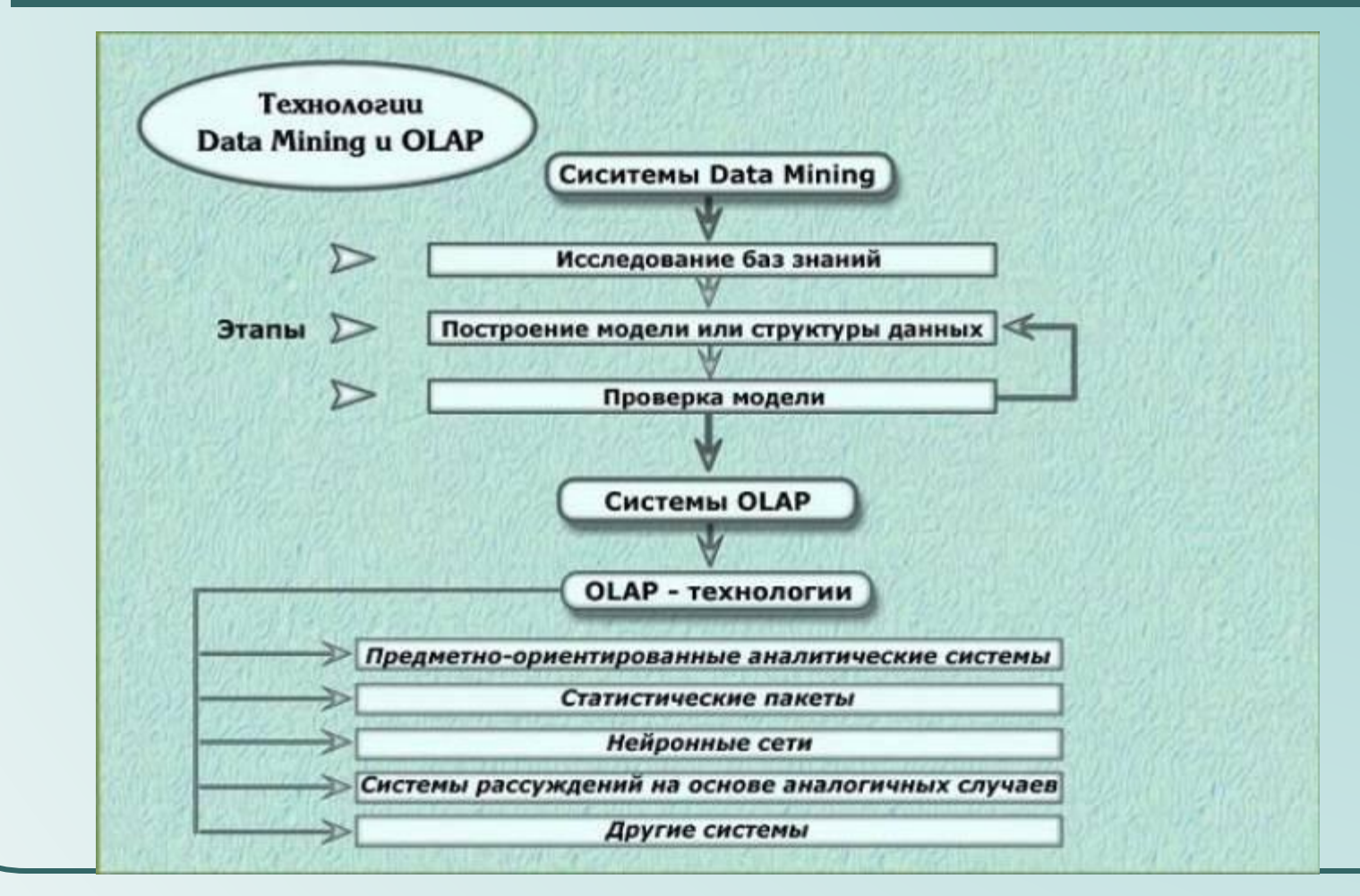

# Программное обеспечение анализа данных

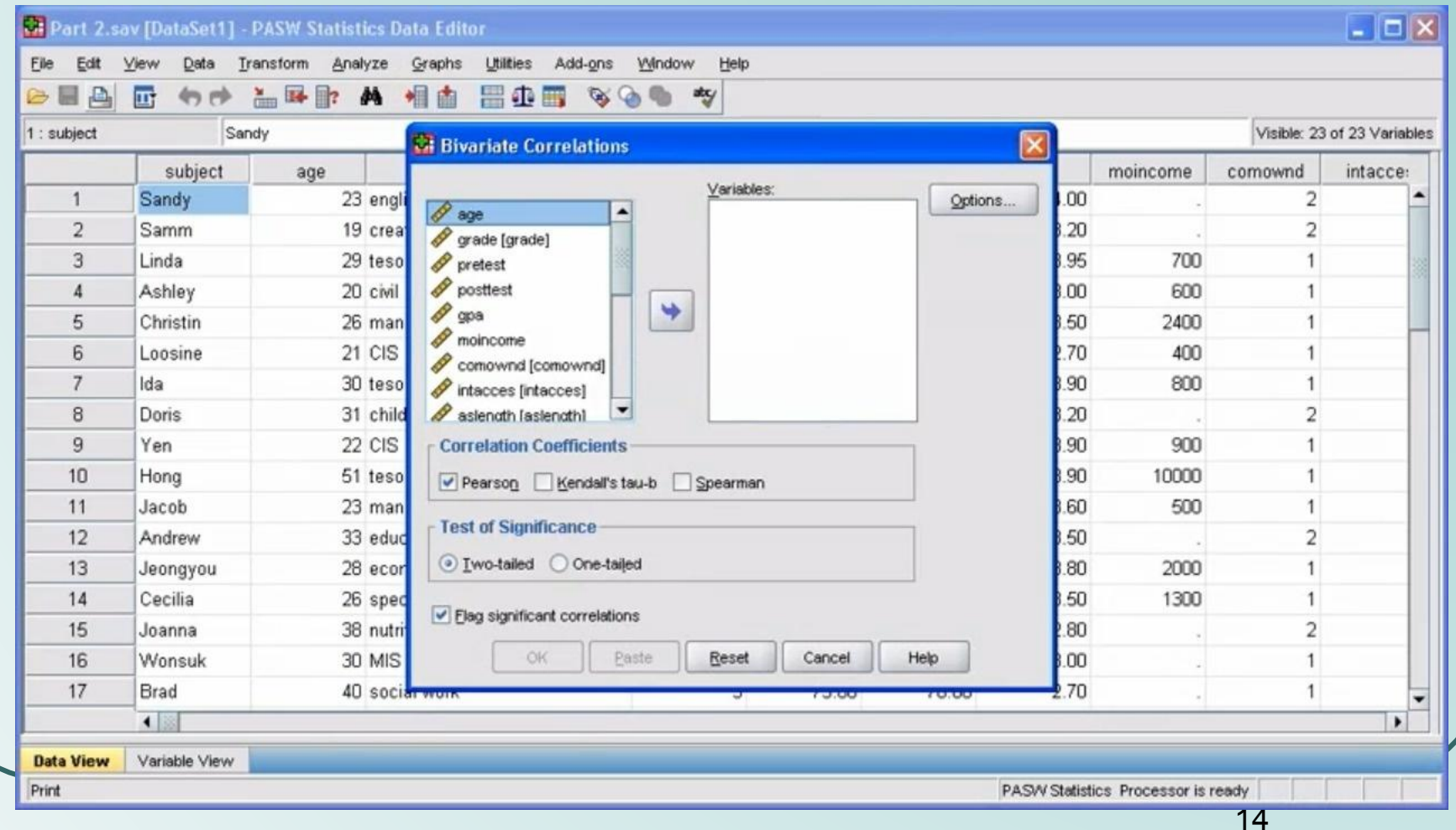

# Программное обеспечение анализа данных

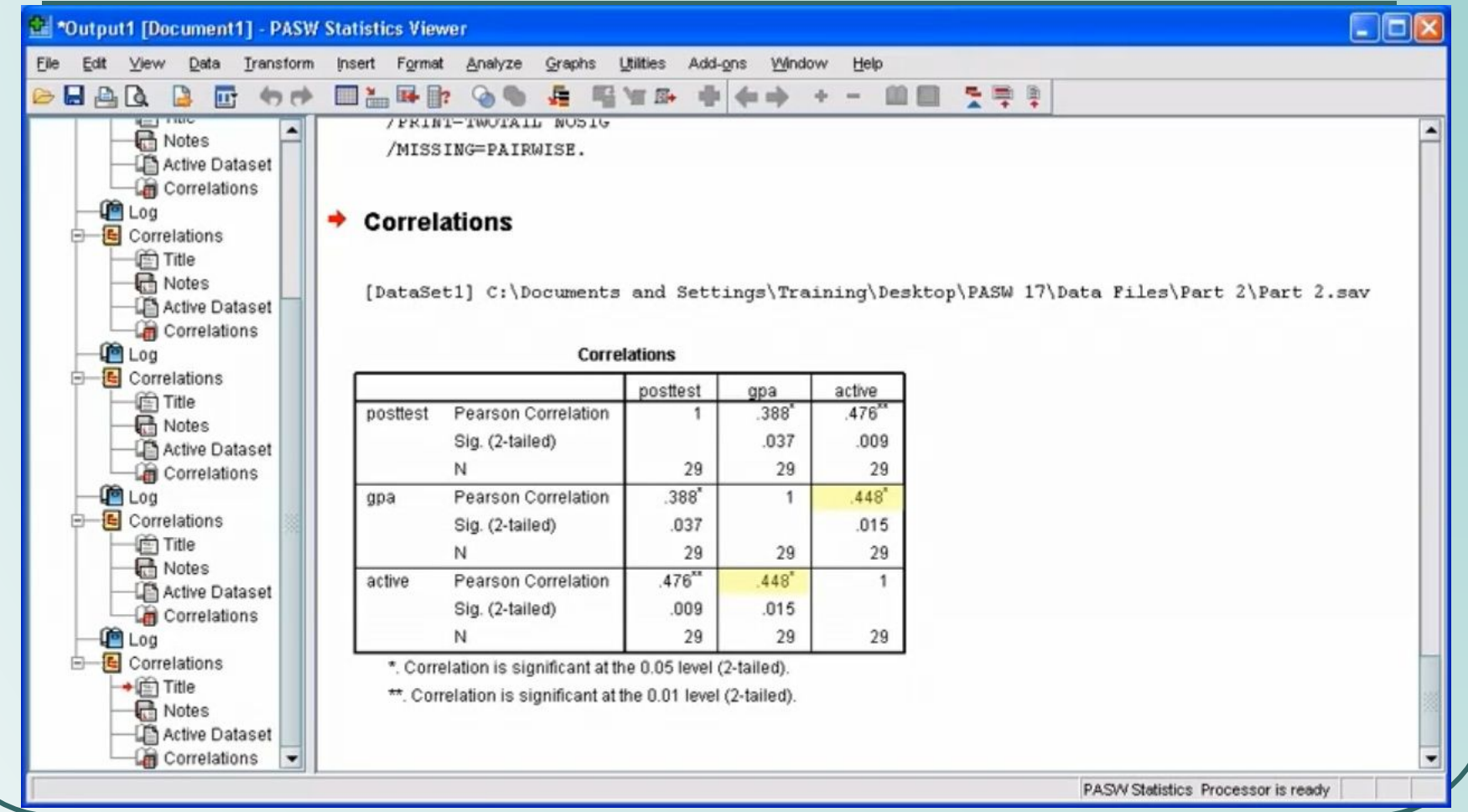

## Пакеты

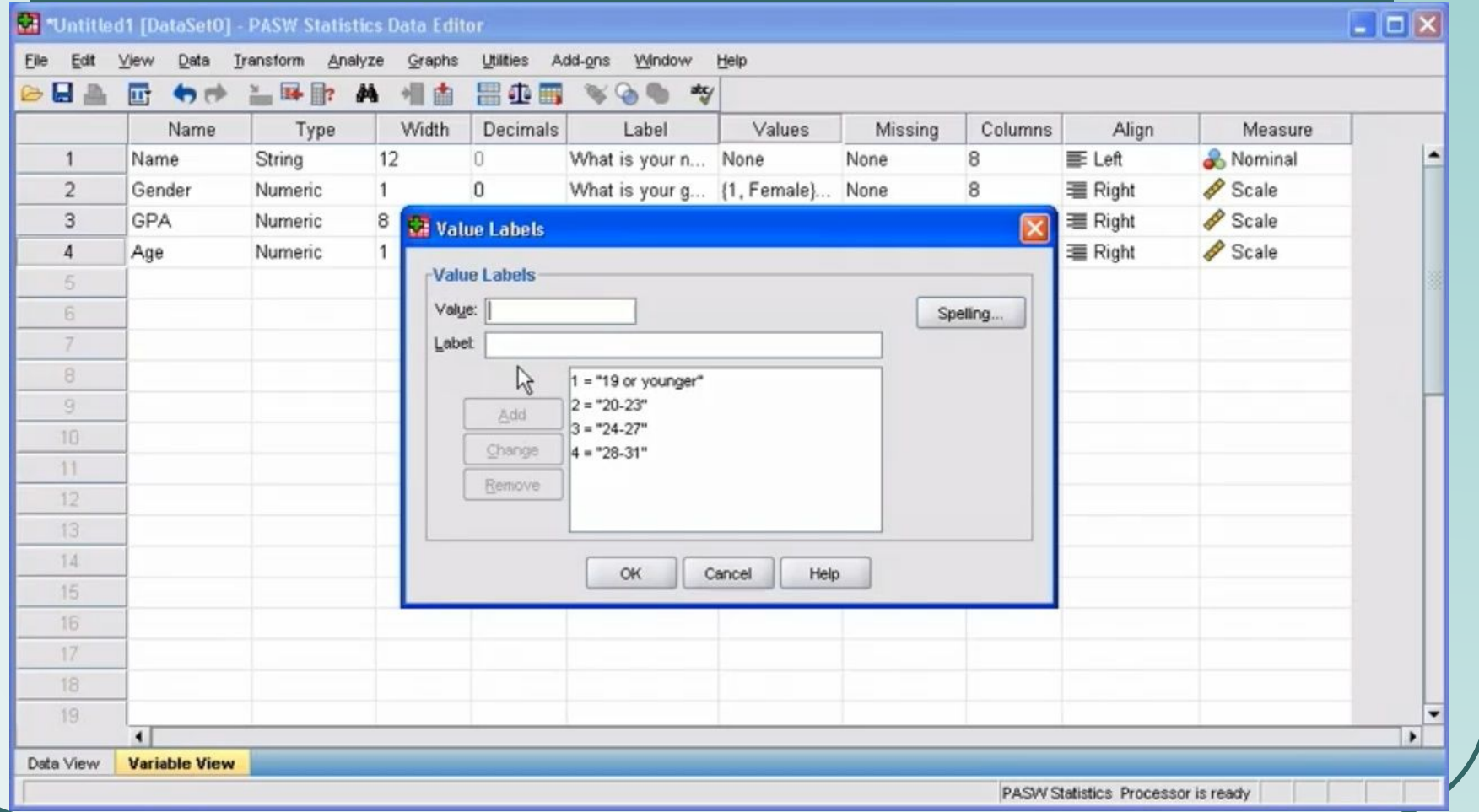

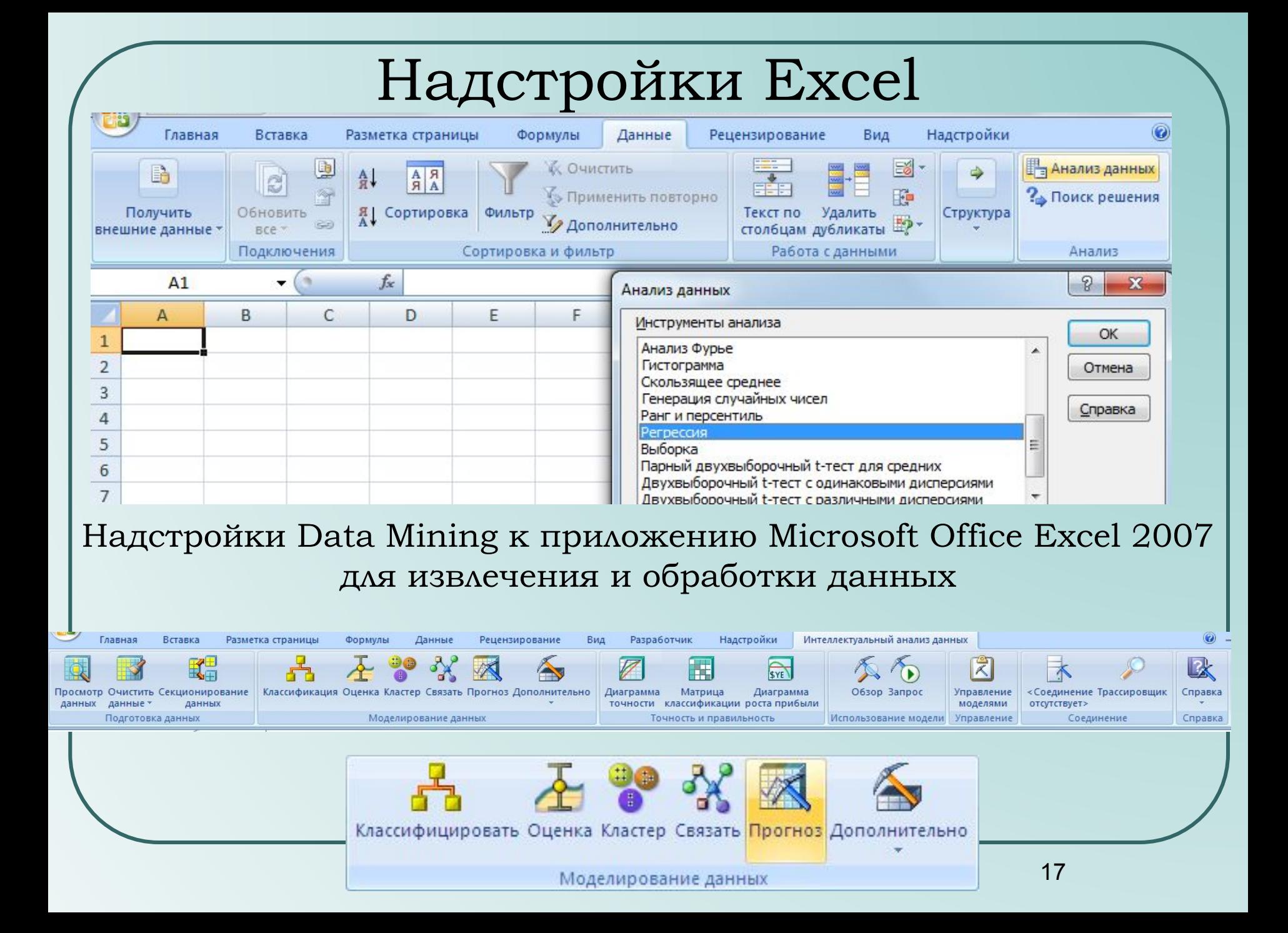

Пример 5.1. Удобрения для комнатных растений фасуются в пакеты весом по 0,5 кг. Из партии пакетов, расфасованных в течение суток, случайным образом отобрали 30 пакетов. Они были распределены по трем различным условиям хранения. После хранения в течение одной недели определялось содержание влаги в продукте, хранящемся в каждом пакете.

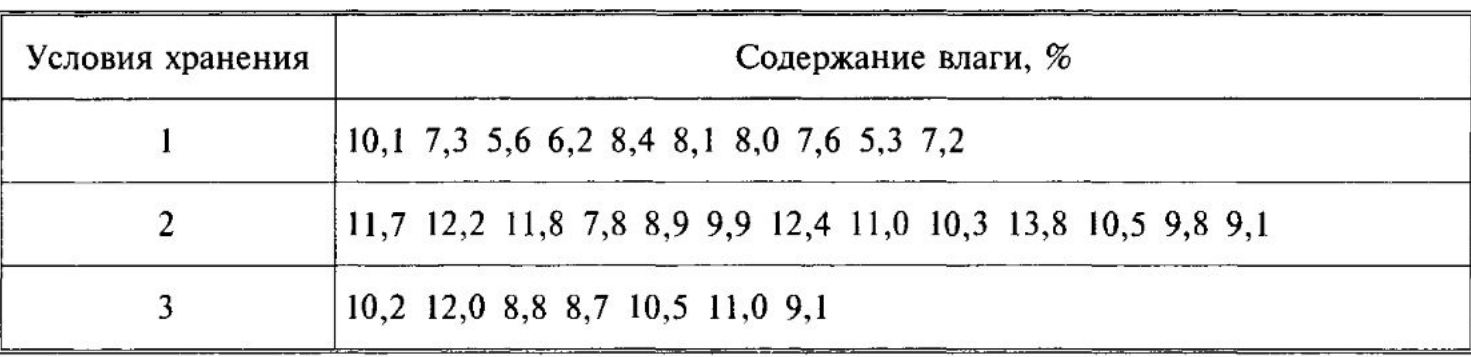

Данные о содержании влаги приводятся ниже.

Ha уровне значимости  $\alpha = 0.05$  проверить гипотезу о том, что условия хранения продукта не оказывают влияния на содержание влаги.

Предполагается, что выборки получены из независимых нормально распределенных совокупностей с одной и той же дисперсией.

**Решение.** Задача состоит в проверке гипотезы  $H_0: m_1 = m_2 = m_3$ , где  $m_k$  математическое ожидание случайной величины - содержание влаги в продукте с  $k$ -м условием хранения,  $k = 1, 2, 3$ . В нашем случае число уровней фактора «условия хранения продукта»,  $l = 3$ , общий объем всей выборки:  $n = 10 + 13 + 7 = 30.$ 

Вычисления удобно проводить в такой последовательности.

Вычислим суммы элементов выборок для каждого уровня фактора, по группам  $x_k = \sum_{i=1}^{n_k} x_{ik}$ ;  $x_{.1} = 73.8$ ;  $x_{.2} = 139.2$ ;  $x_{.3} = 70.3$ .

Сумма всех элементов выборки равна

$$
x_{k} = \sum_{k=1}^{l} x_{k} = 73.8 + 139.2 + 70.3 = 283.3,
$$

а сумма их квадратов будет

$$
\sum_{k=1}^{l} \sum_{i=1}^{n_k} x_{ik}^2 \approx 2801,61
$$

Далее получаем:

$$
Q = \sum_{k=1}^{l} \sum_{i=1}^{n_k} (x_{ik} - \bar{x})^2 = \sum_{k=1}^{l} \sum_{i=1}^{n_k} (x_{ik})^2 - \frac{1}{n} (x_{..})^2 = 2801,61 - \frac{1}{30} (283,3)^2 \approx 126,31,
$$
  
\n
$$
Q_1 = \sum_{k=1}^{l} n_k (\bar{x}_k - \bar{x})^2 = \sum_{k=1}^{l} \frac{1}{n_k} x_k^2 - \frac{1}{n} (x_{..})^2 = \frac{1}{10} 73,8^2 + \frac{1}{13} 139,2^2 + \frac{1}{7} 70,3^2 - \frac{1}{30} (283,3)^2 \approx 65,869,
$$
  
\n
$$
Q_2 = Q - Q_1 = 126,31 - 65,869 = 60,441.
$$

Вычисляем выборочное значение статистики  $F$ :

 $F_{\rm B} = \frac{Q_1/(l-1)}{Q_2/(n-l)} = \frac{65,869/(3-l)}{60,441/(30-3)} \approx 14,712.$ 

Используя вероятностный калькулятор или таблицы квантилей распределения Фишера, находим  $F_{0.95}(2,27) = 3,35$ . Так как  $F_a = 14,712 > 3,35$ , то на уровне значимости  $\alpha = 0.05$  гипотеза о равенстве средних отклоняется: условия хранения продукта оказывают значимое влияние на содержание влаги.

Пример 5.2. В условиях примера 5.1 при двусторонних альтернативных гипотезах проверить гипотезы  $H_0^{(1)}$ :  $m_1 = m_2$ ;  $H_0^{(2)}$ :  $m_1 = m_3$ ;  $H_0^{(3)}$ :  $m_2 = m_3$ ;  $H_0^{(4)}$ :  $\frac{1}{2}(m_1 + m_3) = m_2$ .

**Решение.** В соответствии с проверяемыми гипотезами  $H_0^{(i)}$ ,  $i = 1, 2, 3, 4$ , определяются линейные контрасты:

*Lk*<sub>1</sub> =  $m_1 - m_2$ ;<br> *Lk*<sub>2</sub> =  $m_1 - m_3$ ;<br> *Lk*<sub>3</sub> =  $m_2 - m_3$ ;<br> *Lk*<sub>3</sub> =  $m_2 - m_3$ ;<br> *Lk*<sub>4</sub> = 1/2( $m_1 + m_2$ ) -  $m_3$ ; <br> *C*<sub>1</sub> = 1, <br> *C*<sub>1</sub> = 1, <br> *C*<sub>2</sub> = 1, <br> *C*<sub>2</sub> = 1, <br> *C*<sub>2</sub> = 1, <br> *C*<sub>2</sub> = 1, <br> *C*<sub>2</sub> = 1, <br>

Найдем границы доверительных интервалов для линейных контрастов  $Lk_i$ ,  $i = 1, 2, 3, 4$ .

Предварительно вычислим оценки линейных контрастов и их дисперсий. Выборочные средние по группам равны:  $\bar{x}_1 = 7.38$ ,  $\bar{x}_2 \approx 10.71$ ,  $\bar{x}_3 \approx 10.04$ . Оценка дисперсии ошибок наблюдений:

$$
\widetilde{\sigma}^2 = \frac{Q_2}{n-l} = \frac{60,441}{30-3} \approx 2,239.
$$

Вычислим оценки контрастов и их дисперсий:

$$
\widetilde{L}k_1 = 7,38 - 10,71 = -3,33, s_{Lk_1}^2 = 2,239 \cdot \left(\frac{1}{10} + \frac{1}{13}\right) \approx 0,396;
$$
\n
$$
\widetilde{L}k_2 = 7,38 - 10,04 = -2,66, s_{Lk_2}^2 = 2,239 \cdot \left(\frac{1}{10} + \frac{1}{7}\right) \approx 0,544;
$$
\n
$$
\widetilde{L}k_3 = 10,71 - 10,04 = 0,67, s_{Lk_3}^2 = 2,239 \cdot \left(\frac{1}{13} + \frac{1}{7}\right) \approx 0,492;
$$

$$
\widetilde{L}k_4 = \frac{1}{2}(7,38 + 10,71) - 10,04 = -0,995,
$$
  

$$
s_{Lk_4}^2 = 2,239 \cdot \left(\frac{(1/2)^2}{10} + \frac{(1/2)^2}{13} + \frac{1}{7}\right) \approx 0,419.
$$

По таблице (см. [1], либо воспользуйтесь вероятностным калькулятором) находим квантиль распределения Фишера  $F_{1-\alpha}(l-1, n-l) =$  $F_{0.95}(2,27) = 3,35$ . Чтобы определить доверительные интервалы для линейных контрастов, предварительно вычислим

$$
\sqrt{(l-1)F_{1-\alpha}(l-1,n-l)}=\sqrt{(3-1)\cdot 3,35}\approx 2,59.
$$

Таким образом, доверительные границы для контрастов  $Lk_i$ ,  $i = 1, 2, 3,$ 4, равны соответственно  $-3.33\pm1.63$ ;  $-2.66\pm1.91$ ; 0.67 $\pm1.82$ ;  $-0.995\pm1.68$ .

Так как нулевое значение накрывается доверительными интервалами для  $Lk_3$  и  $Lk_4$ , то гипотезы  $H_0^{(3)}$  и  $H_0^{(4)}$  принимаются, гипотезы  $H_0^{(1)}$  и  $H_0^{(2)}$ отклоняются. Таким образом, значимо различны средние первой и второй групп, а также средние первой и третьей групп.

- **● Ǽднофакторный дисперсионный анализ для несвязанных выборок**
- Последовательность операций

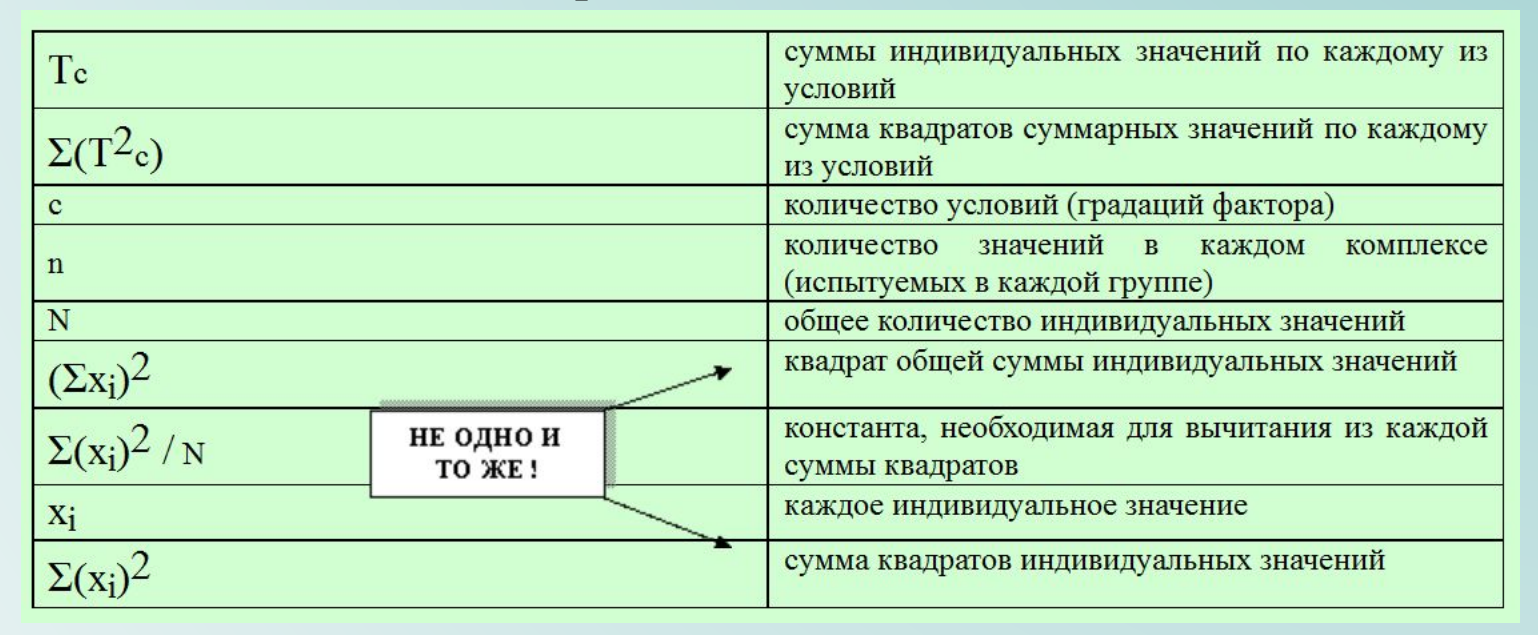

- **● Ǽднофакторный дисперсионный анализ для несвязанных выборок**
- Обозначения
- СК или  $SS -$  сумма квадратов
- SSфакт. вариативность, обусловленная действием исследуемого фактора
- SSобщ. общая вариативность
- SScл. случайная вариативность
- MS «средний квадрат» (математическое ожидание суммы квадратов, усредненная величина соответствующих SS)
- df число степеней свободы.

- **● Ǽднофакторный дисперсионный анализ для несвязанных выборок**
- Последовательность операций

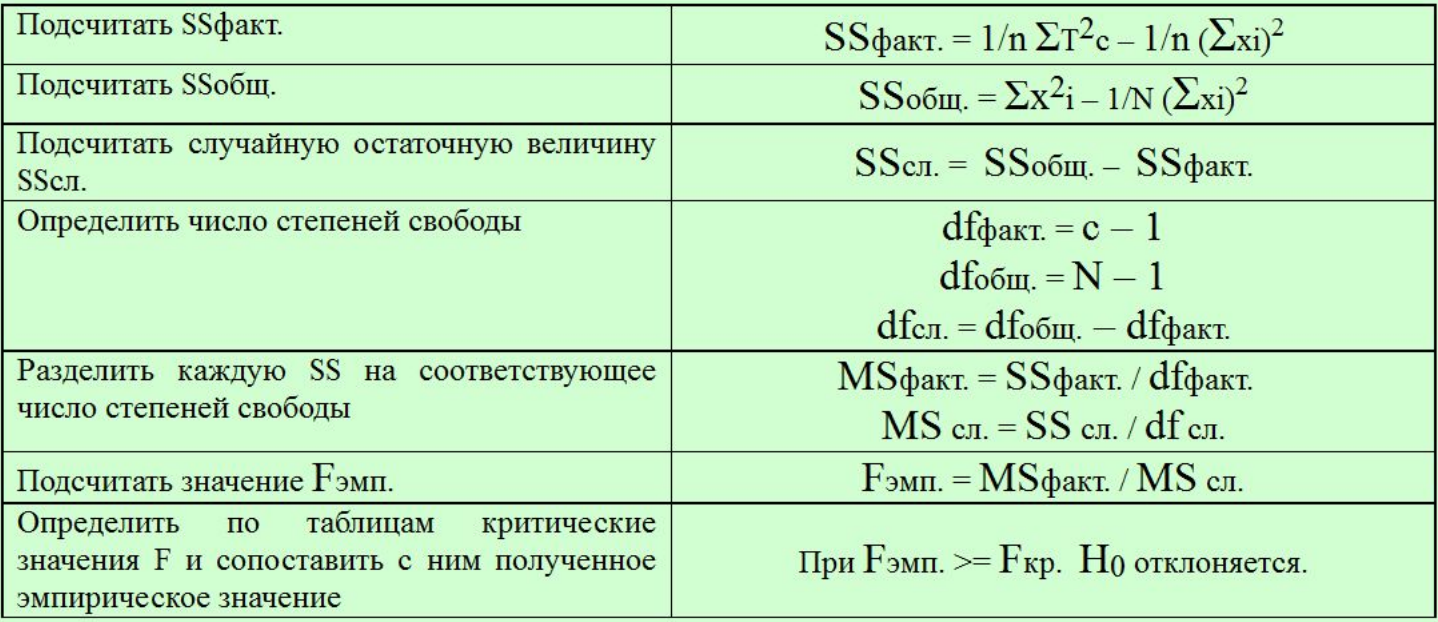

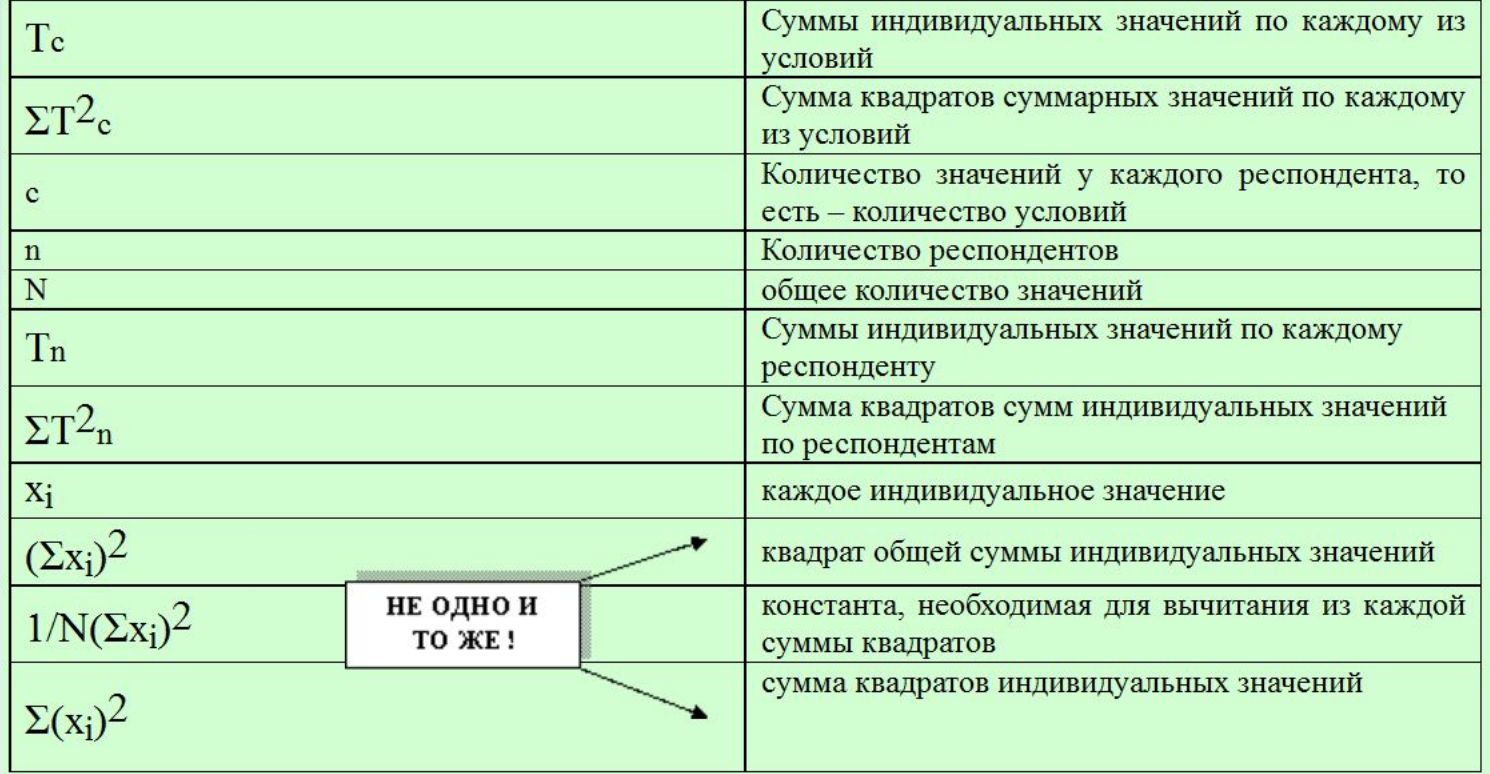

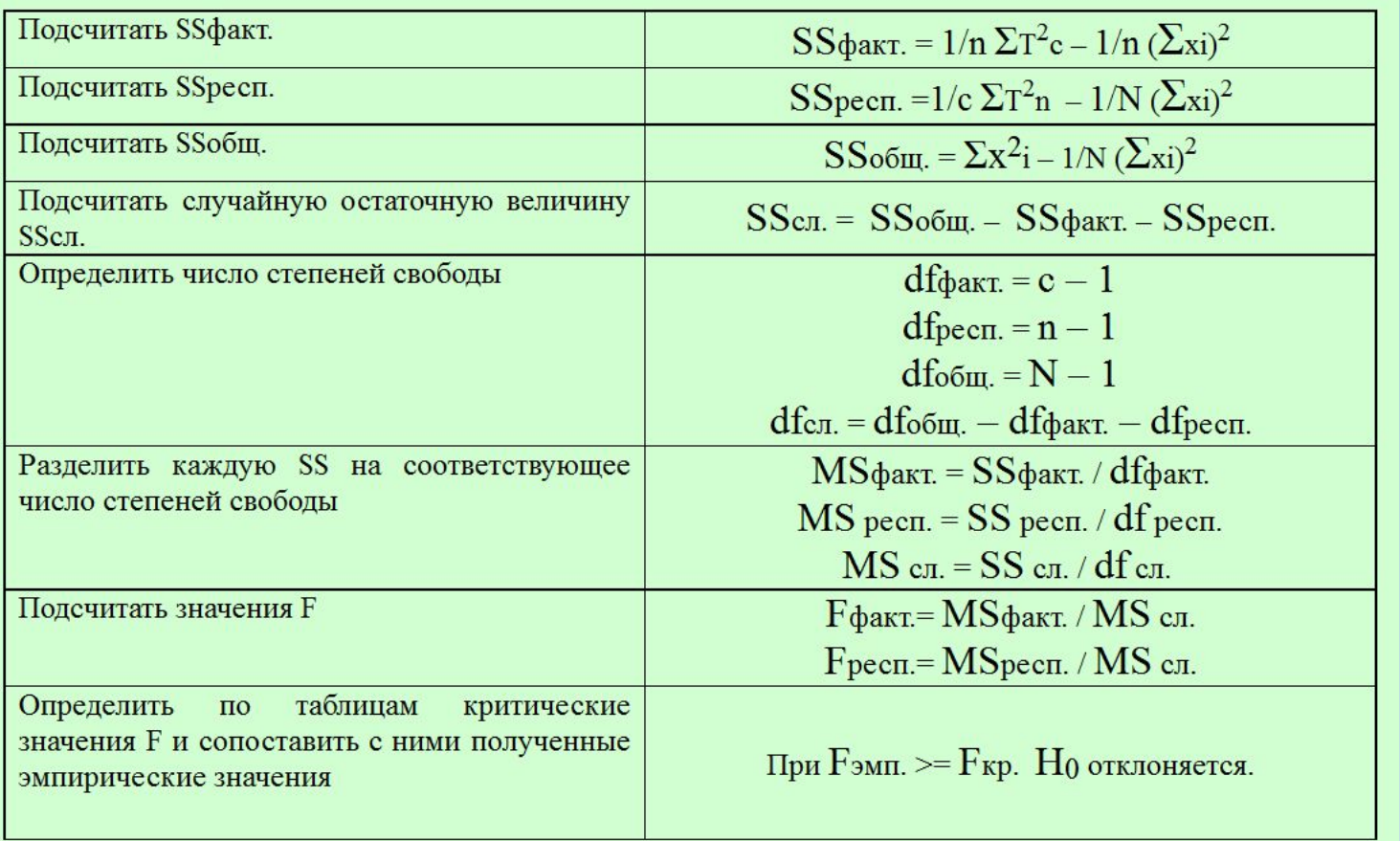

# Корреляционный анализ

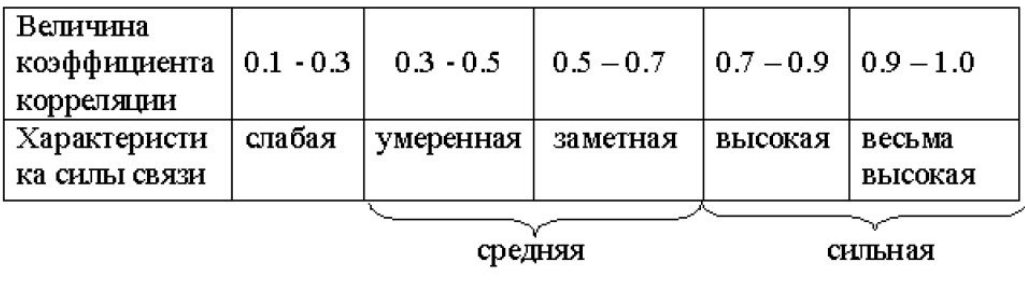

# Корреляционный анализ

• Коэффициенты корреляции в зависимости от типа переменных

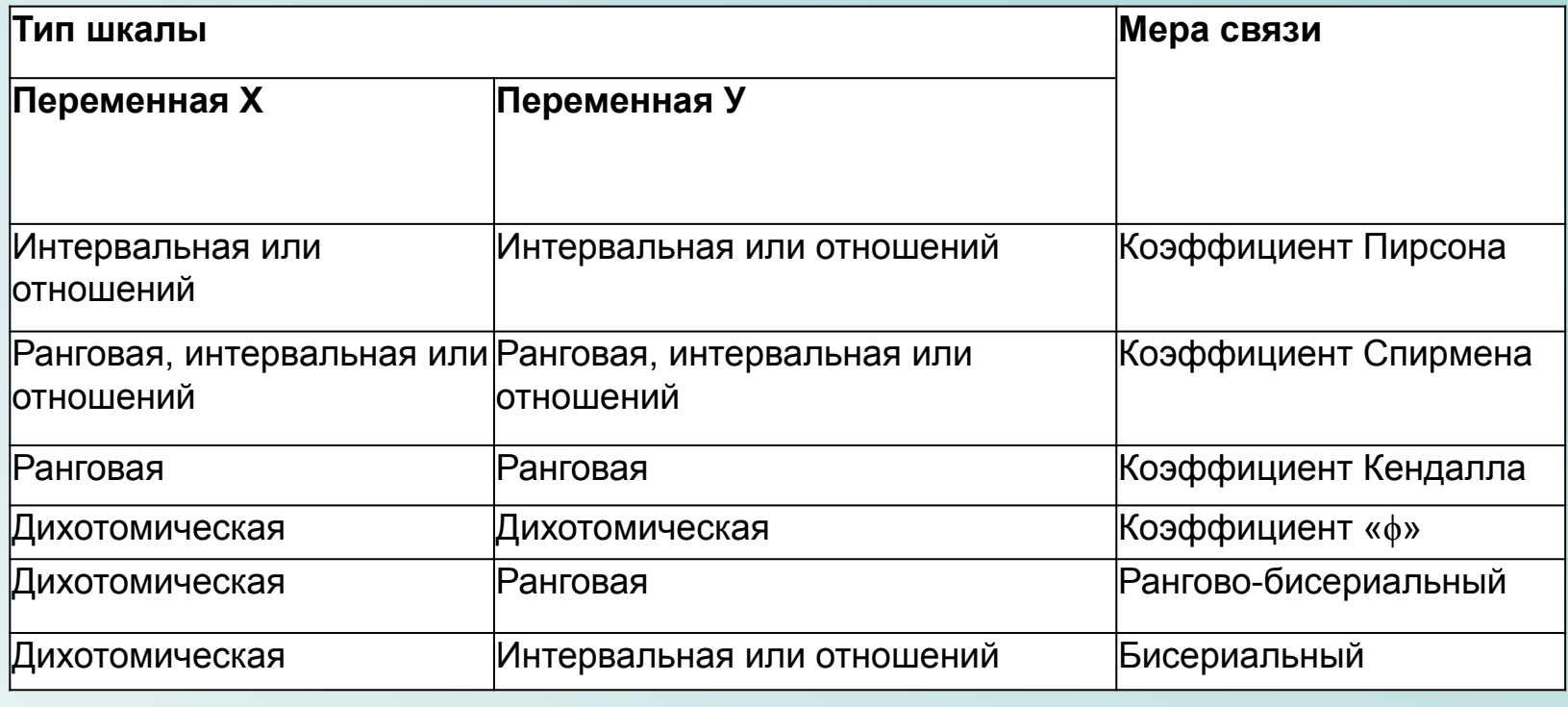

#### Линия регрессии

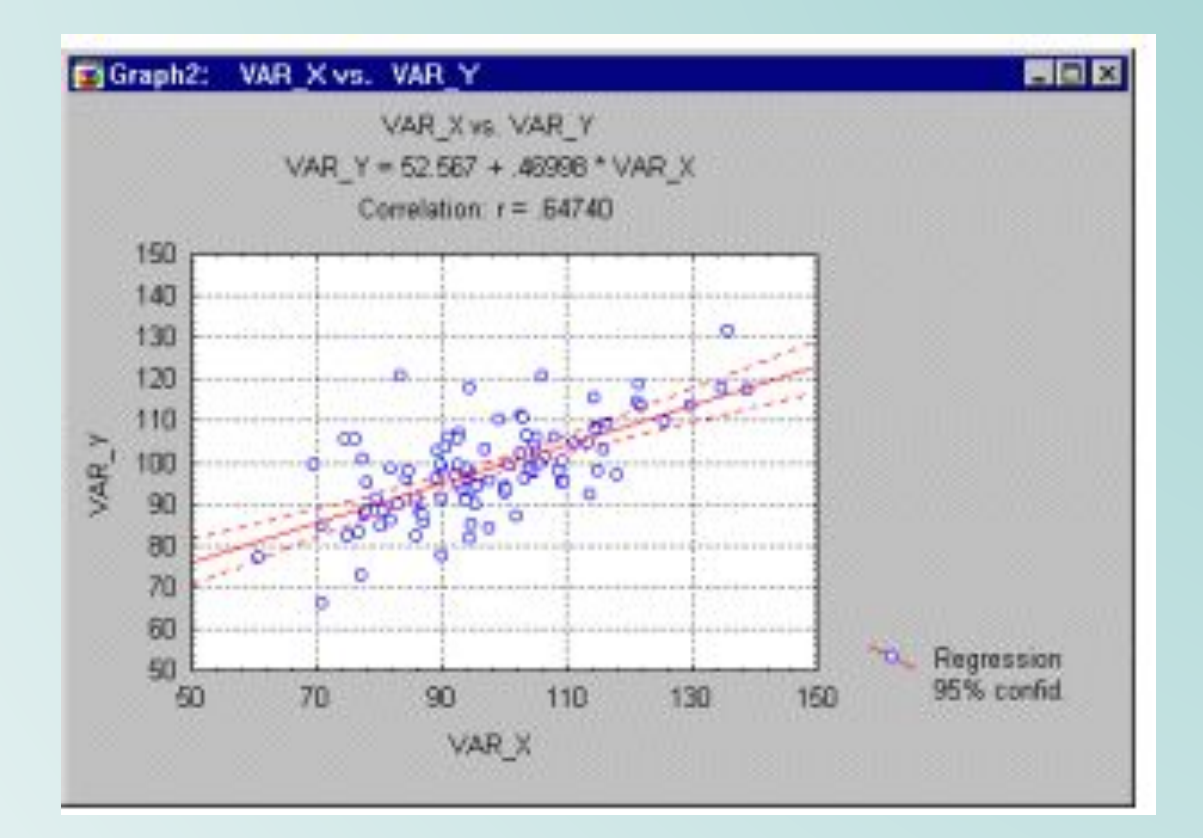

# Регрессионный анализ

#### Анализ остатков

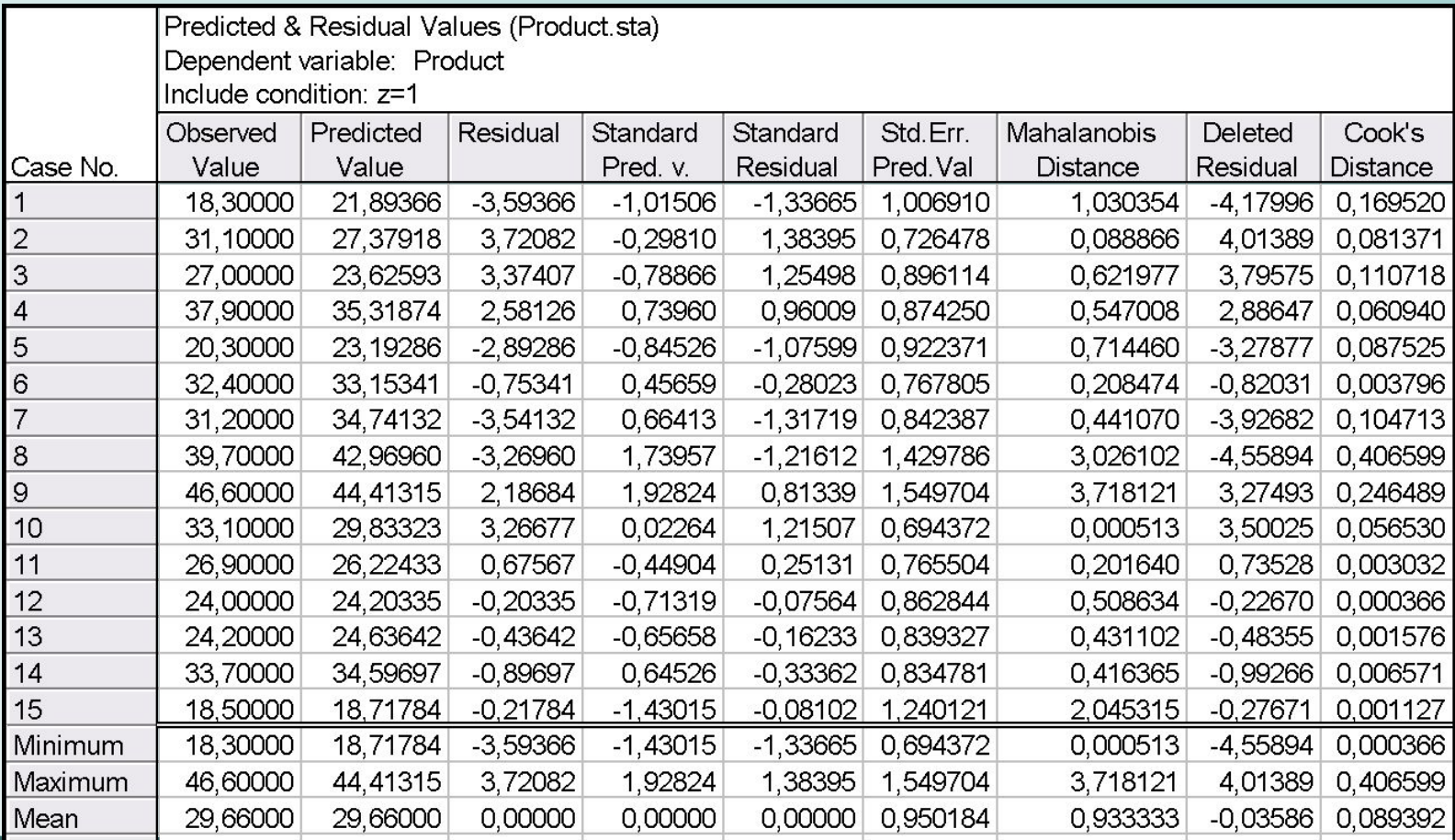

# Регрессионный анализ

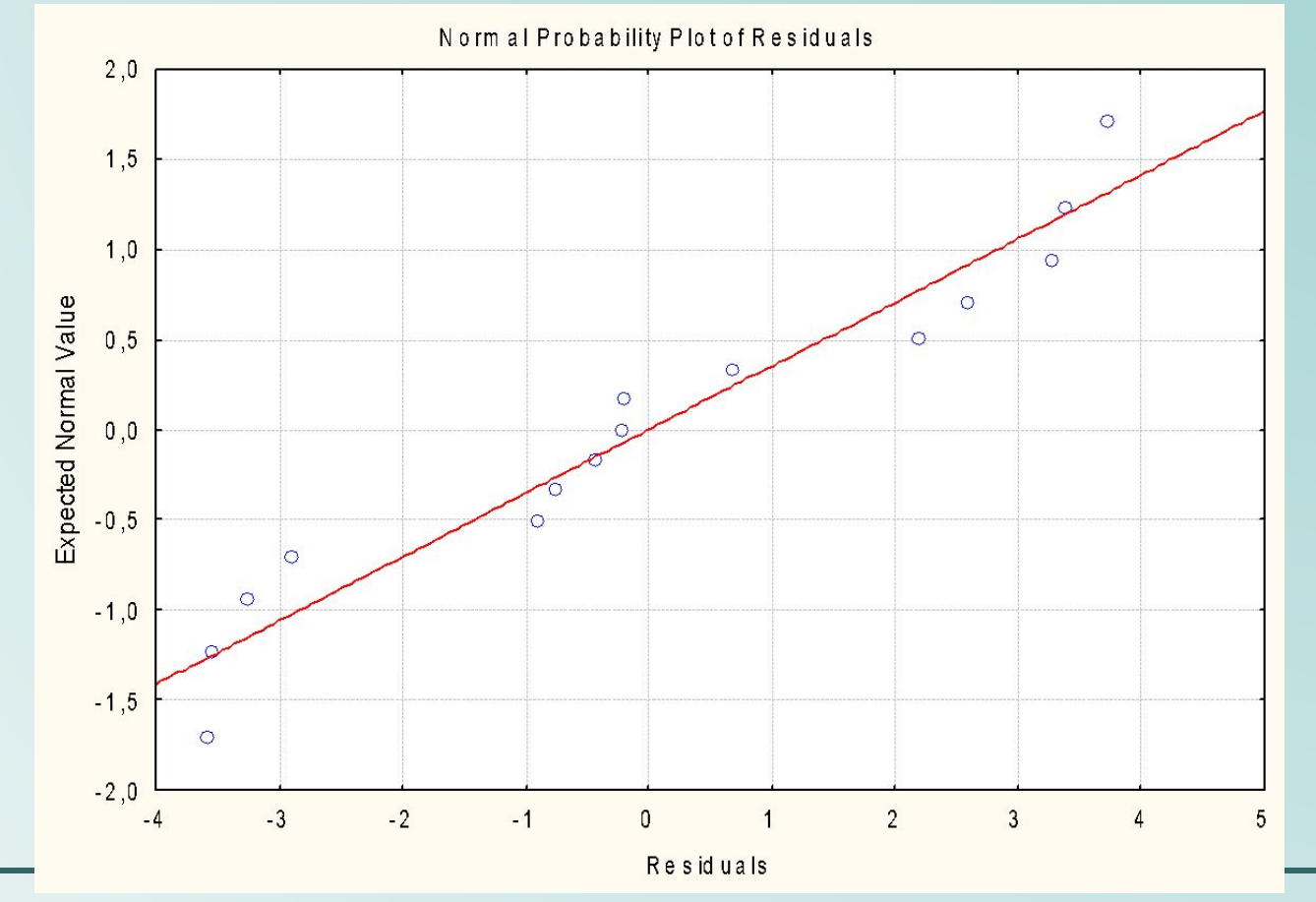

34

### Регрессионный анализ

### Пример расчетов

Пример 6.1. Пример простой линейной регрессии У на х. Исходные данные: результаты наблюдений зависимой переменной (у) и фактора (х) следующие:

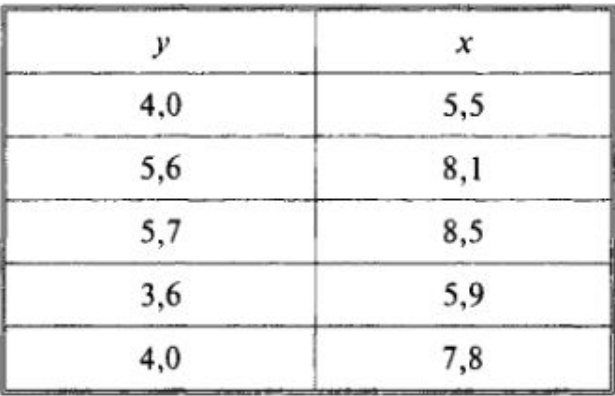

#### Решение.

1. По данным примера вычислим суммы квадратов  $Q_v$ ,  $Q_x$  и сумму произведений  $Q_{xy}$ ; n = 5. Предварительно найдем средние значения:

$$
\bar{x} = \frac{1}{n} \sum x_i = \frac{1}{5} (5.5 + 8.1 + 8.5 + 5.9 + 7.8) = 7.16;
$$

--

Регрессионный анализ

$$
\overline{y} = \frac{1}{n} \sum y_i = \frac{1}{5} (4 + 5, 6 + 5, 7 + 3, 6 + 4) = 4,58;
$$
\n
$$
Q_x = \sum (x_i - \overline{x})^2 = \sum x_i^2 - n(\overline{x})^2 = (5,5^2 + 8,1^2 + 8,5^2 + 5,9^2 + 7,8^2) - 5 \cdot (7,16)^2 = 263,76 - 5 \cdot 51,266 = 7,432;
$$
\n
$$
Q_y = \sum (y_i - \overline{y})^2 = \sum y_i^2 - n(\overline{y})^2 = (4^2 + 5,6^2 + 5,7^2 + 3,6^2 + 4^2) - 5 \cdot (4,58)^2 = 108,81 - 5 \cdot 20,976 = 3,928;
$$
\n
$$
Q_{xy} = \sum (x_i - \overline{x})(y_i - \overline{y}) = \sum x_i y_i - n \cdot \overline{x} \cdot \overline{y} = (5,5 \cdot 4 + 8,1 \cdot 5,6 + 8,5 \cdot 5,7 + 5,9 \cdot 3,6 + 7,8 \cdot 4) - 5 \cdot 7,16 \cdot 4,58 = 168,25 - 5 \cdot 7,16 \cdot 4,58 = 4,289.
$$

Оценки параметров линейной регрессии  $y = \beta_0 + \beta_1 x$ , по формулам (1) и (2) равны:

$$
\widetilde{\beta}_1 = \frac{Q_{xy}}{Q_x} = \frac{4,289}{7,432} \approx 0,577;
$$

$$
\widetilde{\beta}_0 = \widetilde{y} - \widetilde{\beta}_1 \cdot \widetilde{x} = 4{,}58 - 0{,}577 \cdot 7{,}16 \approx 0{,}451.
$$

Таким образом, уравнение линейной регрессии У на х имеет вид

 $y = 0,451 + 0,577x.$
Аналогично, оценки параметров линейной регрессии Х на у:

$$
\widetilde{\beta}'_1 = \frac{Q_{xy}}{Q_y} \approx 1,091; \widetilde{\beta}'_0 = \overline{x} - \widetilde{\beta}'_1 \overline{y} = 7,16 - 1,091 \cdot 4,58 \approx 2,163.
$$

Уравнение линейной регрессии  $X$  на у имеет вид

$$
x = 2,163 + 1,091y.
$$

2. Диаграмма рассеяния исходных данных и прямая регрессии  $Y$  на  $x$ показана на рис. 6.2.

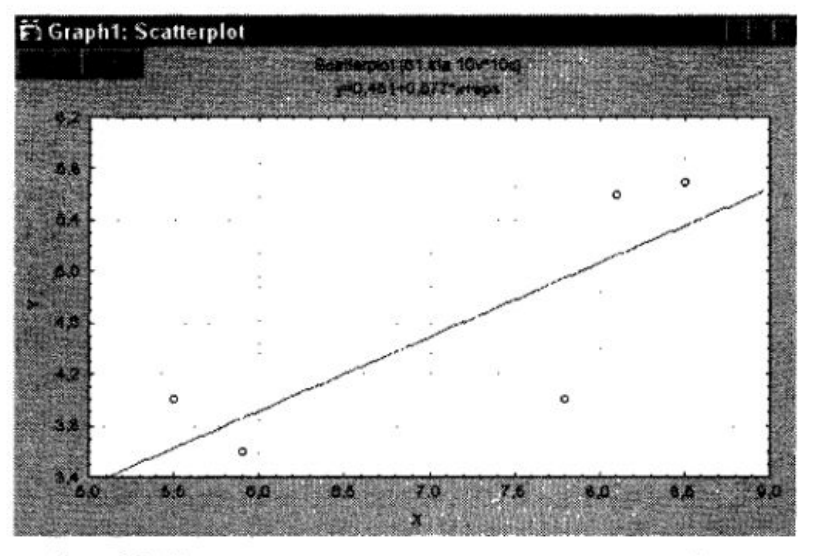

Рис. 6.2. Диаграмма рассеяния и прямая регрессии У на х

3. Для линейной регрессии У на х вычислим остатки:

$$
e_i = y_i - (\widetilde{\beta}_0 + \widetilde{\beta}_1 x_i), i = 1, 2, ..., 5;
$$
  
\n
$$
e_1 = 4 - (0,451 + 0,577 \cdot 5,5) = 0,377;
$$
  
\n
$$
e_2 = 5,6 - (0,451 + 0,577 \cdot 8,1) = 0,478;
$$

$$
e_5 = 4 - (0.451 + 0.577 \cdot 7.8) = -0.949.
$$

Остаточная сумма квадратов  $Q_c$ :

$$
Q_e = (0.377)^2 + (0.478)^2 + (0.35)^2 + (-0.25)^2 + (-0.949)^2 \approx 1.457.
$$

Оценка дисперсии ошибок наблюдений

$$
S^2 = \frac{Q_e}{n-k} = \frac{1,457}{5-2} \approx 0,486,
$$

где  $k$  - число оцениваемых параметров; для простой линейной регрессии  $k = 2$ .

Коэффициент детерминации R<sup>2</sup>:

$$
R^2 = 1 - \frac{Q_e}{Q_y} = 1 - \frac{1,457}{3,928} \approx 0,629.
$$

Оценка коэффициента корреляции г:

$$
r = \frac{Q_{xy}}{\sqrt{Q_x \cdot Q_y}} = \frac{4,286}{\sqrt{7,438 \cdot 3,928}} \approx 0,793
$$

4. Вычислим оценки параметров линейной регрессии  $Y$  на  $x$  в матричном виде, используя формулу (5):

$$
\widetilde{\beta} = (A^T A)^{-1} A^T Y,
$$

 $(1 - \epsilon)$ 

$$
\text{The } \widetilde{\beta} = \begin{pmatrix} \widetilde{\beta}_0 \\ \widetilde{\beta}_1 \end{pmatrix}; A \text{ — } \text{perpecc} \text{non-hamard integral: } A = \begin{pmatrix} 1 & x_1 \\ 1 & x_2 \\ \cdots & \cdots \\ 1 & x_n \end{pmatrix} = \begin{pmatrix} 1 & 5, 5 \\ 1 & 8, 1 \\ 1 & 5, 9 \\ 1 & 7, 8 \end{pmatrix}
$$
\n
$$
Y = \begin{pmatrix} y_1 \\ y_2 \\ \cdots \\ y_n \end{pmatrix} = \begin{pmatrix} 4 \\ 5, 6 \\ 3, 6 \\ 4 \end{pmatrix}.
$$

Последовательно вычисляем:

$$
AT = \begin{pmatrix} 1 & 1 & 1 & 1 & 1 \\ 5,5 & 8,1 & 8,5 & 5,9 & 7,8 \end{pmatrix},
$$
  
\n
$$
B = AT A = \begin{pmatrix} 1 & 1 & 1 & 1 & 1 \\ 5,5 & 8,1 & 8,5 & 5,9 & 7,8 \end{pmatrix} \cdot \begin{pmatrix} 1 & 5,5 \\ 1 & 8,1 \\ 1 & 8,5 \\ 1 & 5,9 \\ 1 & 7,8 \end{pmatrix} = \begin{pmatrix} 5 & 35,8 \\ 35,8 & 263,76 \end{pmatrix}.
$$

Определитель матрицы В:

$$
|B| = \det(A^T A) = 37,16.
$$

Обратная матрица к матрице В:

$$
B^{-1} = \frac{1}{|B|} \cdot B^* = \frac{1}{37,16} \cdot \begin{pmatrix} 263,76 & -35,8 \\ -35,8 & 5 \end{pmatrix} = \begin{pmatrix} 7,098 & -0,963 \\ -0,963 & 0,135 \end{pmatrix},
$$

где  $B^*$  — присоединенная матрица к матрице В, составленная из алгебраических дополнений к элементам матрицы В.

Далее вычисляем произведения матриц

$$
B^{-1} \cdot A^T = \begin{pmatrix} 7,098 & -0,963 \\ -0,963 & 0,135 \end{pmatrix} \cdot \begin{pmatrix} 1 & 1 & 1 & 1 & 1 \\ 5,5 & 8,1 & 8,5 & 5,9 & 7,8 \end{pmatrix} =
$$
  
= 
$$
\begin{pmatrix} 1,7992 & -0,7056 & -1,0910 & 1,4139 & -0,4166 \\ -0,2234 & 0,1265 & 0,1803 & -0,1695 & 0,0861 \end{pmatrix}.
$$

Окончательно

$$
\widetilde{\beta} = \left(\frac{\widetilde{\beta}_0}{\widetilde{\beta}_1}\right) = B^{-1}A^T Y = \left(\begin{array}{c}4\end{array}\right)
$$

$$
= \begin{pmatrix} 1,7992 & -0,7056 & -1,0910 & 1,4139 & -0,4166 \\ -0,2234 & 0,1265 & 0,1803 & -0,1695 & 0,0861 \end{pmatrix} \cdot \begin{pmatrix} 5,6 \\ 5,7 \\ 3,6 \\ 4 \end{pmatrix} = \begin{pmatrix} 0,4509 \\ 0,5767 \end{pmatrix}
$$

Сравнивая полученные значения с результатами в п. 2 видно, что расхождение имеется только в третьем десятичном знаке.

### Задание на л/р

- По результатам статистического исследования физического развития мальчиков 5 лет известно, что их средний рост (х) равен 109 см, а средняя масса тела (у) равна 19 кг. Коэффициент корреляции между
- ростом и массой тела составляет + 0,9, средние квадратические отклонения представлены в таблице.
- Требуется:
- 1) рассчитать коэффициент регрессии;
- 2) по уравнению регрессии определить, какой будет ожидаемая масса
- тела мальчиков 5 лет при росте, равном х1 = 100 см, х2 = 110 см,
- $x3 = 120$  см;
- 3) рассчитать сигму регрессии, построить шкалу регрессии и предста-
- вить результаты ее решения в графическом виде;
- 4) сделать соответствующие выводы.

# Задание на л/р

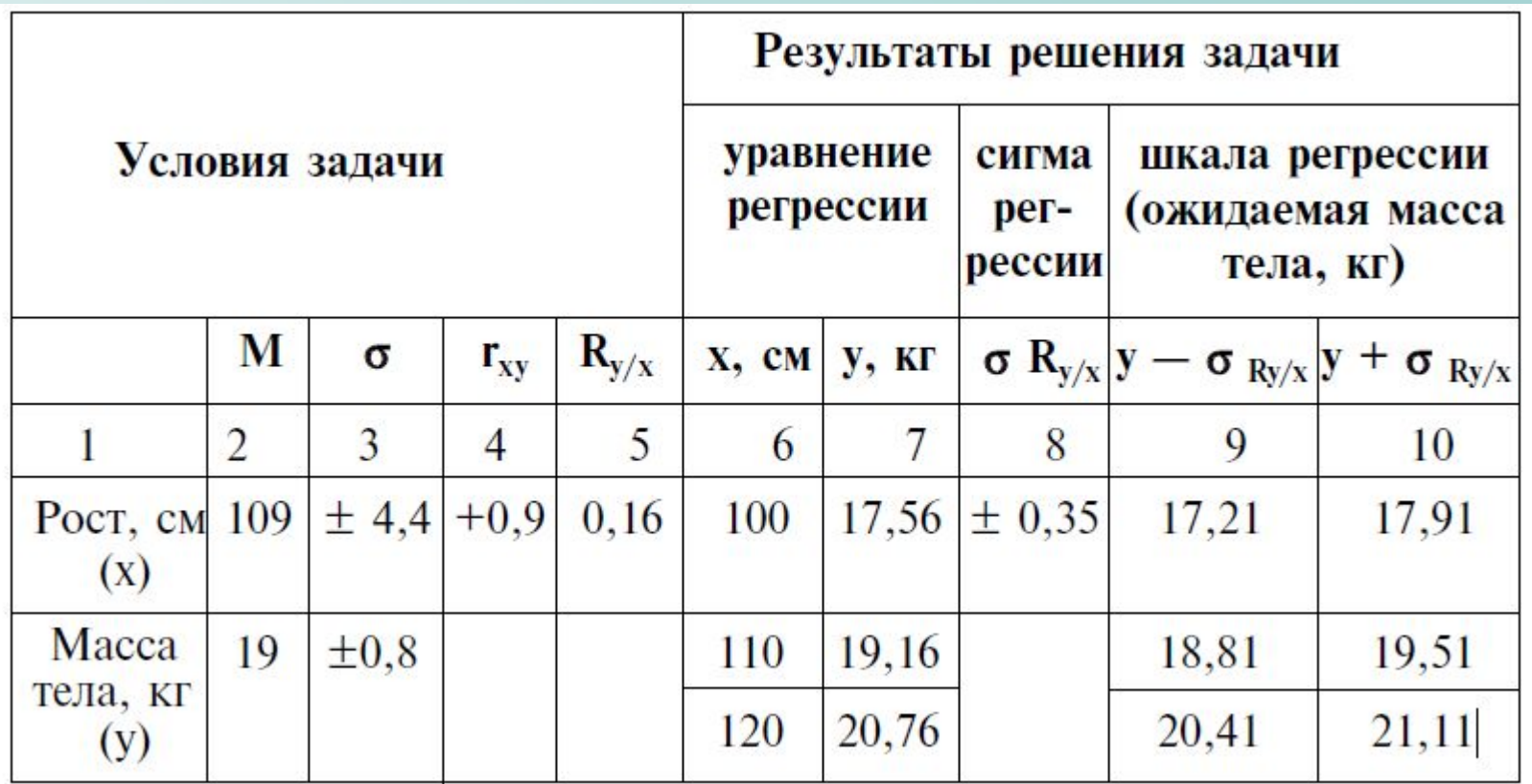

#### Решение задачи

- ЭТАПЫ РЕШЕНИЯ ЗАДАЧИ
- 1. Коэффициент регрессии:
- Ry/x = rxy x (σy/σx) = +0,9 × (0,8/4,4) = 0,16 кг/см.
- Таким образом, при увеличении роста мальчиков 5 лет на 1 м масса
- тела увеличивается на 0,16 кг.
- 2. Уравнение регрессии:

$$
y = My + Ry/x (x - Mx)
$$

- $x1 = 100$  см
- $x2 = 110$  см
- $x3 = 120 \text{ cm}$
- $y1 = 19 + 0,16(100 109) = 17,56$  кг
- $y2 = 19 + 0.16(110 109) = 19.16$  KF
- $y3 = 19 + 0,16(120 109) = 20,76$  кг

#### Решение

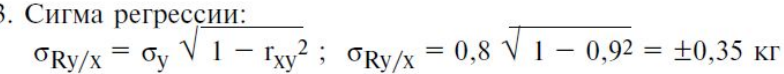

4. Шкала регрессии:

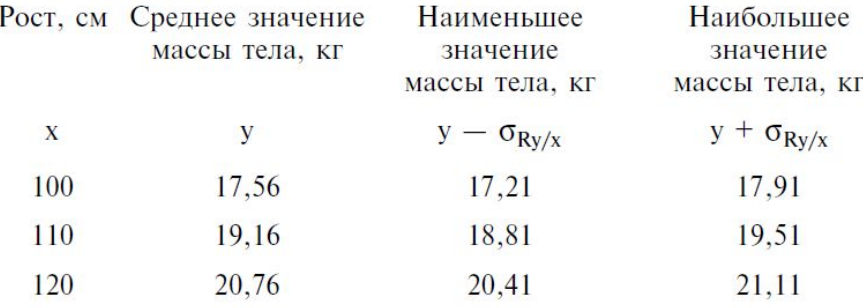

5. Графическое изображение регрессии:

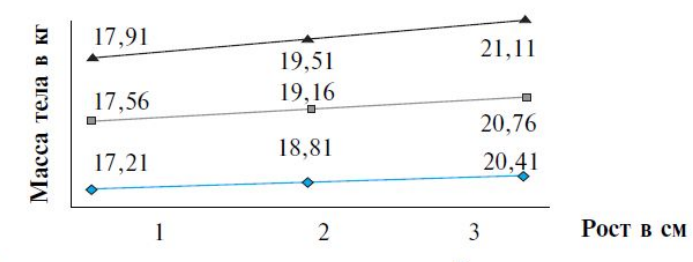

#### Шкала регрессии массы тела по росту 5-летних мальчиков

Вывод: таким образом, шкала регрессии в пределах расчетных величин массы тела позволяет определить ее при любом другом значении роста или оценить индивидуальное развитие ребенка. Для этого следует восстановить перпендикуляр к линии регрессии.

#### Транзакции

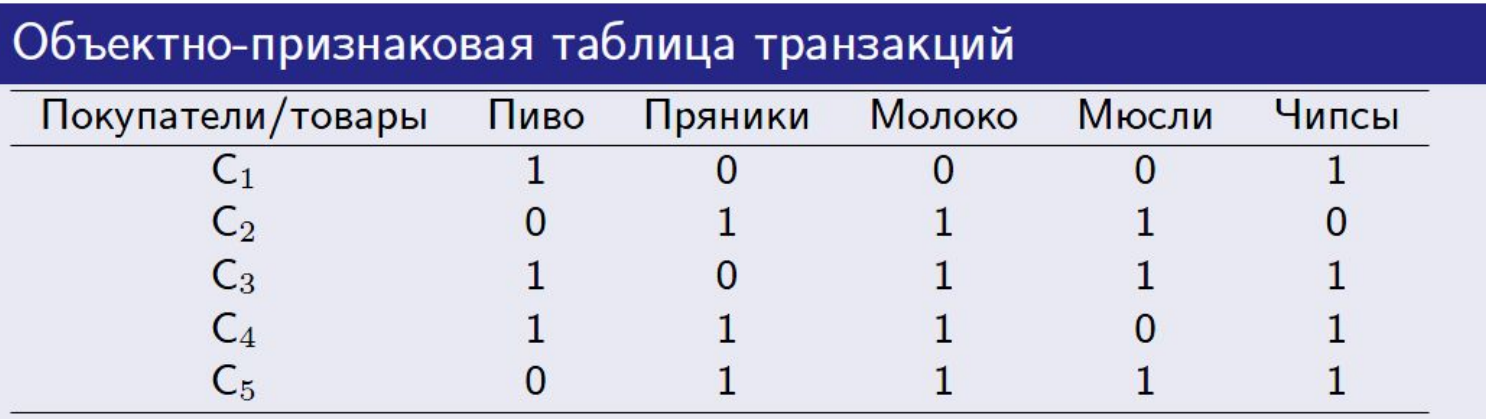

- $supp({\{n_{\text{BBO, YMNCBI}}\}}) = 3/5$
- $supp(\{\textsf{Пряники, Мюсли }\}) \rightarrow {\{\textsf{Молоко }\}}) = \frac{|(\{\textsf{Пряники, Мюсли}\} \cup {\{\textsf{Молоко}\}})'|}{|G|} = \frac{|(C2, C5)|}{5} = 2/5$

$$
conf(\{\Pi p \text{яники, Мюсли }\} \rightarrow \{\text{ Молоко }\}) =
$$

$$
= \frac{|(\{\Pi p \text{яники, Мюсли}\} \cup \{\text{Молоко}\})'|}{|\{\Pi p \text{яники, Мюсли}\}'|} = \frac{|\{C2, C5\}|}{|\{C2, C5\}|} = 1
$$

# Алгоритм (\* [Чубукова])

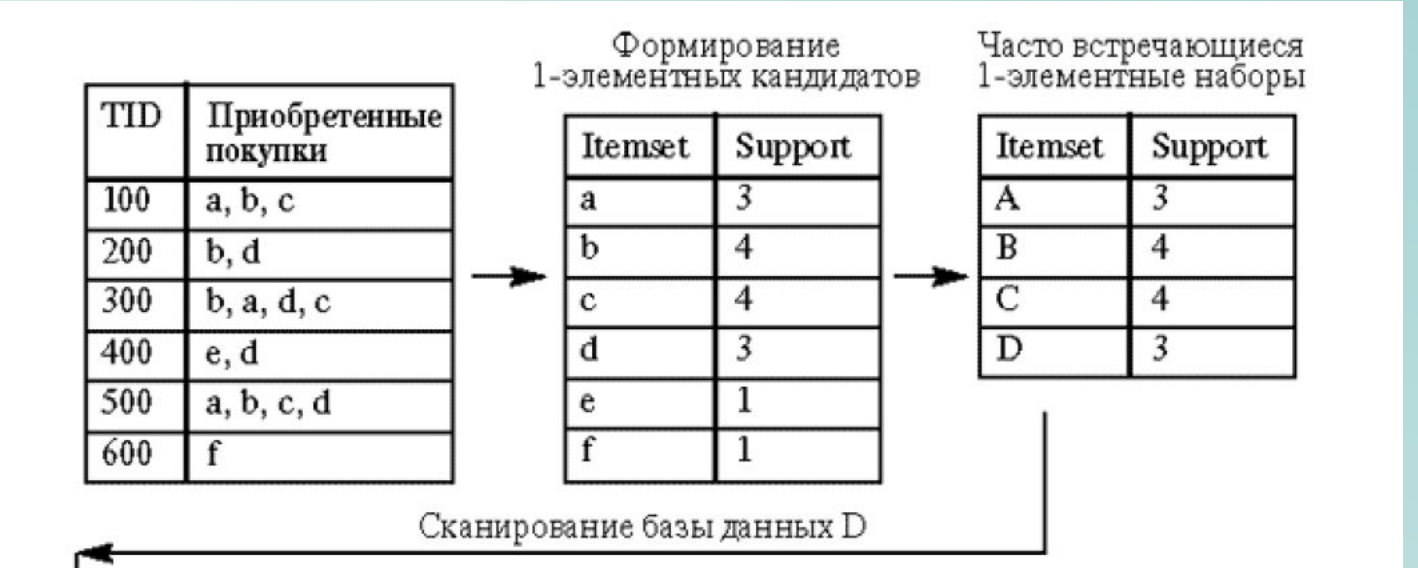

# Алгоритм (\* Чубукова)

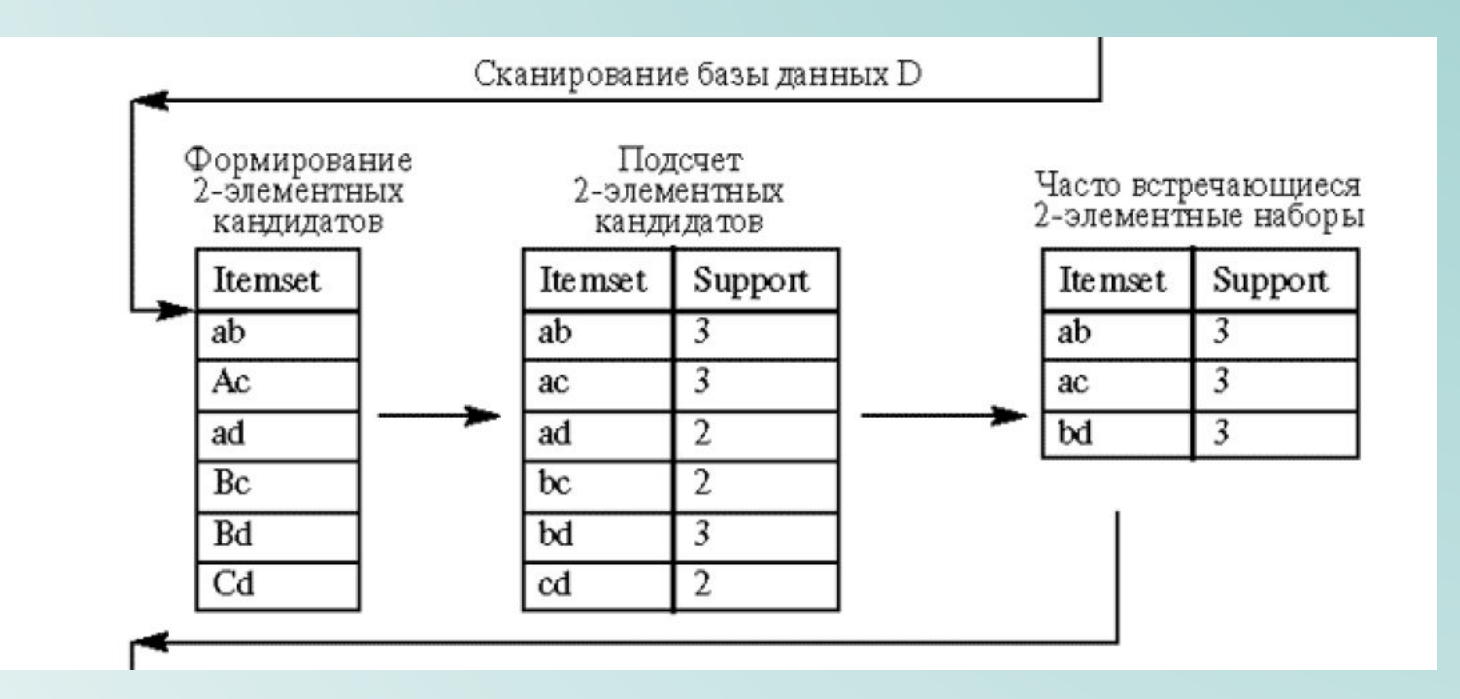

# Алгоритм (\* Чубукова)

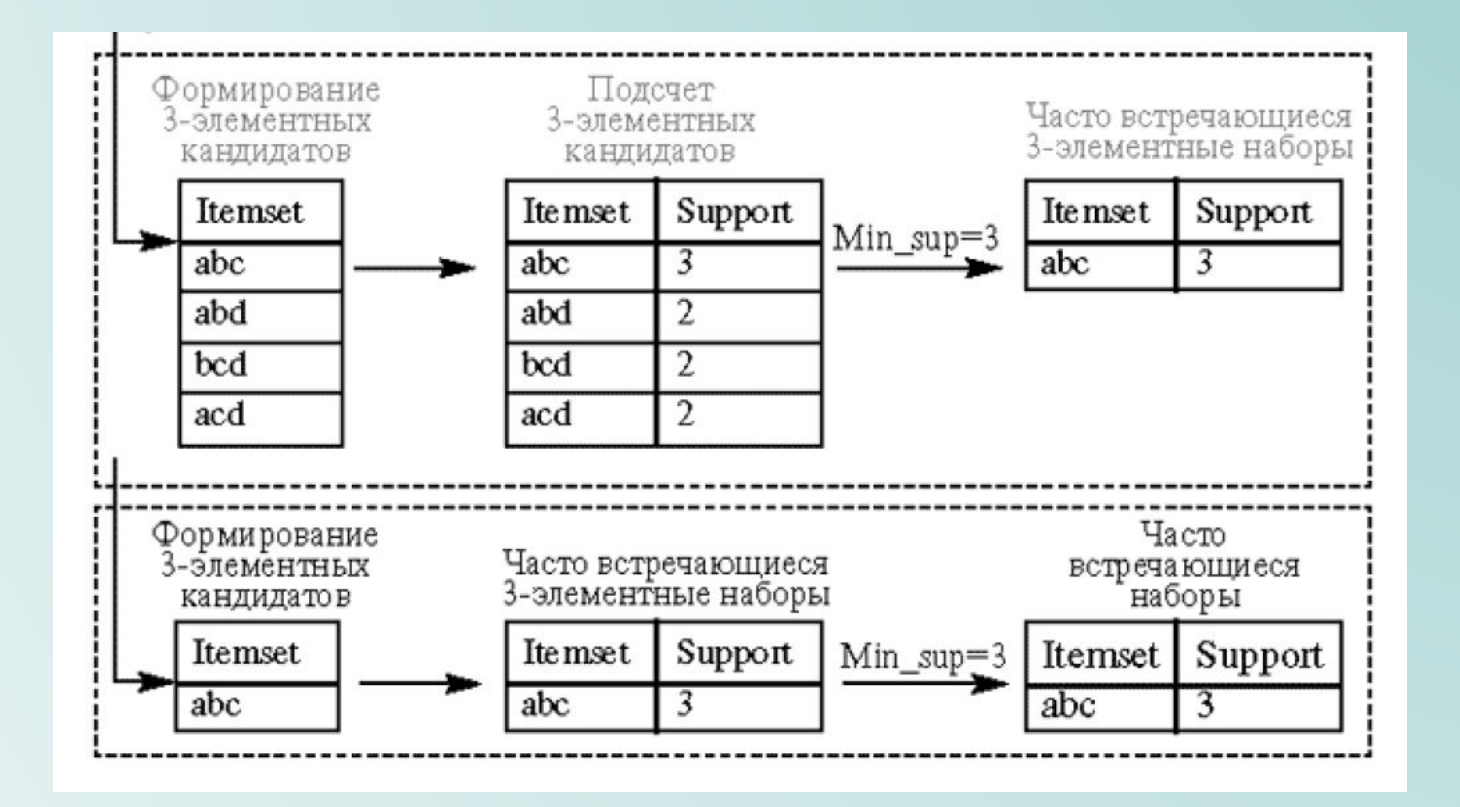

Алгоритм 2.5.1. APRIORI(Context, min supp)

комментарий: Context - набор данных, min supp - минимальная поддержка,  $I_F$  — все частые множества признаков.

$$
C_1 \leftarrow \{1\text{-itemsets}\}
$$
\n
$$
i \leftarrow 1
$$
\n
$$
\text{while } (C_i \neq \emptyset)
$$
\n
$$
\text{do } \begin{cases}\n\text{SupportCount}(C_i) \\
F_i \leftarrow \{f \in C_i \mid f.\text{support} \geq \min\_supp\} // F \text{ -- vaccine mn} \\
C_{i+1} \leftarrow \text{AprioriGen}(F_i) // C \text{ -- kanquqarth} \\
i++ \\
I_F \leftarrow \bigcup F_i \\
\text{return } (I_F)\n\end{cases}
$$

Алгоритм 2.5.2. APRIORIGEN $(F_i)$ 

Алгоритм

комментарий:  $F_i$  - частые множества признаков длины  $i$ 

 $C_{i+1}$  – потенциальные кандидаты частых множеств признаков.

```
insert into C_{i+1} // объединение
select p[1], p[2], ..., p[i], q[i]from F_i p, F_i qwhere p[1] = q[1], ..., p[i-1] = q[i-1], p[i] < q[i]for each c \in C_{i+1} // удаление
            S \leftarrow (i-1)-элементые подмножества с
  do \begin{cases} \text{for each } s \in S \\ \text{do } \begin{cases} \text{if } (s \notin F_i) \\ \text{then } C_{i+1} \leftarrow C_{i+1} \setminus c \end{cases} \end{cases}return (C_{i+1})
```
#### Алгоритм

- 1.  $F_1 = \{ \text{насто встрочающиеся } 1 \text{-злементные наборы} \}$
- 2. для (k=2; F<sub>k-1</sub>  $\oslash$  2; k++) {
- 3.  $C_k =$  Apriorigen(Fk-1) // генерация кандидатов
- 4. для всех транзакций  $t \in T$  {
- 5.  $C_t$  = subset( $C_k$ , t) // удаление избыточных правил
- 6. для всех кандидатов с $\in C_t$
- 7. c.count  $++$
- $8.$ }
- 9.  $F_k$  = { с ∈ Сk | c.count > = minsupport} // отбор кандидатов
- $10.$ }
- 11. Результат  $\cup$   $F_k$

#### Алгоритм. Свойство антимонотонности

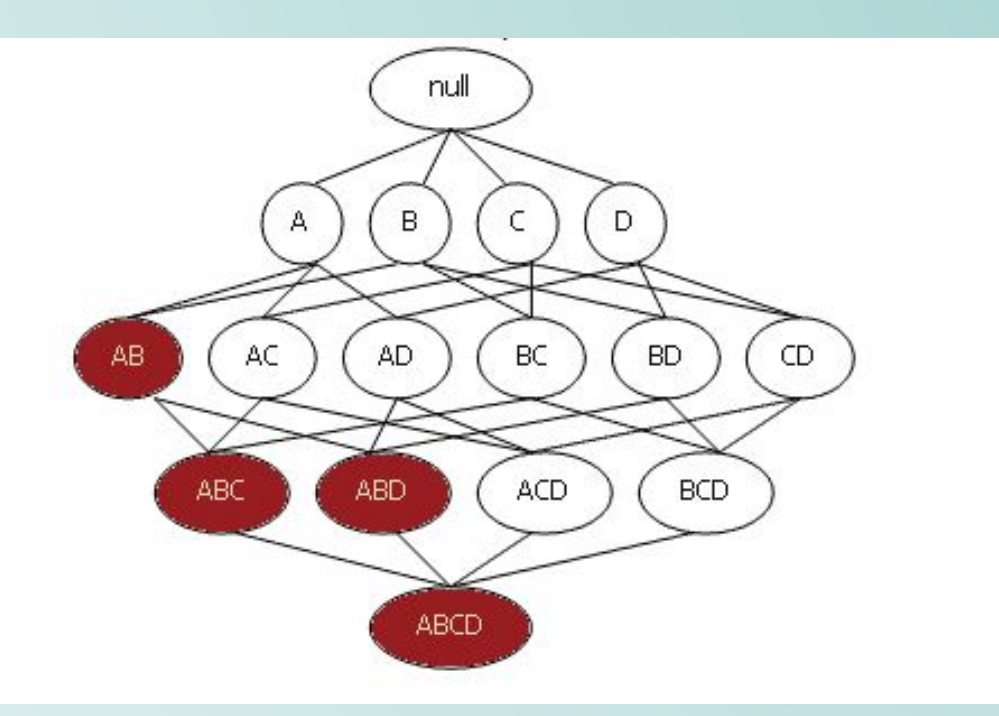

```
АЛГОРИТМ 1. // Оптимизация 1<br>2. Вычислить I* множества предков элементов для каждого элемента;
                                 3. L<sub>1</sub> = {Часто встречающиеся множества элементов и групп элементов};
                                 4. \text{LHS} ( k = 2; L_{k-1} \leq \emptyset; k++ )
                                 5.
                                         C_k = \{Генерация кандидатов мощностью k на основе L_{k-1}\};6.
                                 7.// Оптимизация 2
                                 8.
                                         если k = 2 то
                                 9.
                                           удалить те кандидаты из C<sub>k</sub>, которые содержат элемент и его предок;
                                 10.// Оптимизация 3
                                 11.Пометить как удаленные множества предков элемента, который не содержится в списке кандидатов;
                                         для всех транзакций t ∈D
                                 12.13.\{14.
                                           // Оптимизация 3
                                 15.
                                           для каждого элемента x et
                                 16.
                                              добавить всех предков х из I* к t;
                                           Удалить дубликаты из транзакции t;
                                 17.// Оптимизация 4.5
                                 18.
                                           если (t не помечена как удаленная) и ( |t| > = k) то
                                 19.
                                 20.
                                 21.для всех кандидатов с ∈Ск
                                 22.если с ⊆t то
                                 23.c.count++;
                                 24.// Оптимизация 5
                                 25.если в транзакцию t не вошел ни один кандидат то
                                 26.пометить эту транзакцию как удаленную;
                                 27.
                                 28.
                                 29.
                                         // Отбор кандидатов
                                 30.
                                        L_k = \{ c \ge C_k | c.count \ge minsup p \};31.}
                                 32. Результат = U_kL_k;
```
# Примеры

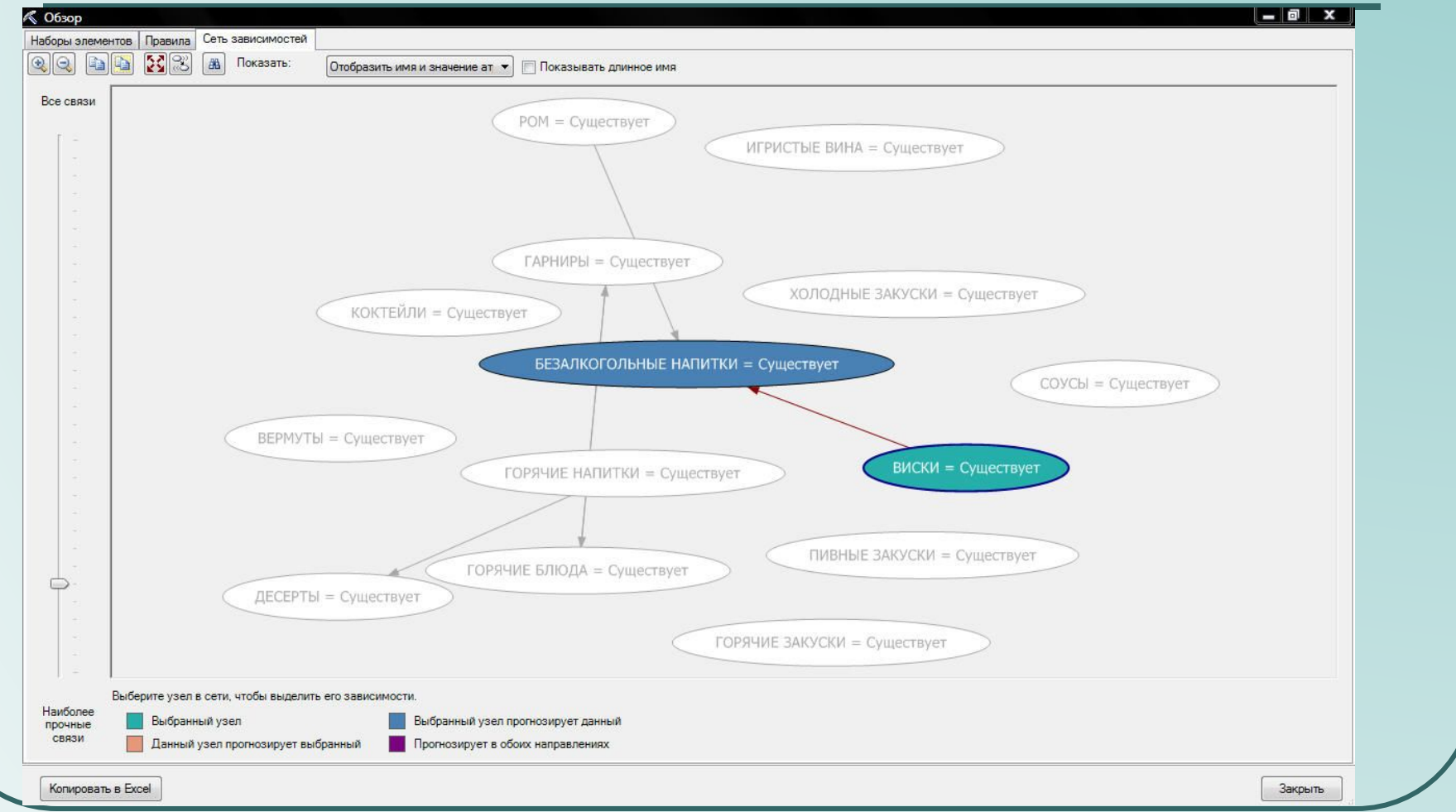

# Примеры

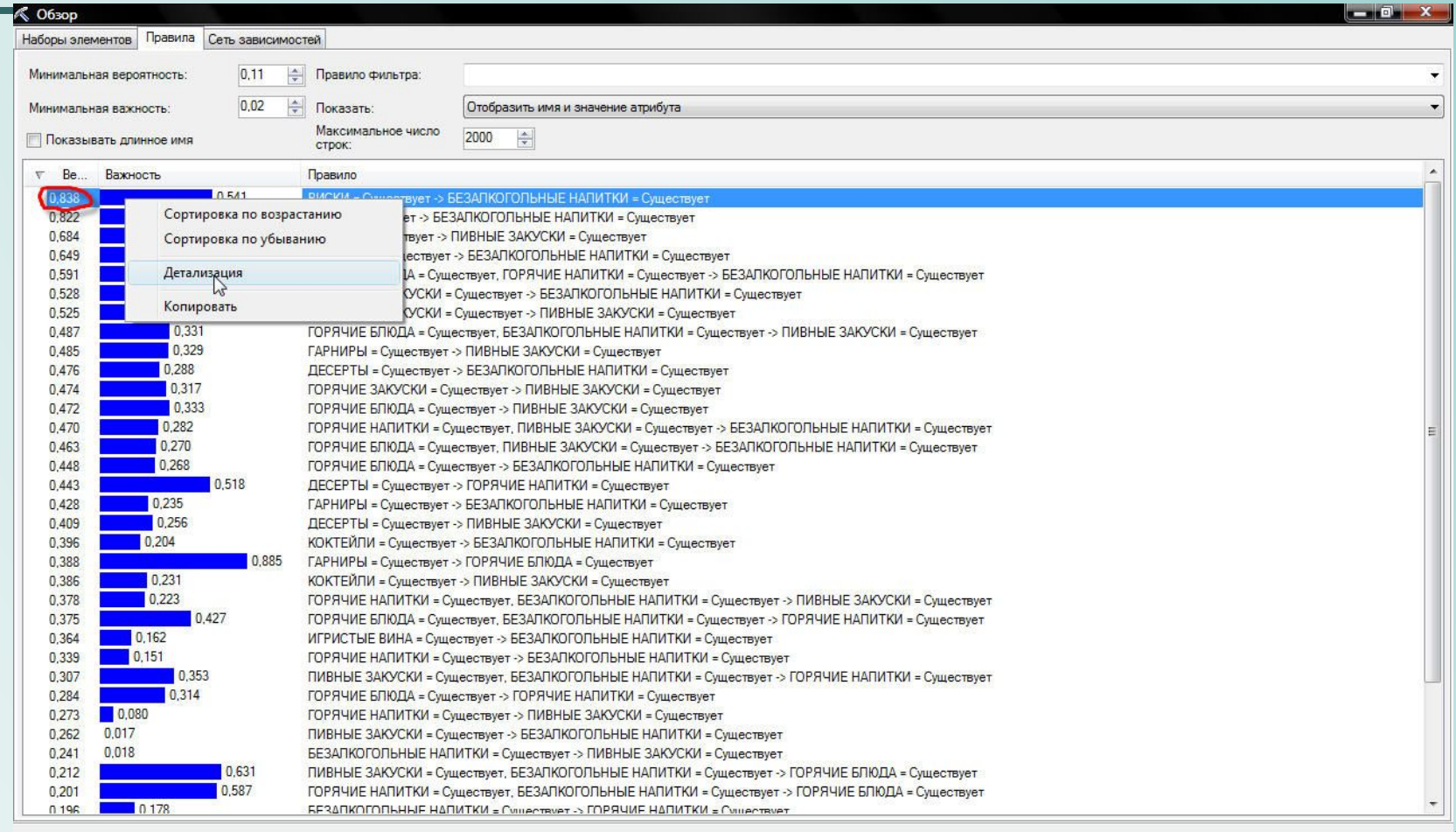

Копировать в Excel

Закрыть

# Примеры

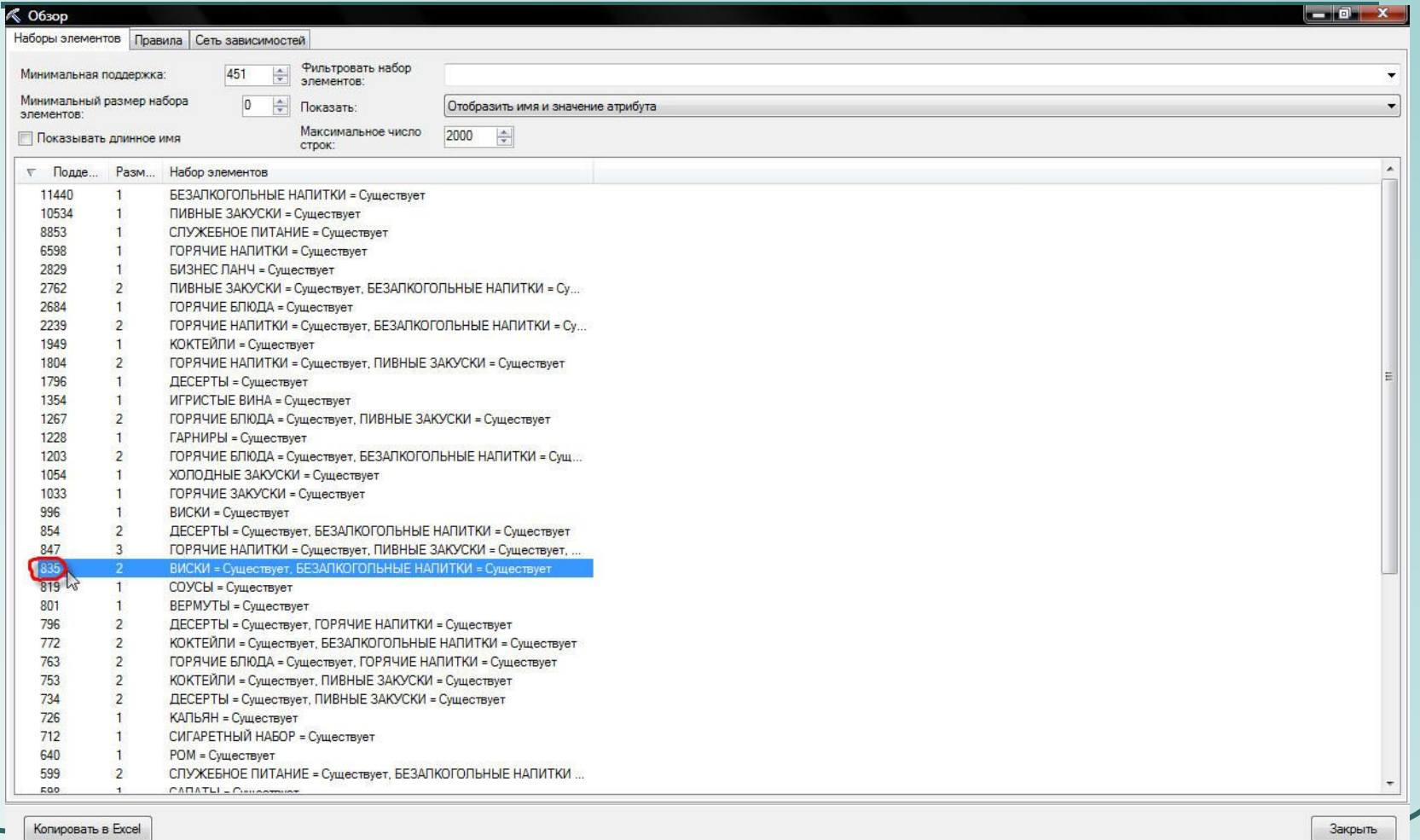

# Деревья решений (decision trees)

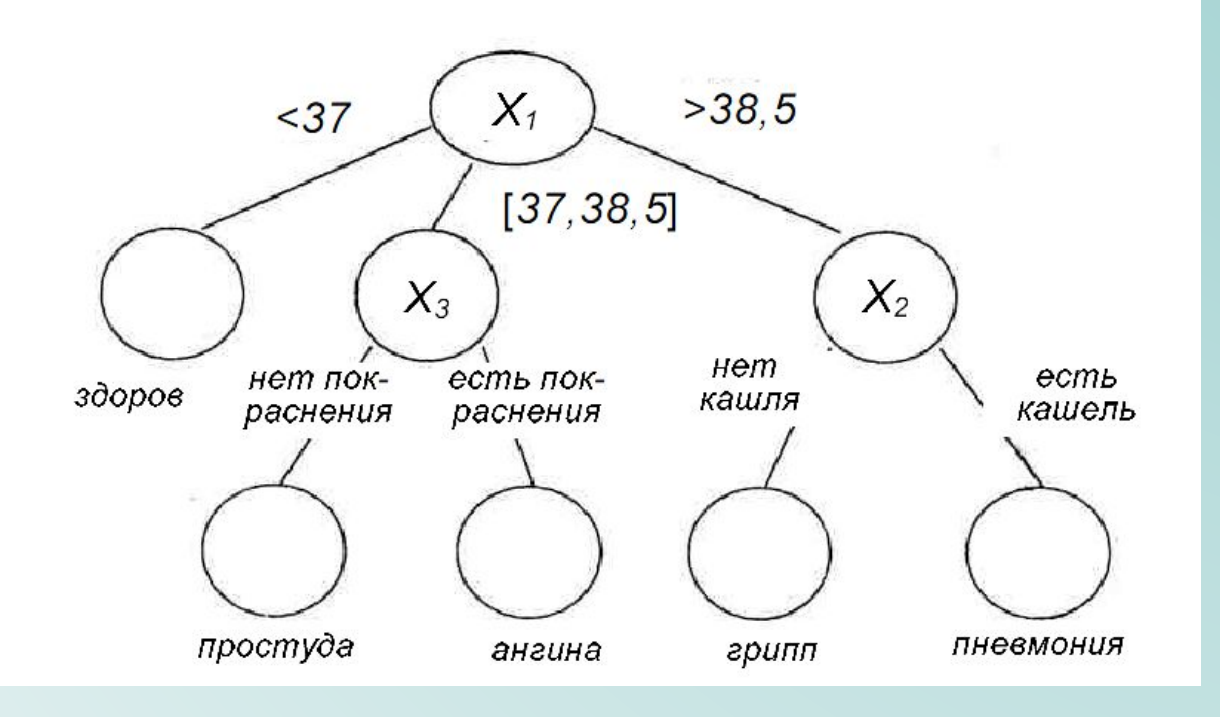

## Деревья решений

Дерево решений (выдача кредита)

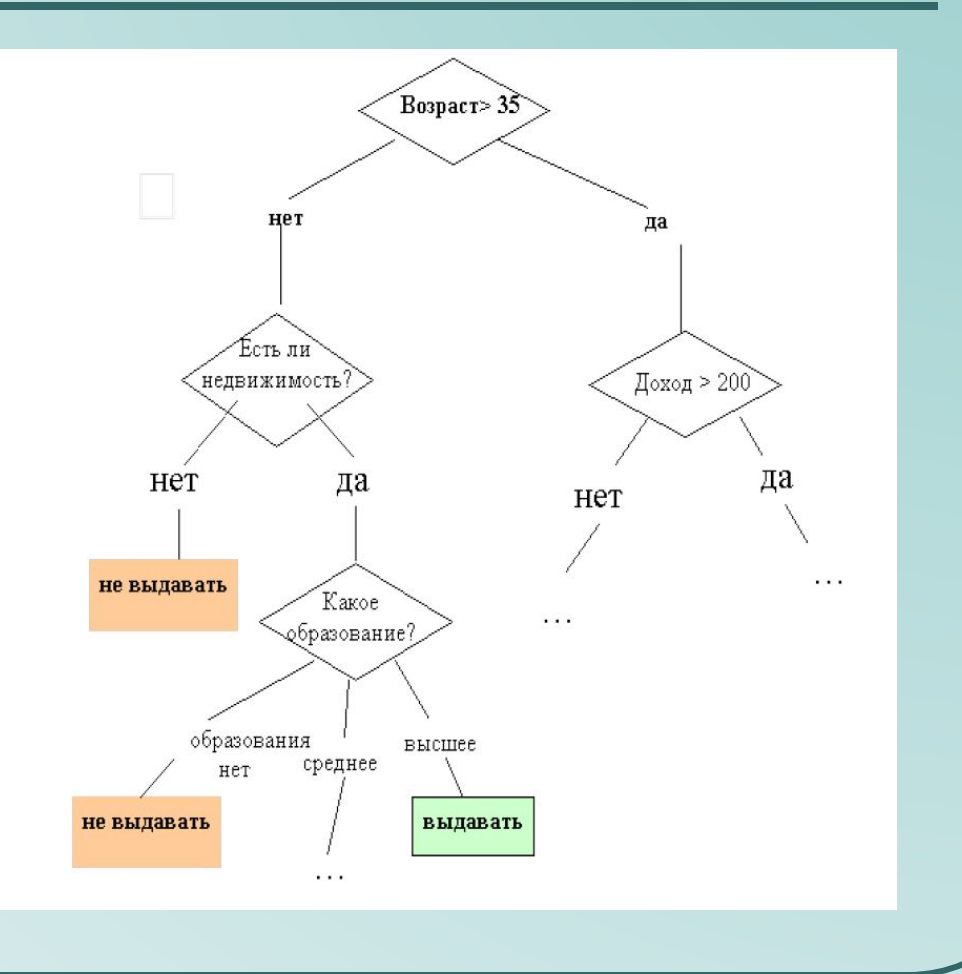

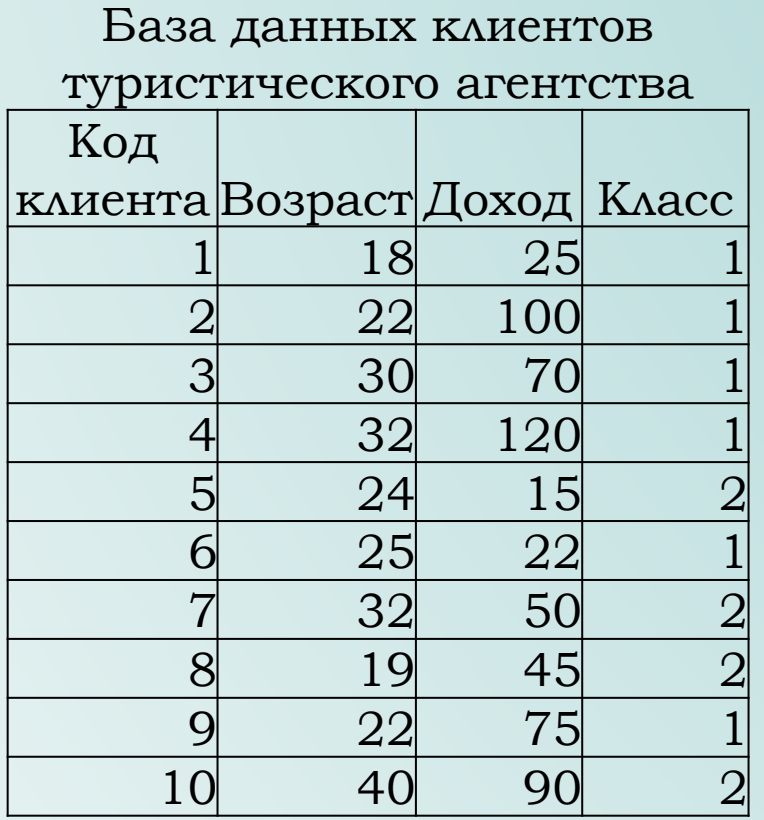

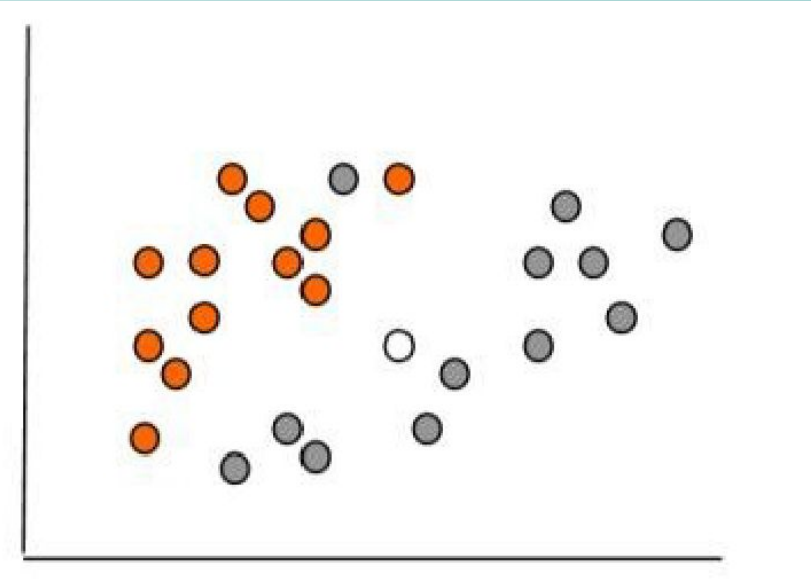

Ǻножество объектов в двумерном измерении, цвет обозначает класс (оранжевый – класс1, серый – класс2, белый – неизвестный класс, новый объект)

#### Конструирование модели

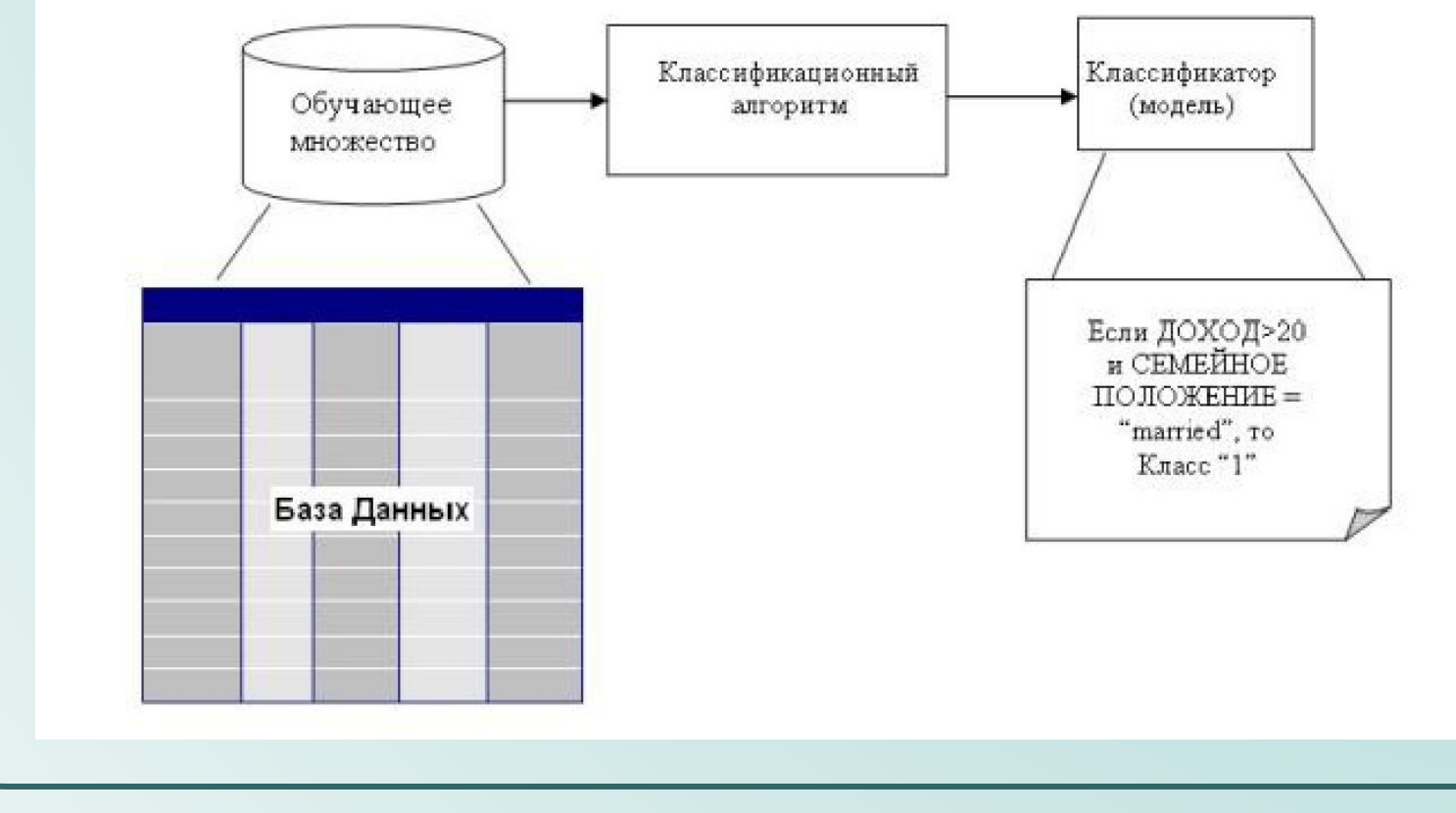

#### Использование модели

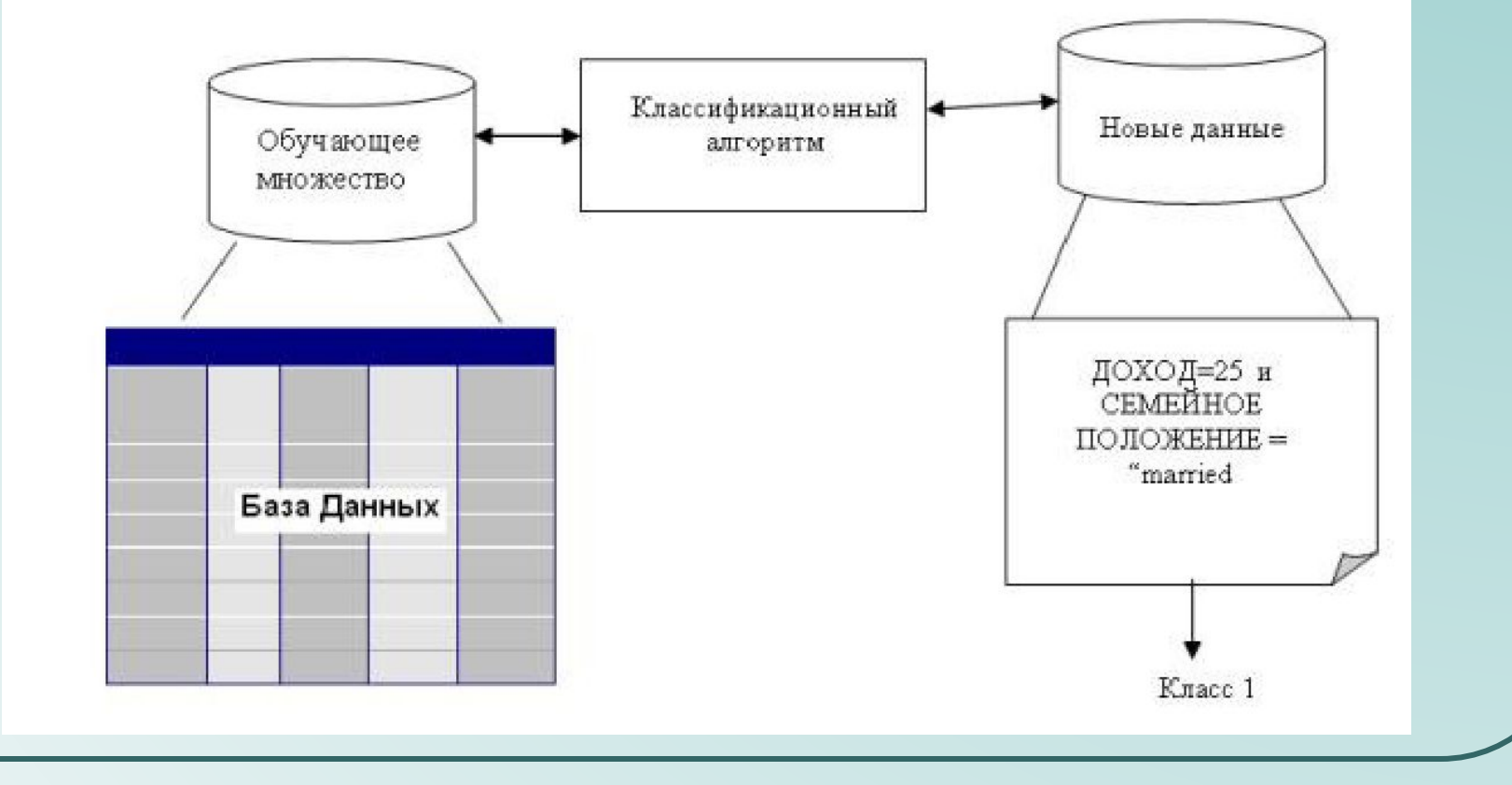

Пример решения методом линейной регрессии (схематическое решение)

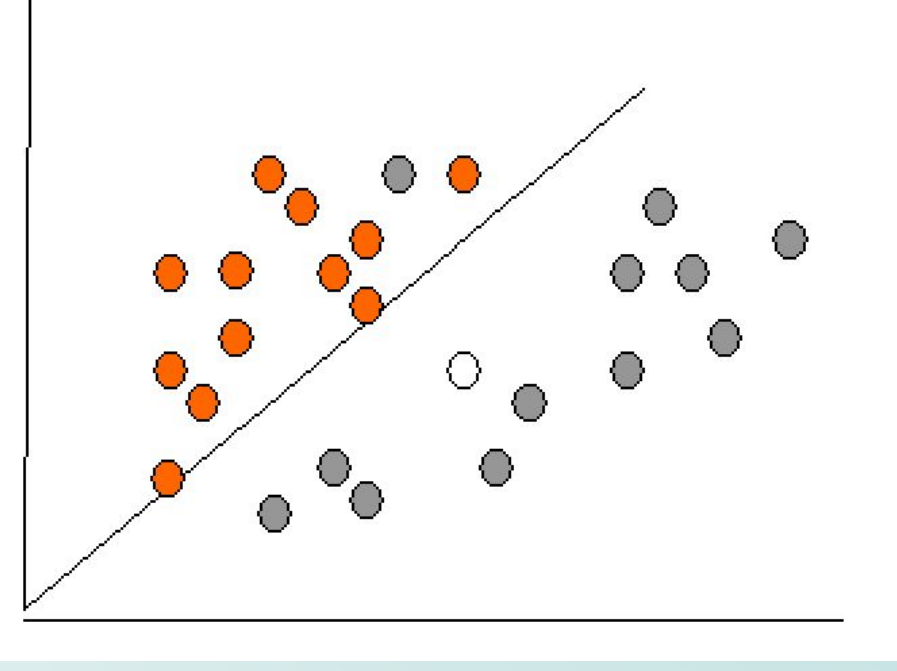

#### Пример решения методом деревьев  $\bullet$ решений

if  $X > 5$  then grey else if  $Y > 3$  then orange else if  $X > 2$  then grey else orange

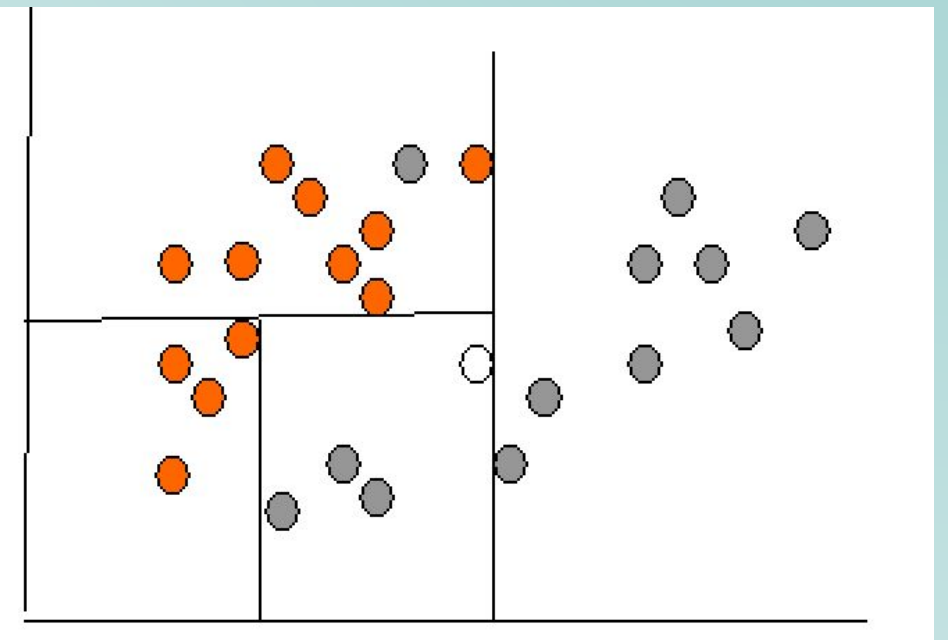

Пример решения методом нейронный  $\bullet$ сетей

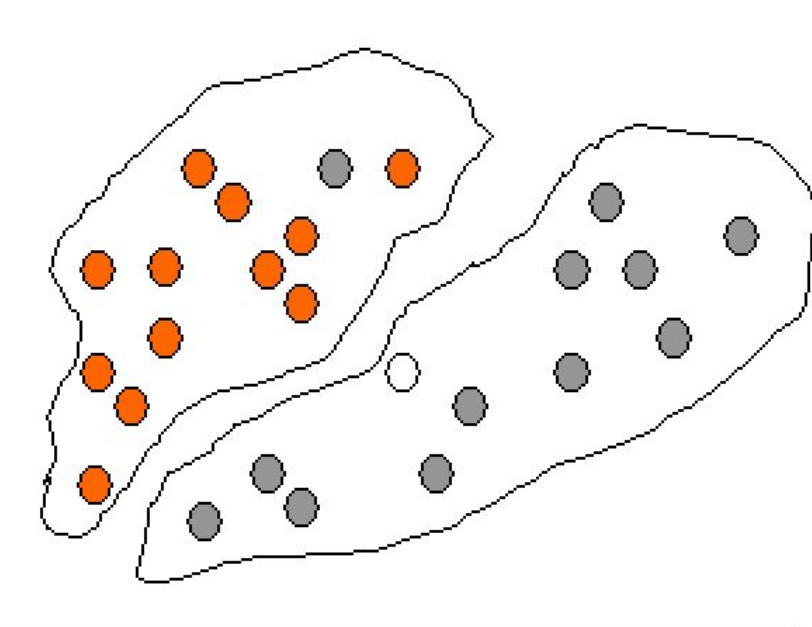

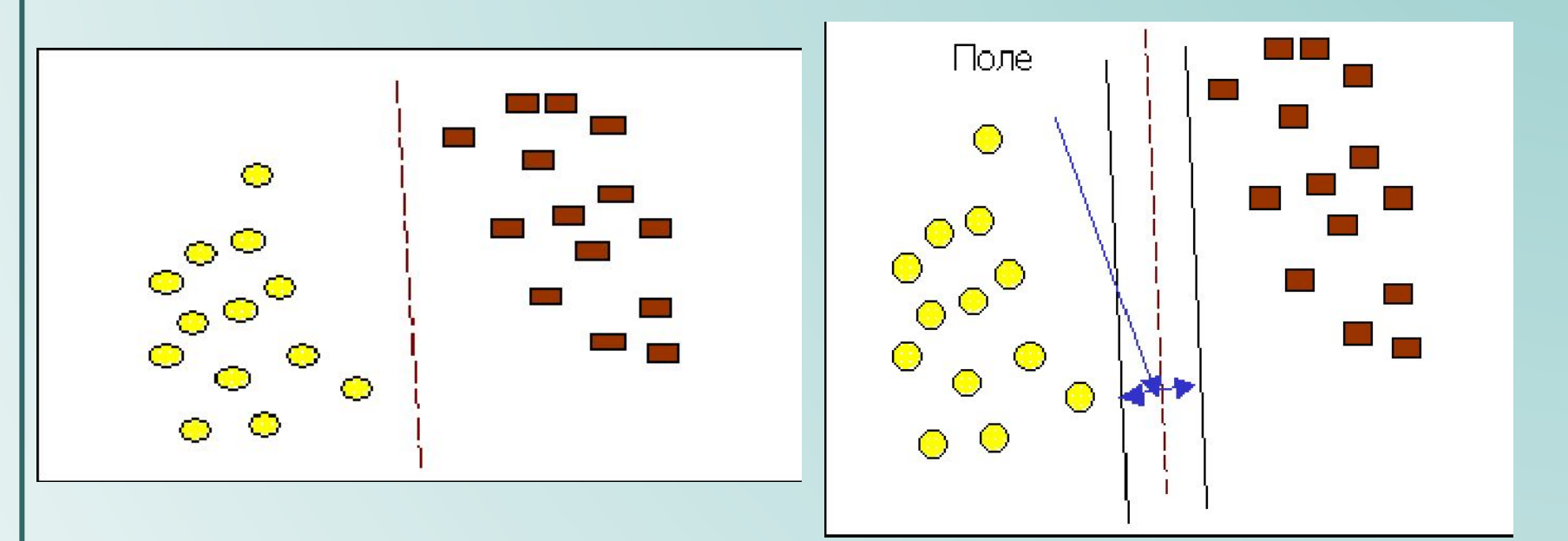

- Метод находит образцы, находящиеся на границах между двумя классами, т.е. опорные вектора.
- **Опорными векторами** называются объекты множества, лежащие на границах областей.

Классификация считается хорошей, если область между границами пуста.

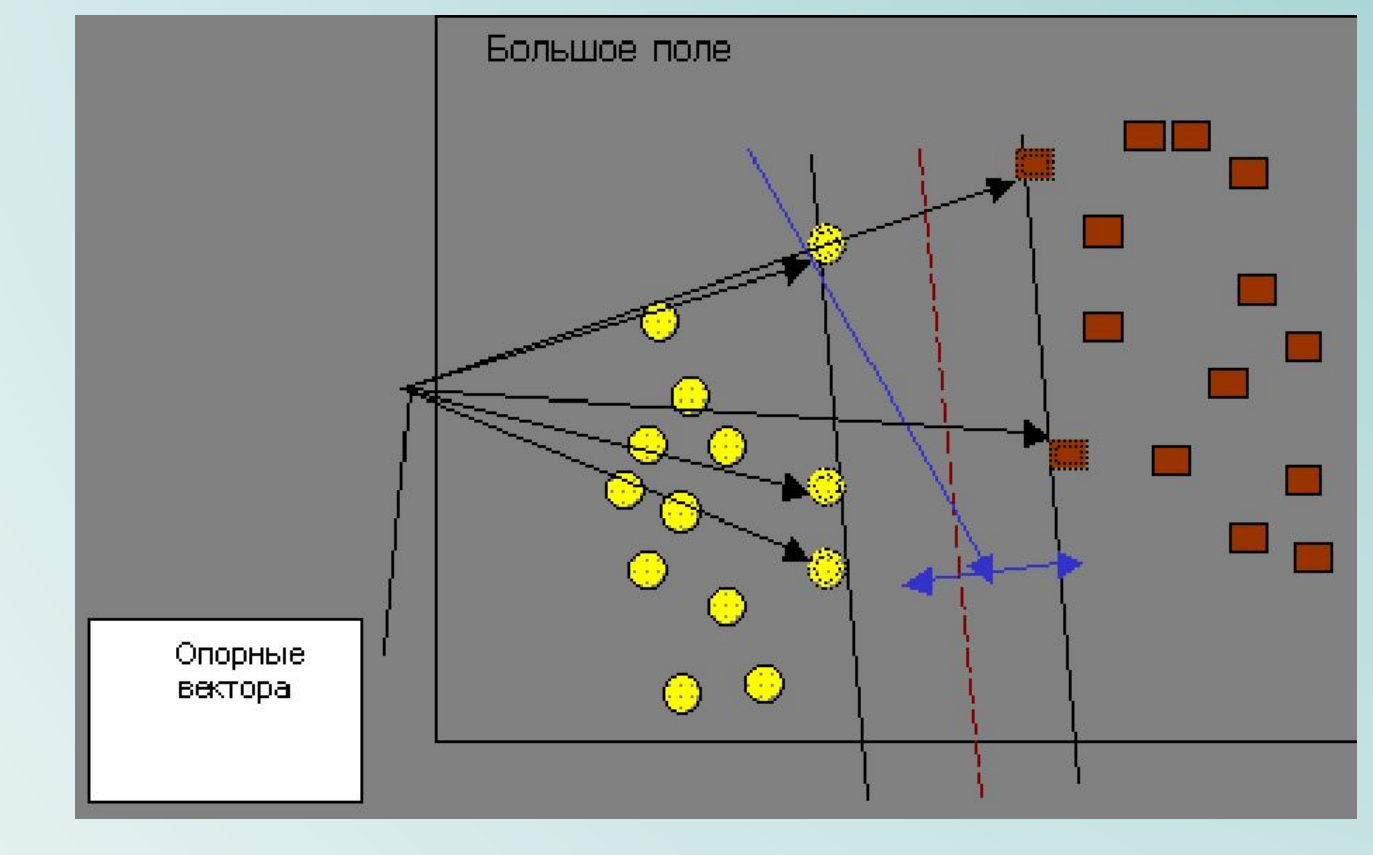

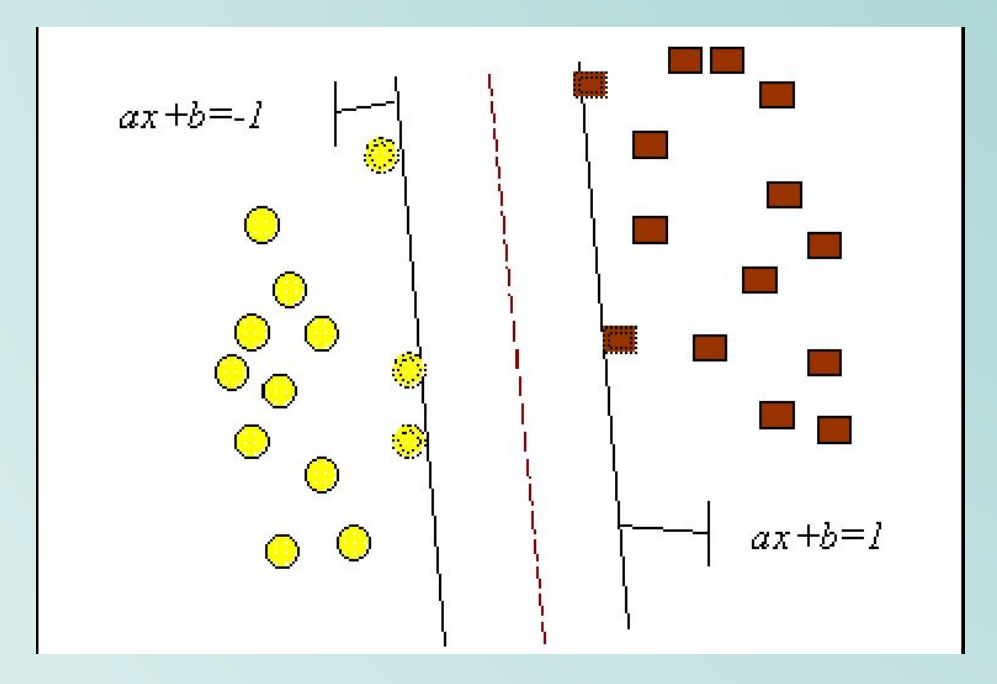

### Метод *k*-ближайших соседей для решения задач классификации

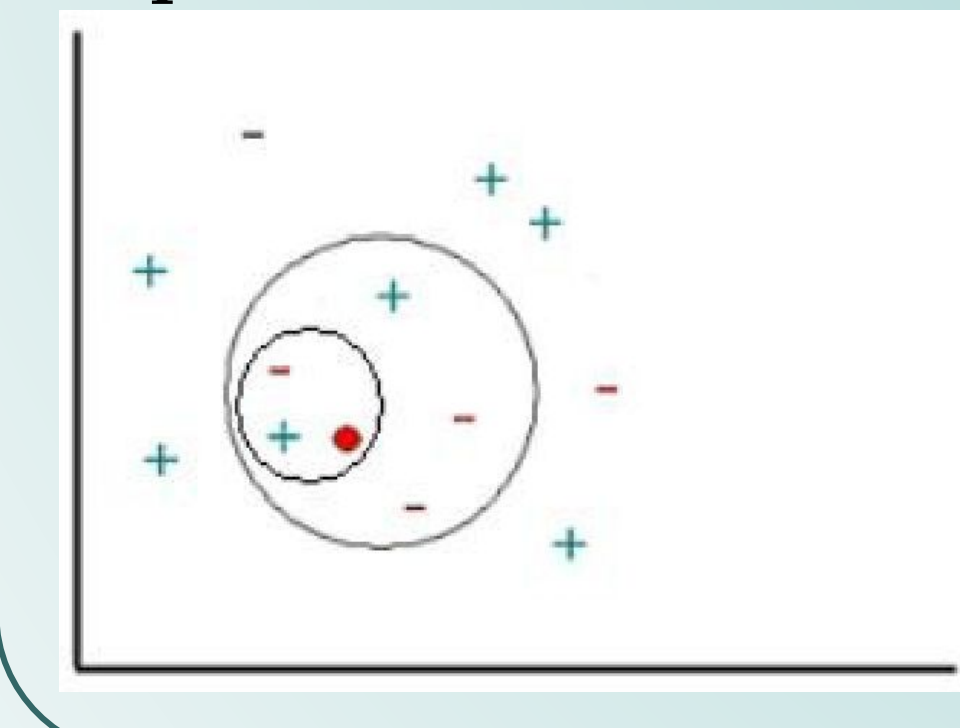

+ известный экземпляр принадлежит классу; -известный экземпляр не принадлежит классу; - красный круг – новый объект, для которого нужно определить принадлежность классу.

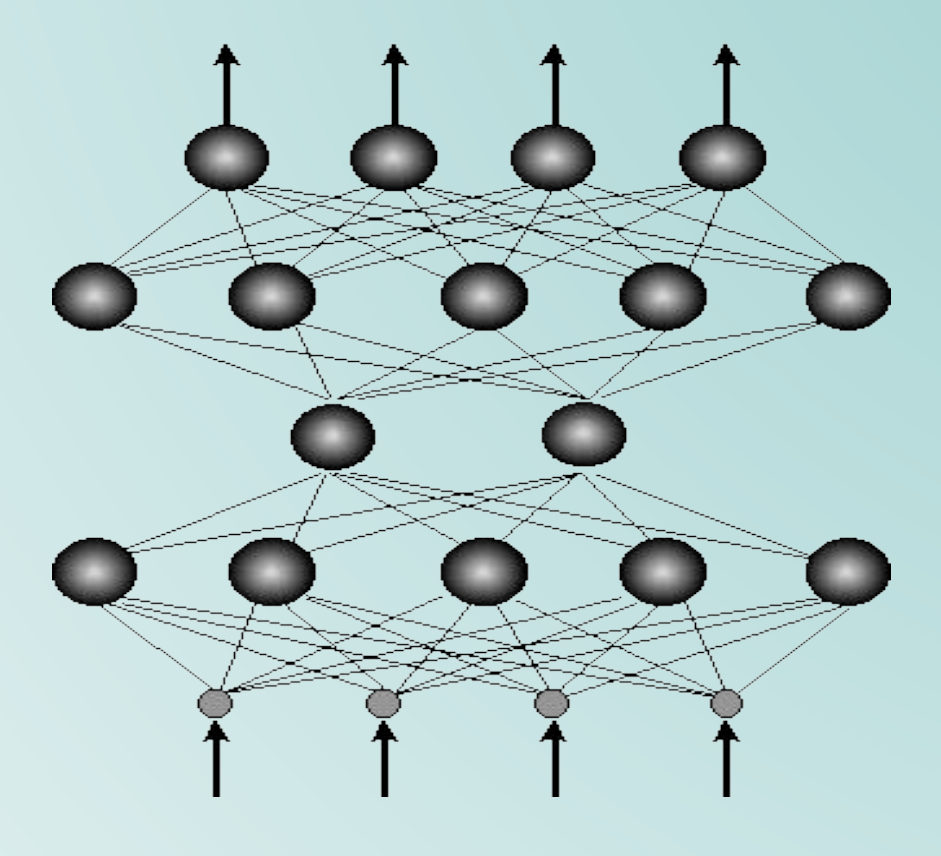

$$
y = f(u), \quad u = w_0 + \sum_i w_i x_i
$$
  

$$
\underbrace{\begin{bmatrix} y \\ y \end{bmatrix}}_{x_1} y_1 \underbrace{\begin{bmatrix} y_1 \\ y_2 \end{bmatrix}}_{x_2} u = w_0 + \sum_{i} w_i x_i
$$

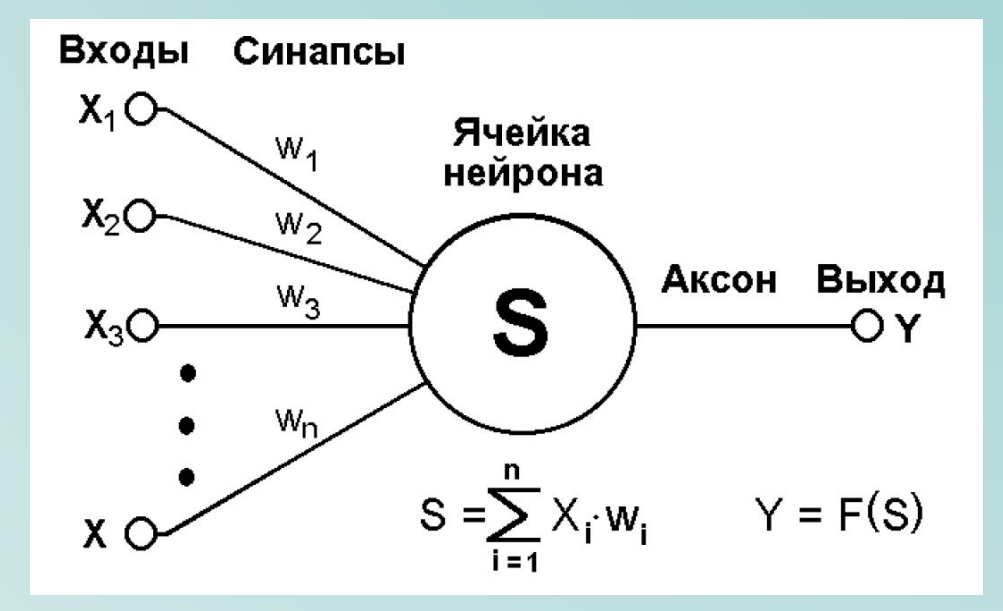

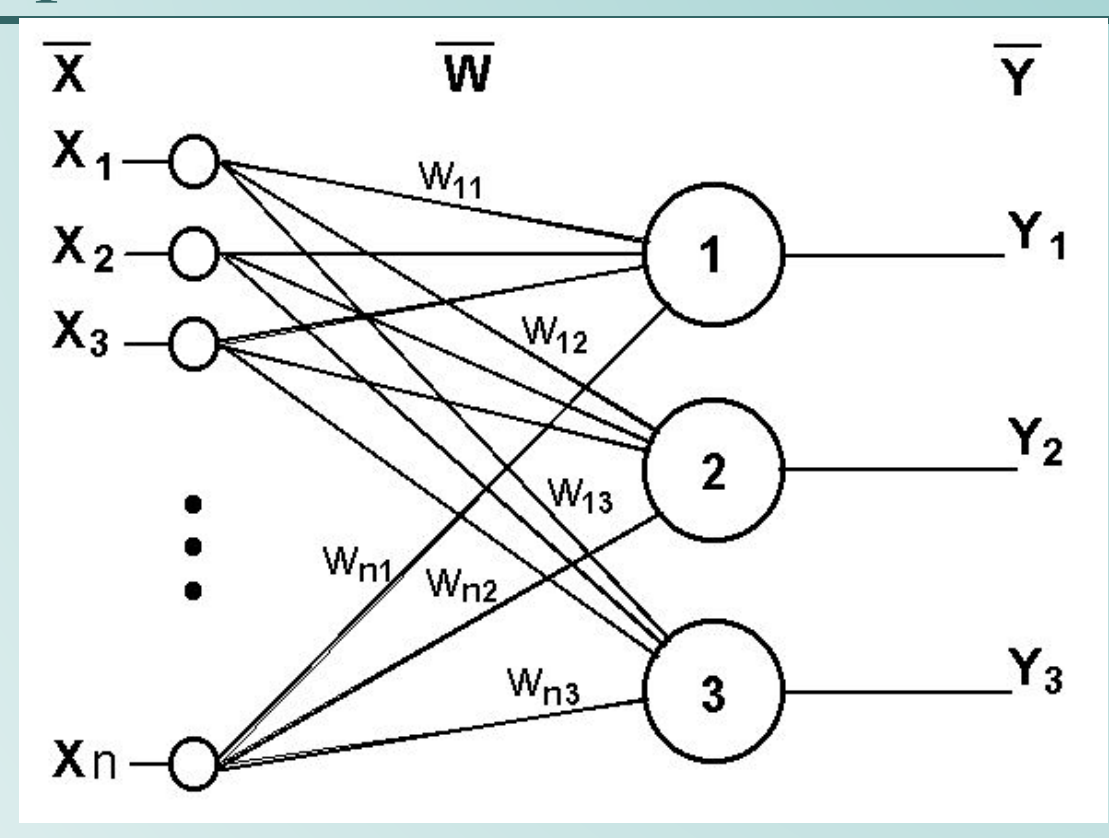

n входов, на которые поступают сигналы, идущие по синапсам на 3 нейрона. Эти три нейрона образуют единственный слой данной сети и выдают три выходных сигнала.
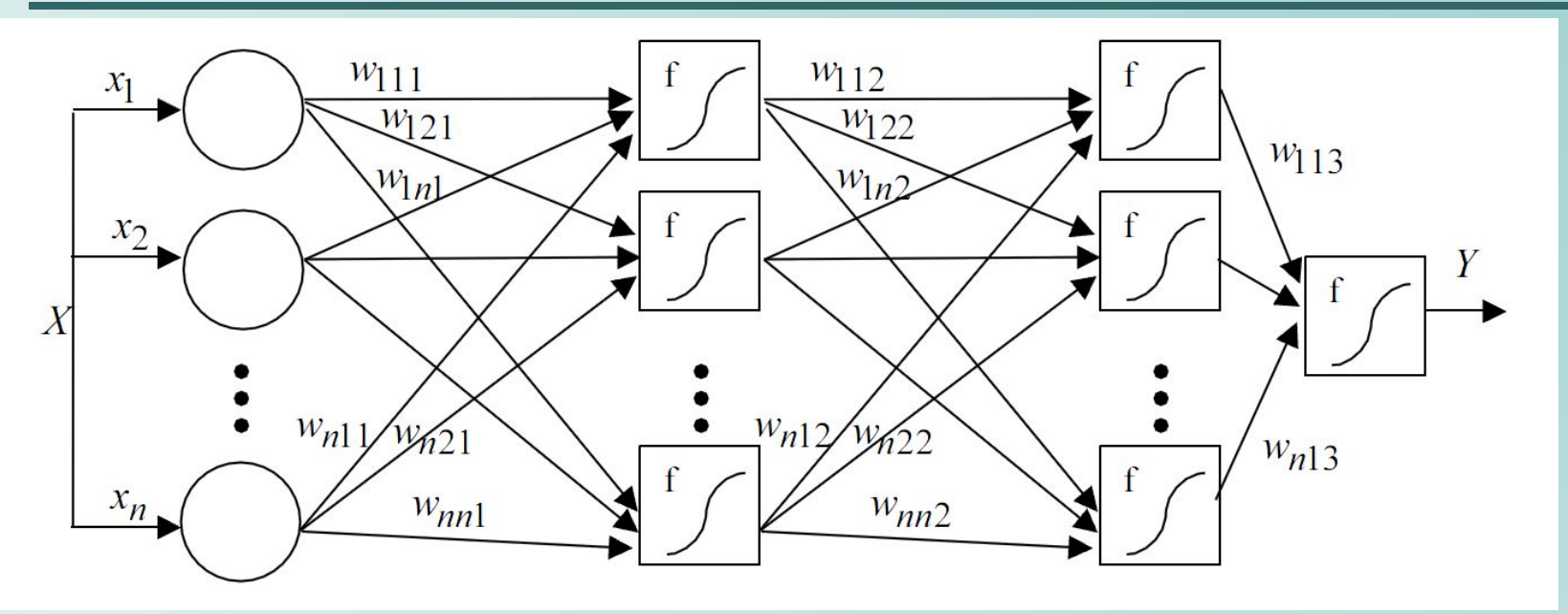

*● Y* – вектор выходных сигналов, *X* – вектор входных сигналов, в выходном слое  $N_{0}^{\phantom{\dag}}$  нейронов, в каждом скрытом слое –  $N_{\overline{H}}$ нейронов, входной слой –  $N_{\overline{I}}$ нейронов.

● Ǿезультат работы *i*-го слоя (*Yi* – вектор выхода *i*-го слоя многослойного перцептрона):

$$
Y_{i} = \begin{pmatrix} y_{1i} \\ y_{2i} \\ \vdots \\ y_{ni} \end{pmatrix} = F \begin{pmatrix} w_{11i} & w_{21i} & \cdots & w_{n1i} \\ w_{12i} & w_{22i} & \cdots & w_{n2i} \\ \cdots & \cdots & \cdots & \cdots \\ w_{n1i} & w_{n2i} & \cdots & w_{nni} \end{pmatrix} \begin{pmatrix} y_{1(i-1)} \\ y_{2(i-1)} \\ \vdots \\ y_{n(i-1)} \end{pmatrix}.
$$

• Если заданы начальные значения *Y*:  $y_{j,0} = x_j$ , то результат работы перцептрона

$$
Y = \begin{pmatrix} y_1 \\ y_2 \\ \vdots \\ y_n \end{pmatrix} = F \begin{cases} w_{113} & w_{213} \dots w_{n13} \end{cases} \cdot F \begin{bmatrix} w_{112} & w_{212} & \cdots & w_{n12} \\ w_{122} & w_{222} & \cdots & w_{n22} \\ \vdots & \vdots & \ddots & \vdots \\ w_{n12} & w_{n22} & \cdots & w_{nn2} \end{bmatrix} \times \\ \times F \begin{pmatrix} w_{111} & w_{211} & \cdots & w_{n11} \\ w_{121} & w_{221} & \cdots & w_{n21} \\ \vdots & \vdots & \ddots & \vdots \\ w_{n11} & w_{n21} & \cdots & w_{nn1} \end{pmatrix} \begin{pmatrix} x_1 \\ x_2 \\ \vdots \\ x_n \end{pmatrix} \end{cases} \bigg) .
$$

#### Двухслойный перцептрон  $\bullet$

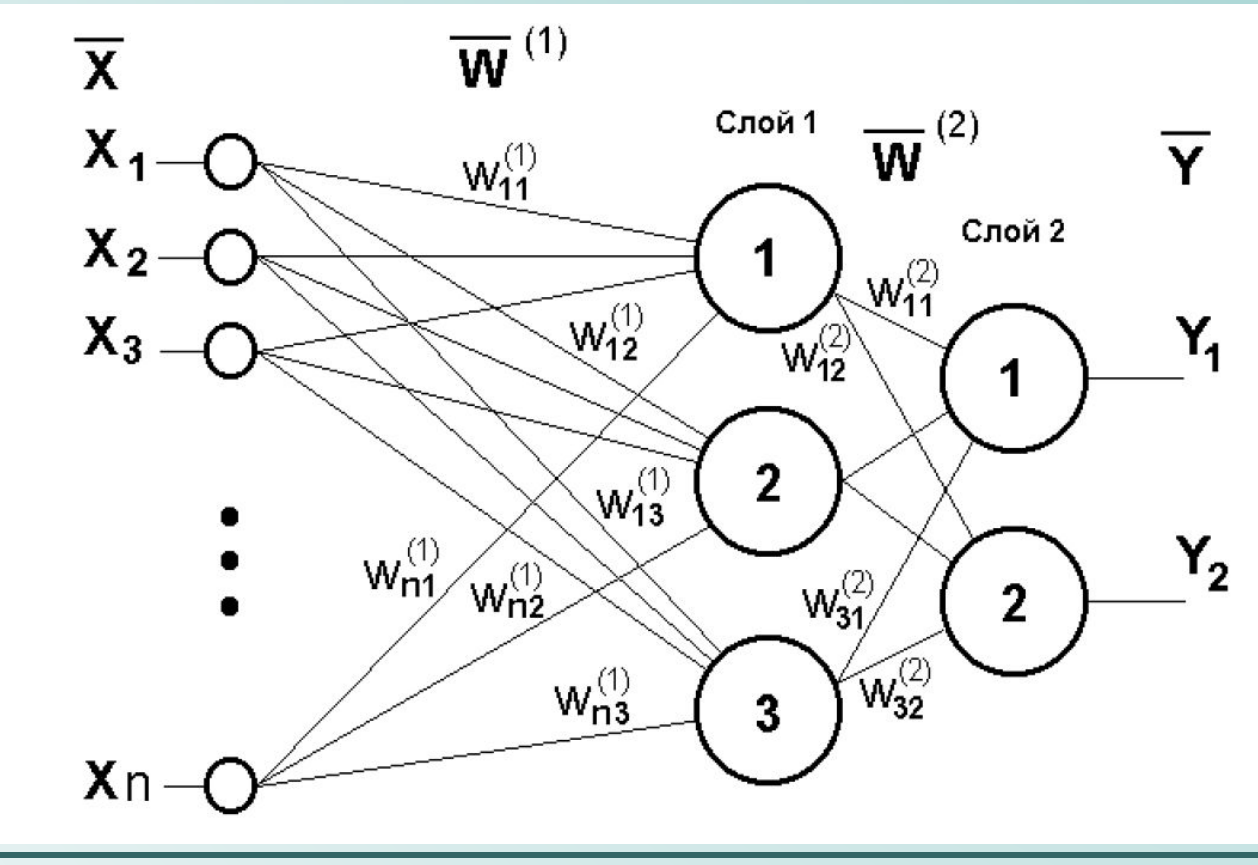

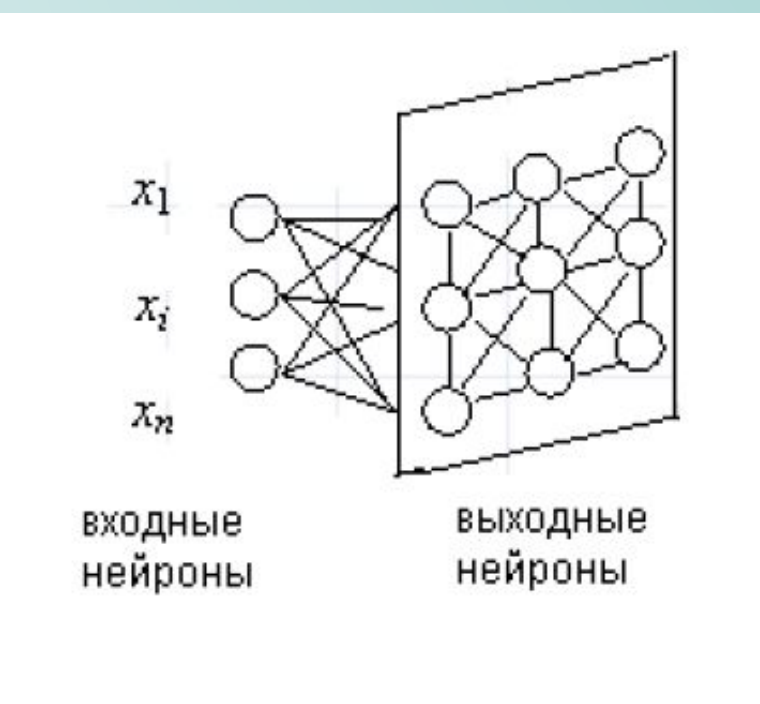

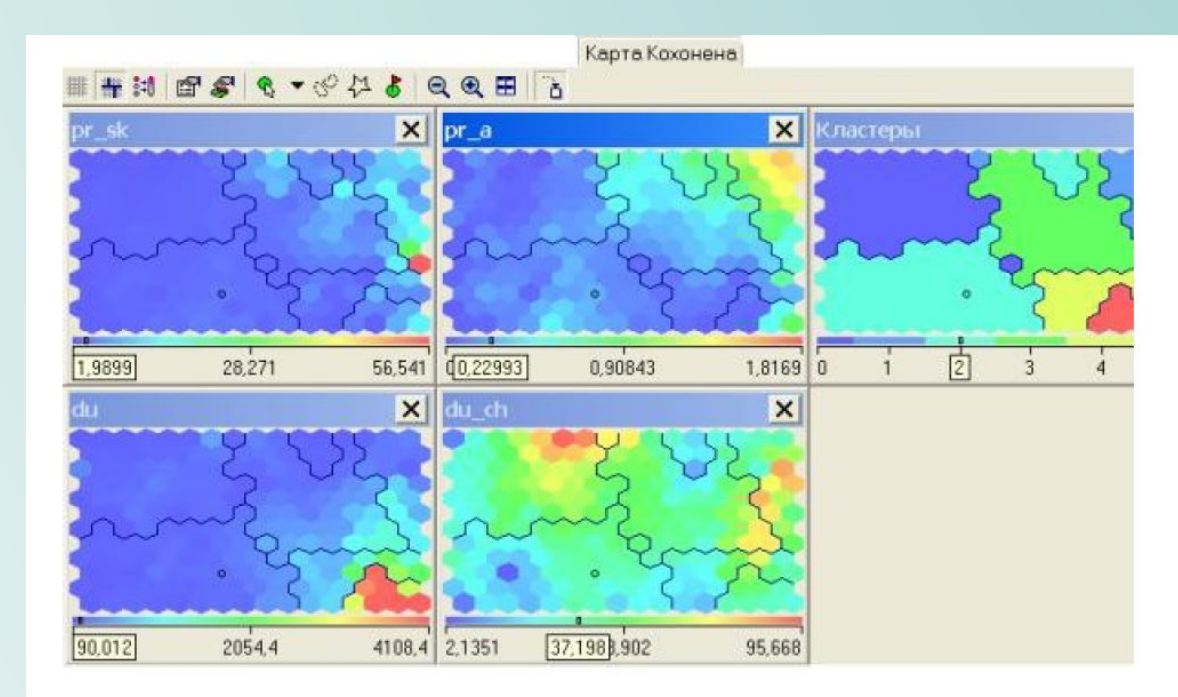

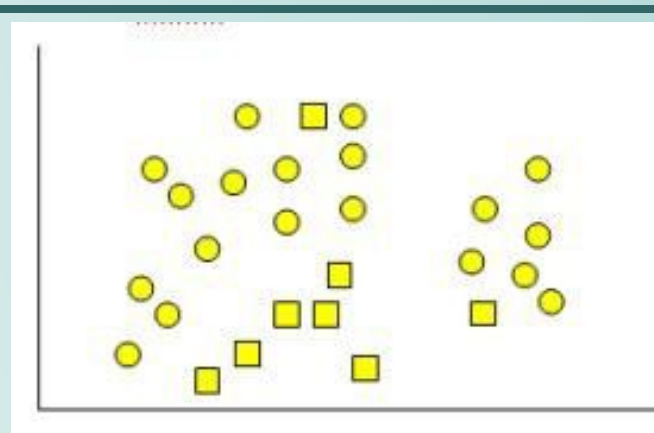

ПF

Классификация: классы предопределены изначально

 $\Box$ 

 $\circ$ 

Кластеризация: классы не предопределены, осуществляется поиск наиболее похожих, однородных групп

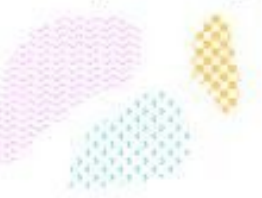

• Кластеры: пересекающиеся и непересекающиеся

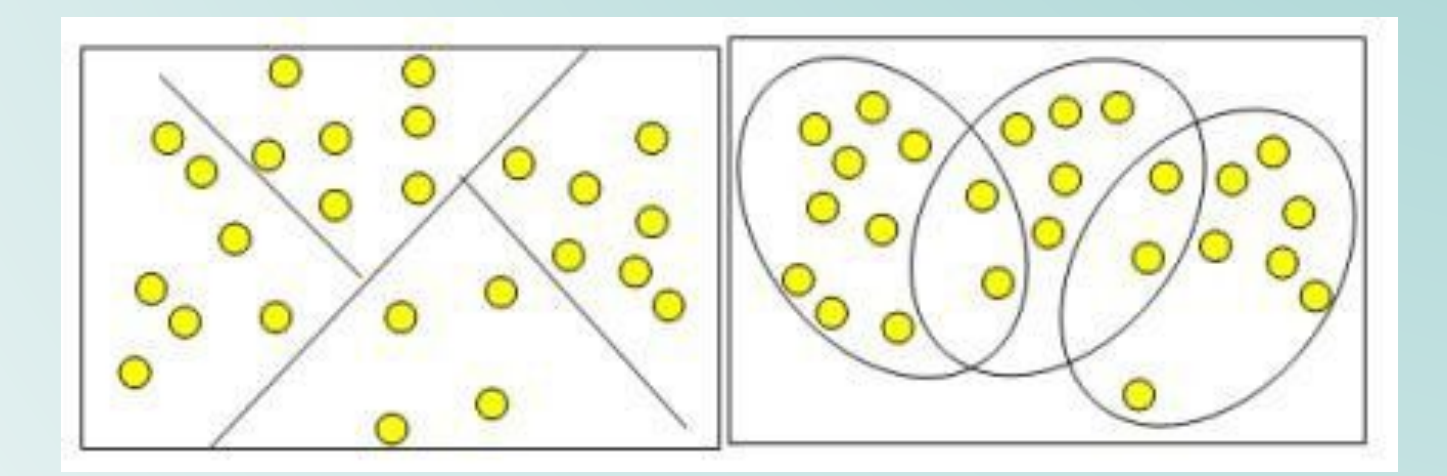

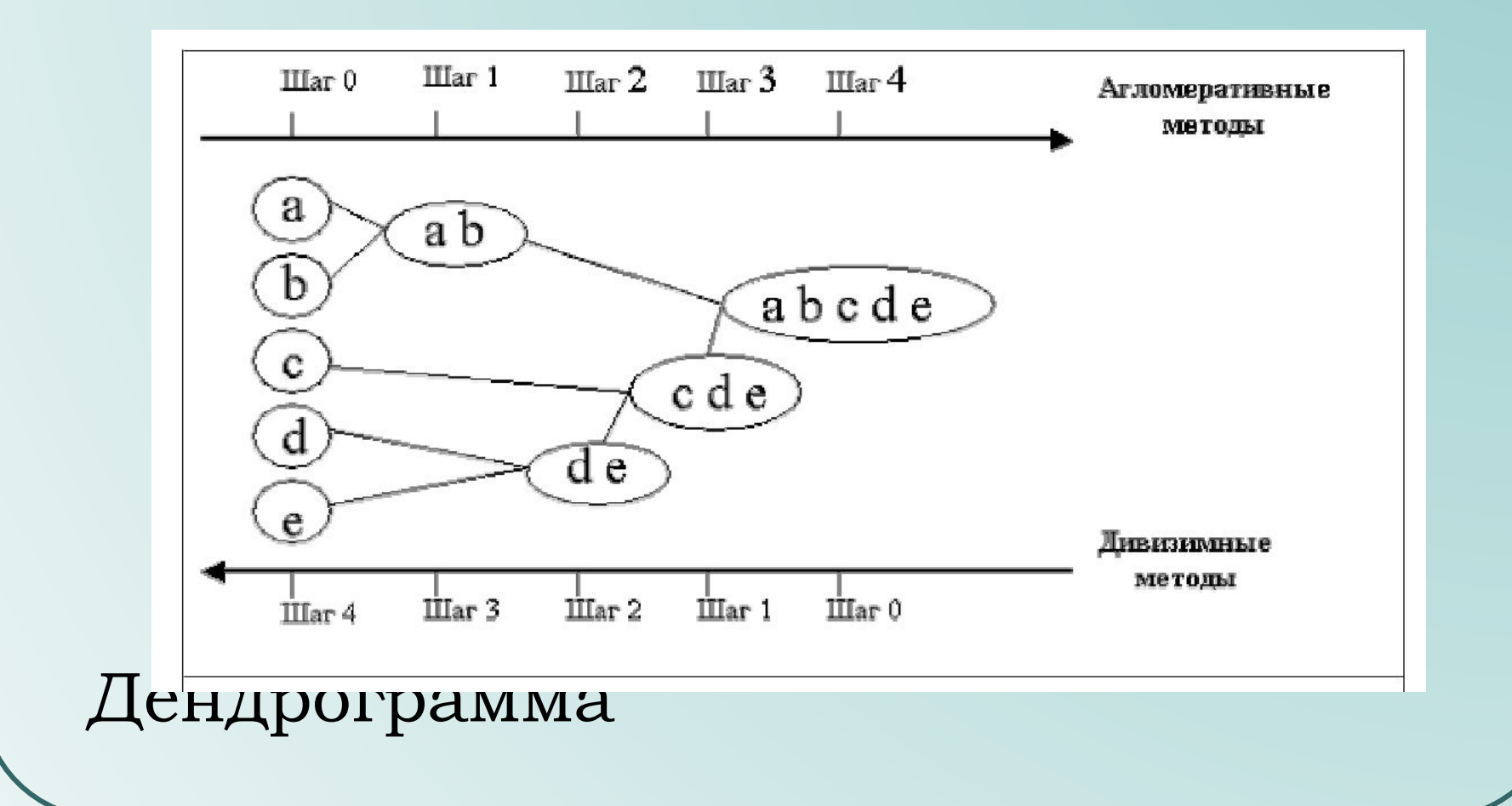

Необходимость нормировки (разные масштабы → разные классы)

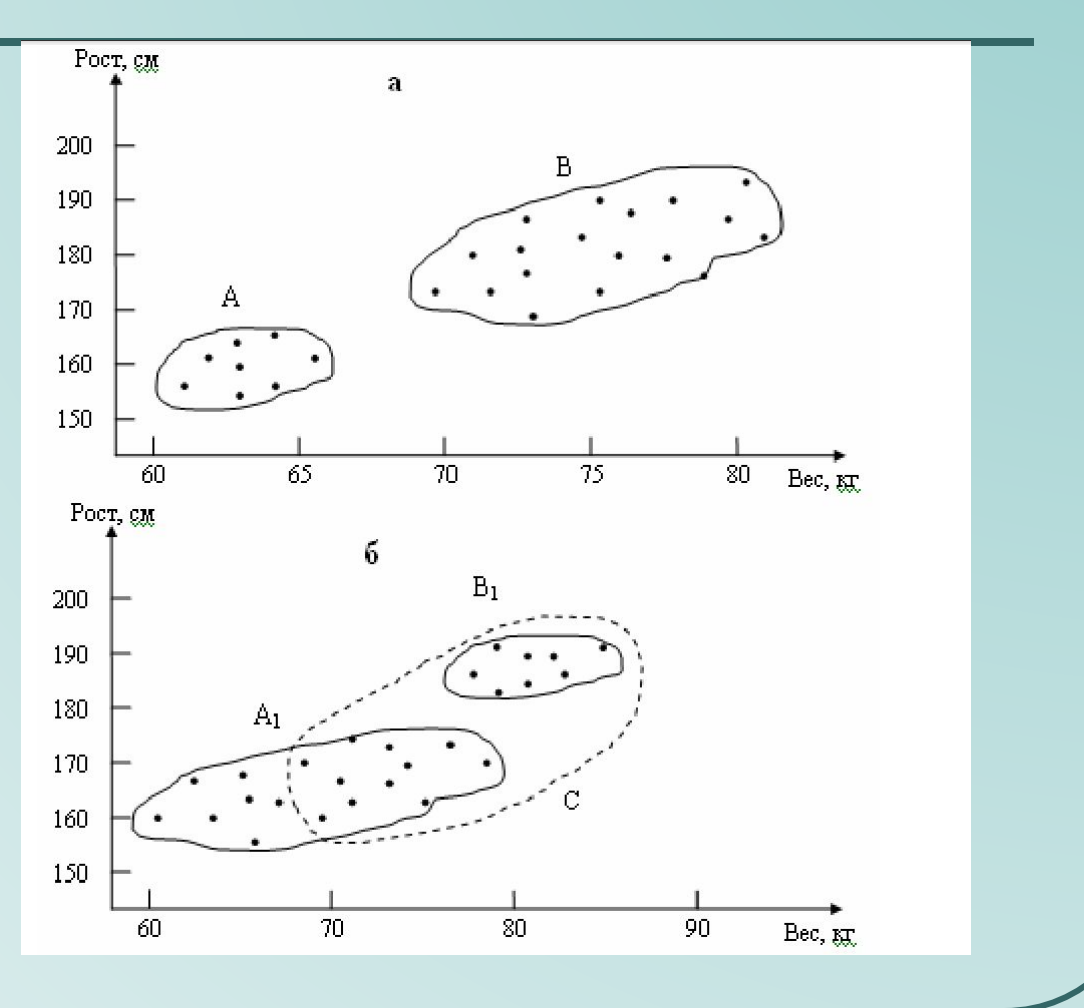

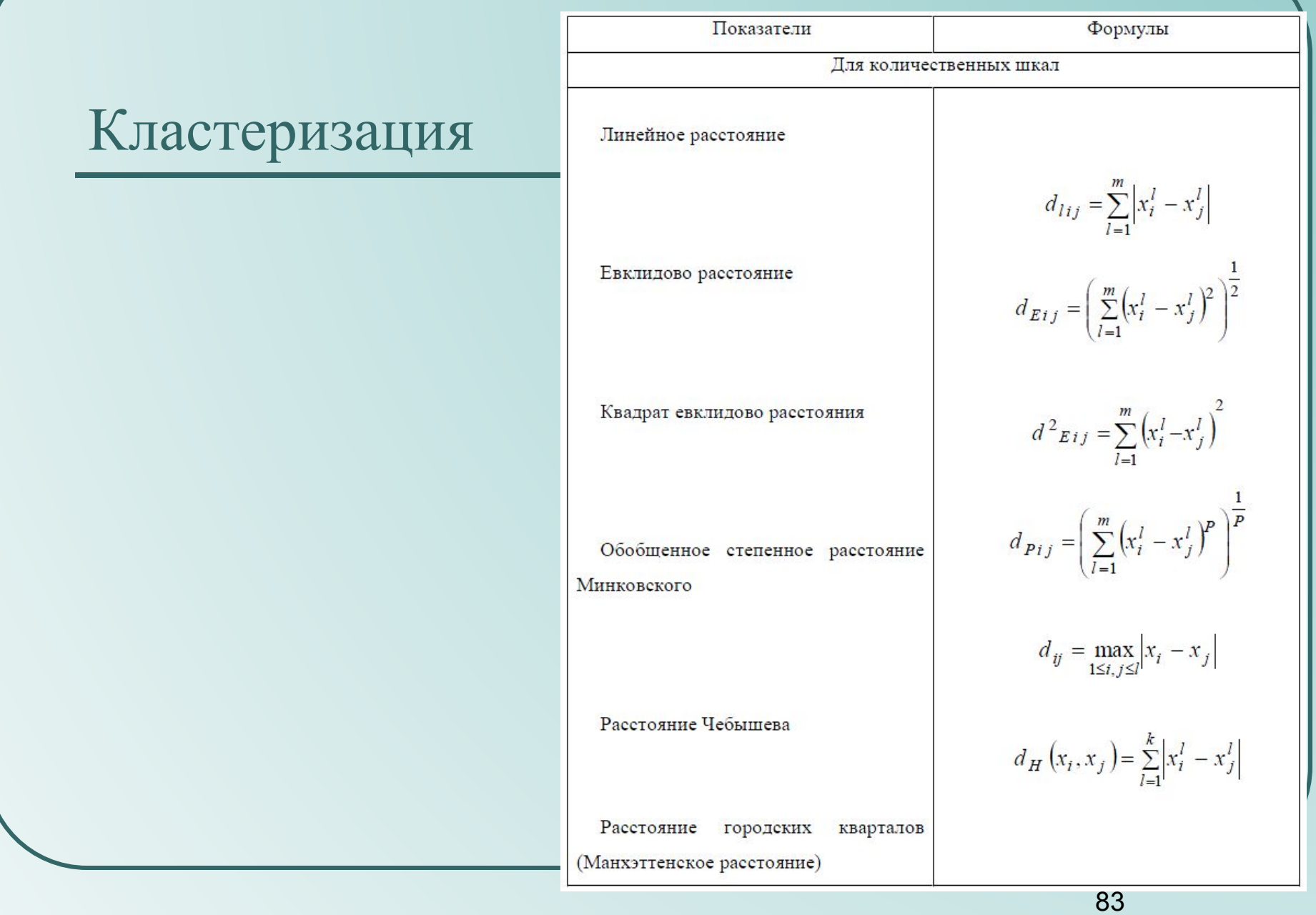

Расстояние в пространстве трех  $\bullet$ измерений

$$
D = \sqrt{(x_1 - x_2)^2 + (y_1 - y_2)^2 + (z_1 - z_2)^2}
$$

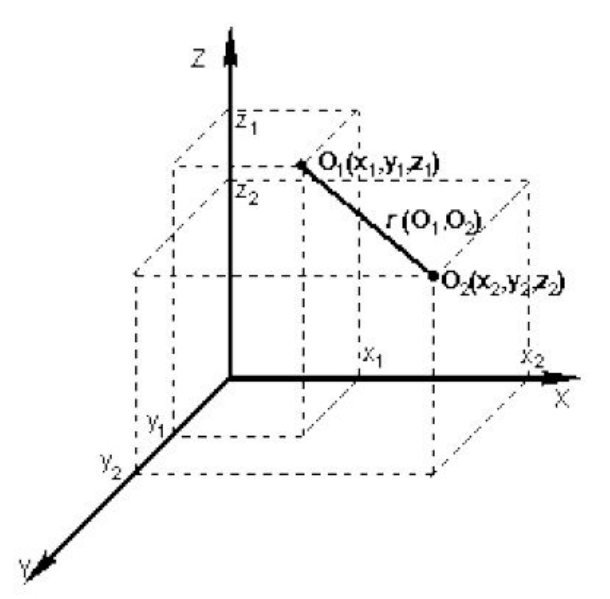

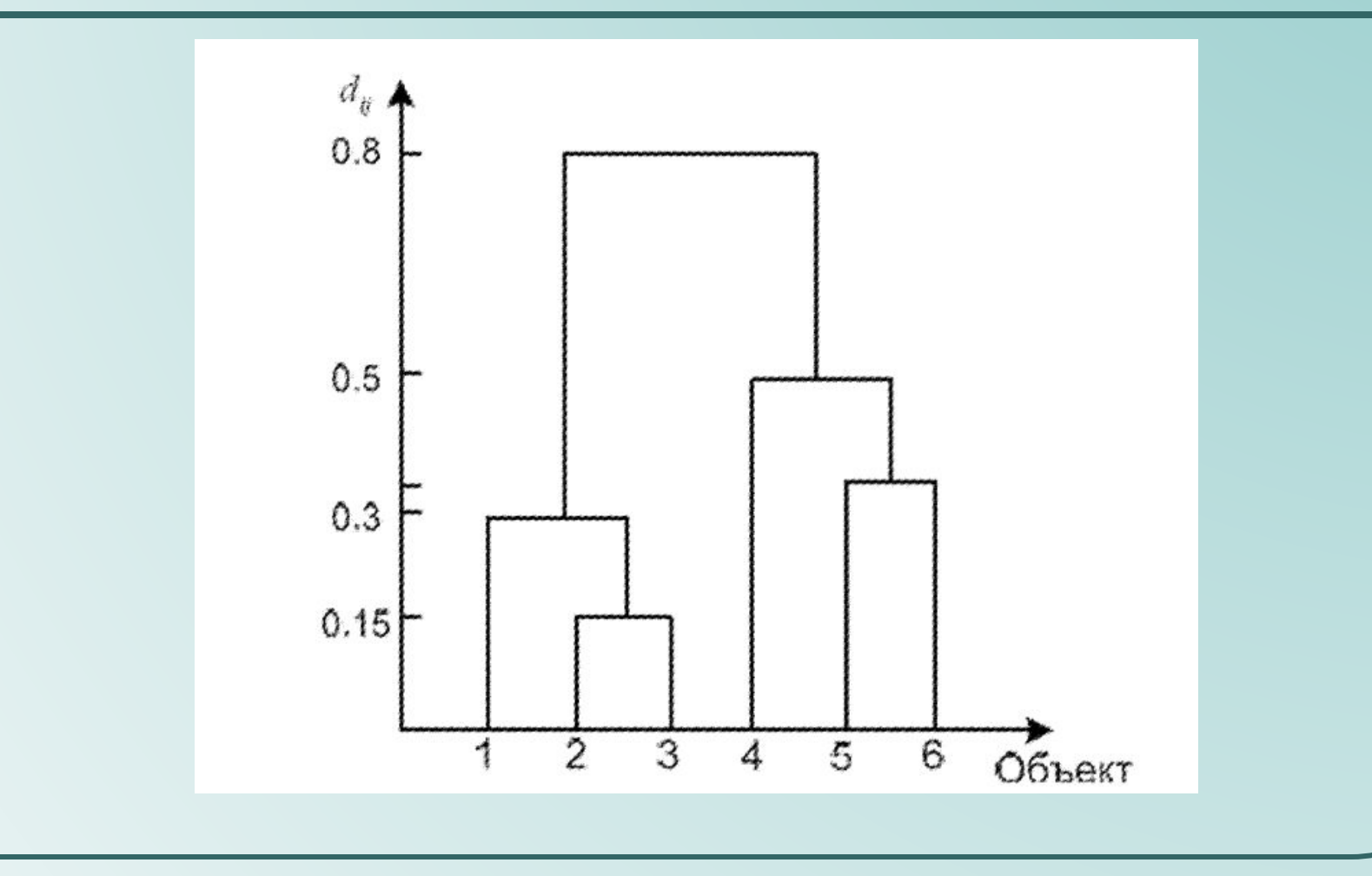

• Задание: описать последовательность объединения в классы

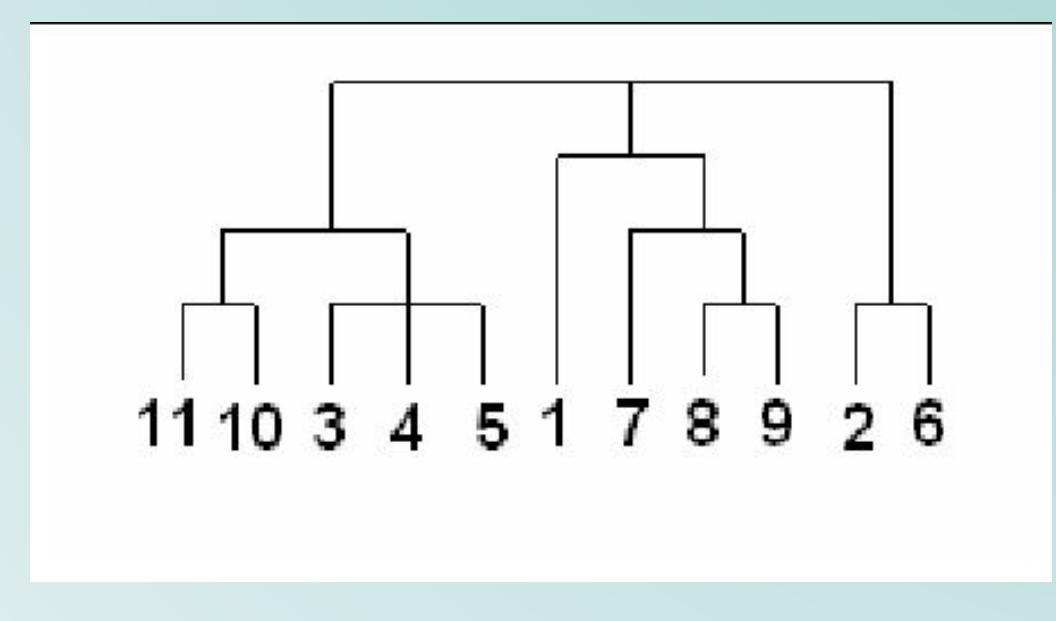

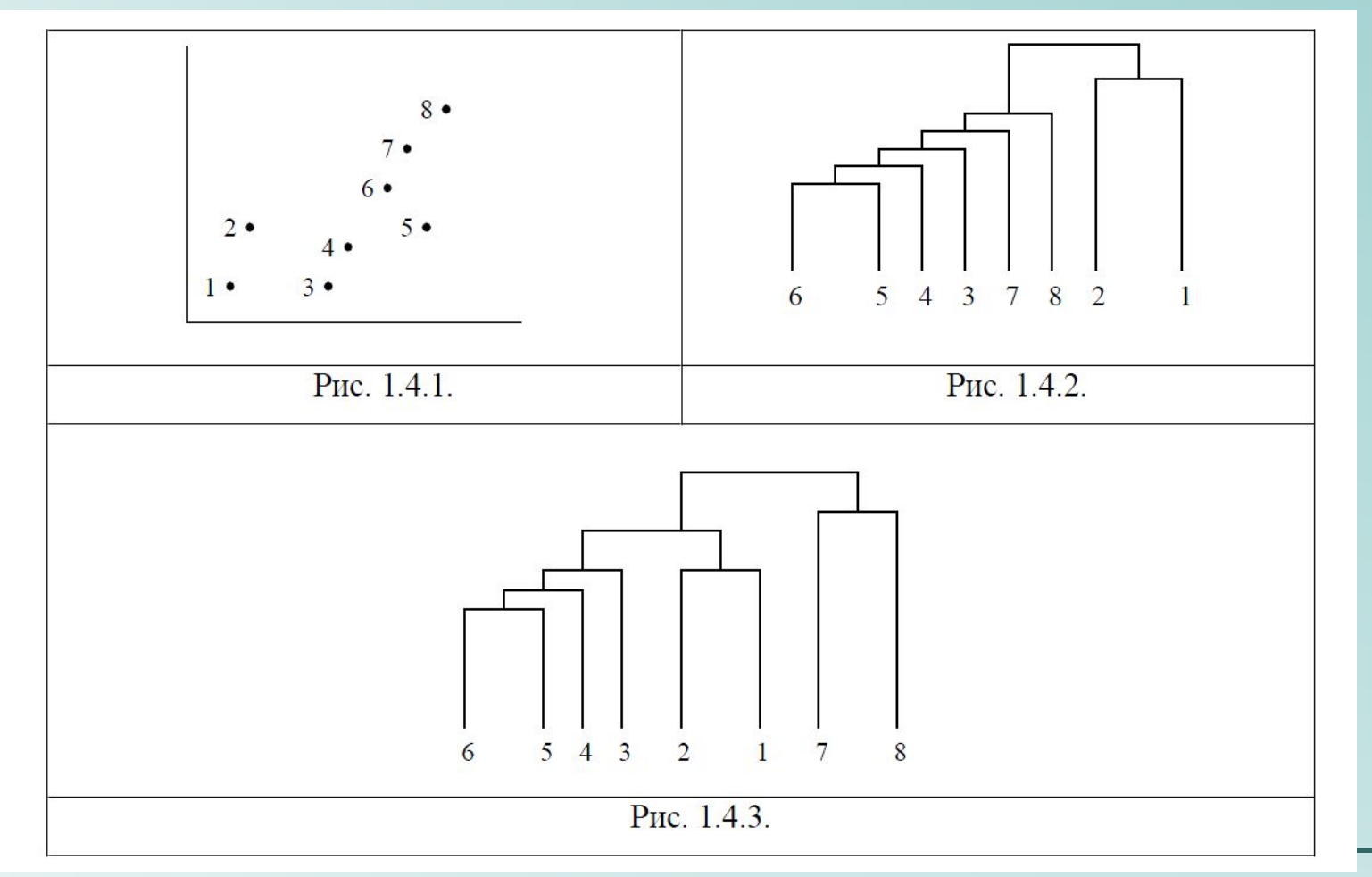

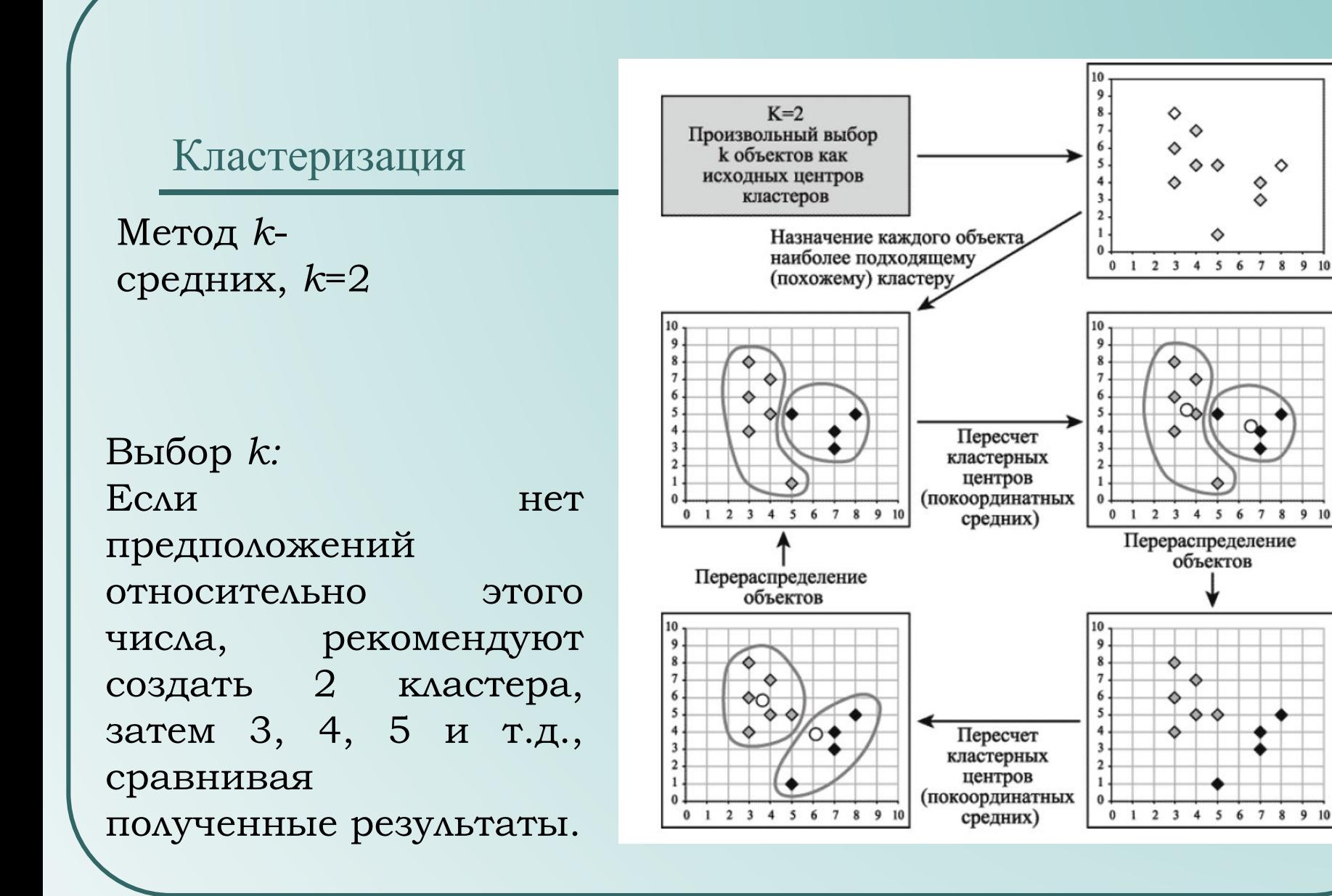

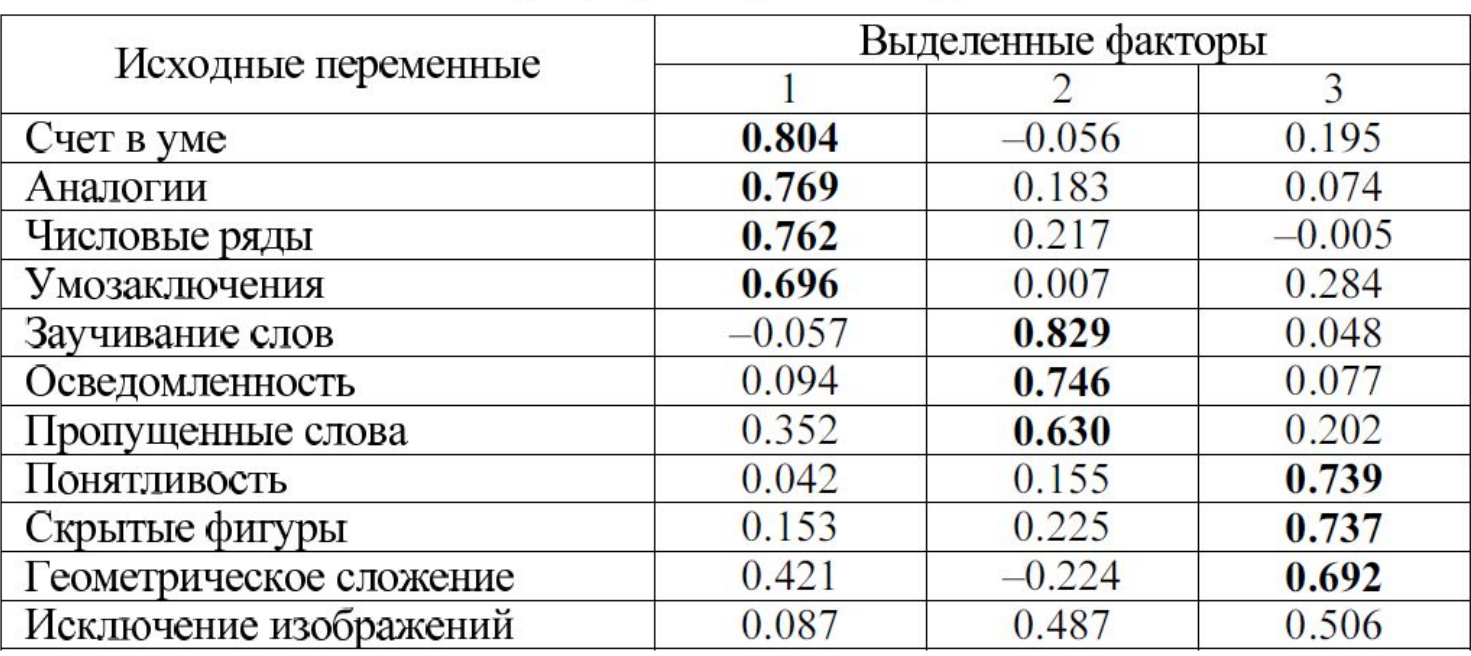

#### Матрица факторных нагрузок

Жирным выделены значимые нагрузки

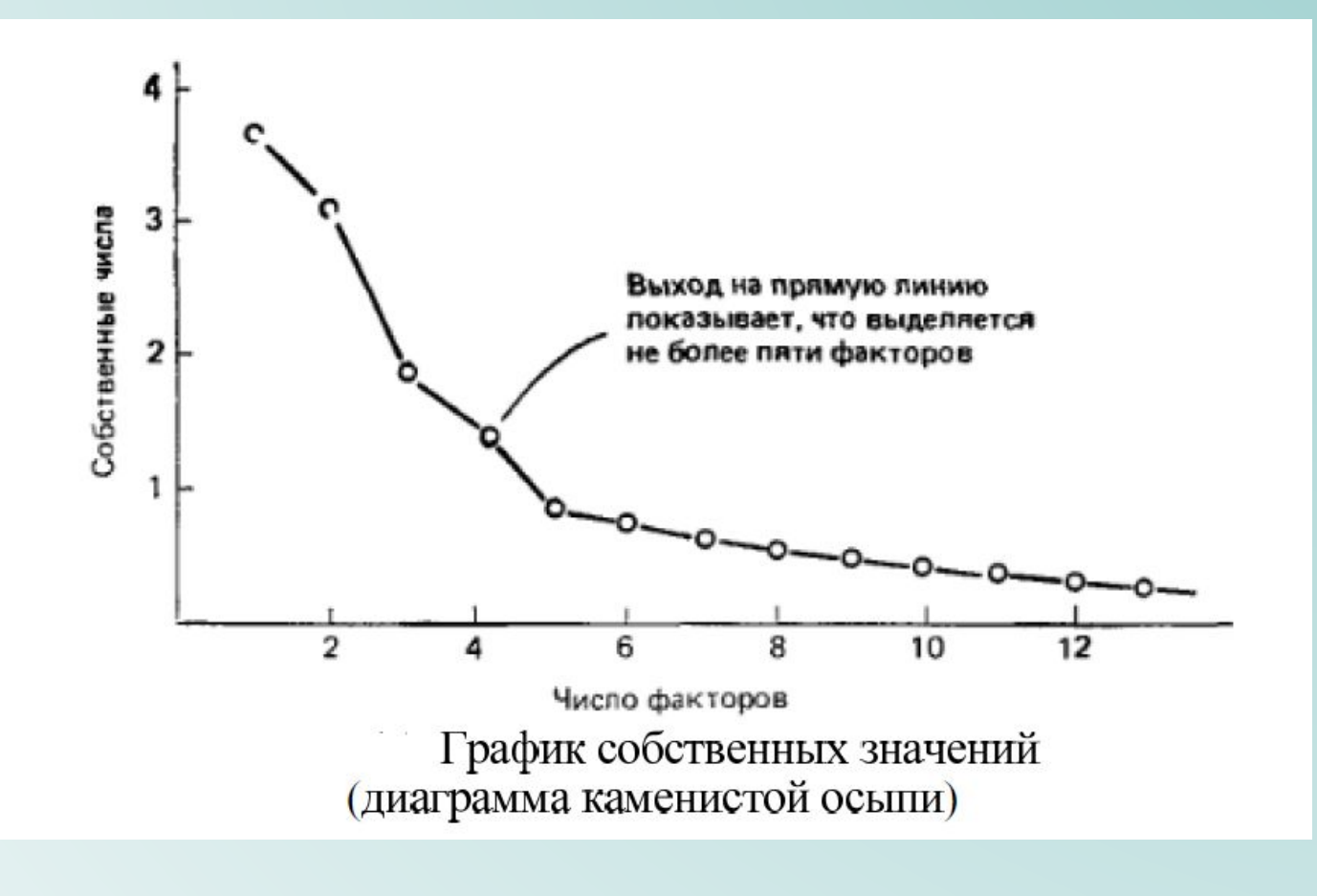

Алгоритм 1 Схема метода главных компонент

**Вход:**  $X \in \mathbb{R}^{N \times D}$  – исходная выборка данных,  $d$  – размерность редуцированного пространства **Выход:**  $T \in \mathbb{R}^{N \times d}$  – представление выборки в редуцированном пространстве  $\bar{\boldsymbol{x}} = \frac{1}{N} \sum_{n=1}^{N} \boldsymbol{x}_n;$  // Вычисляем выборочное среднее  $x_n \leftarrow x_n - \bar{x}$ ; // Переносим начало координат в центр выборки если  $N > D$  то  $S = \frac{1}{N} X^T X;$  // Вычисляем выборочную матрицу ковариации  $S = Q\Lambda Q^T$ ,  $\Lambda = \text{diag}(\lambda_1, \ldots, \lambda_D)$ ,  $Q^T Q = I$ ,  $Q = (q_1 | \ldots | q_D)$ ; // Находим собственные вектора и собственные значения матрицы ковариации Выбираем d наибольших собственных значений  $\lambda_1 \geq \lambda_2 \geq \ldots \lambda_d$  и соответствующие им собственные вектора  $W = (q_1 | \dots | q_d);$ иначе  $S = \frac{1}{N}XX^T;$ 

 $S = Q\Lambda Q^T, \Lambda = \text{diag}(\lambda_1, \ldots, \lambda_D), Q^T Q = I, Q = (q_1 | \ldots | q_D);$  // Находим собственные вектора и собственные значения матрицы  $S$ 

 $Q \leftarrow \frac{1}{\sqrt{N}} X^T Q \text{diag}\left(\frac{1}{\sqrt{\lambda_1}}, \ldots, \frac{1}{\sqrt{\lambda_D}}\right);$  // Переходим к нормированным собственным векторам выборочной матрицы ковариации

Выбираем собственные вектора, соответствующие  $d$  наибольшим собственным значениям  $W = (\boldsymbol{q}_1 | \dots | \boldsymbol{q}_d);$ 

 $T = XW$ ; // Проектируем выборку на выбранные направления

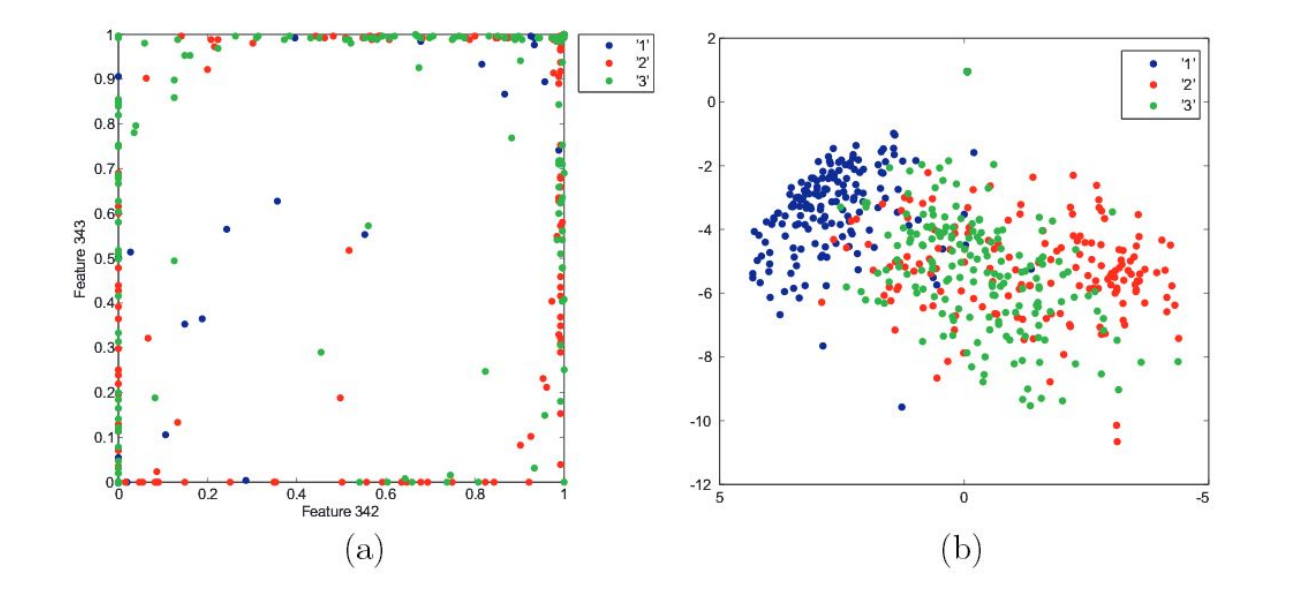

. Проекция выборки изображений цифр '1', '2' и '3' на два признака, соответствующих интенсивностям пикселов (а) и на два признака, полученных с помощью метода главных компонент (b).

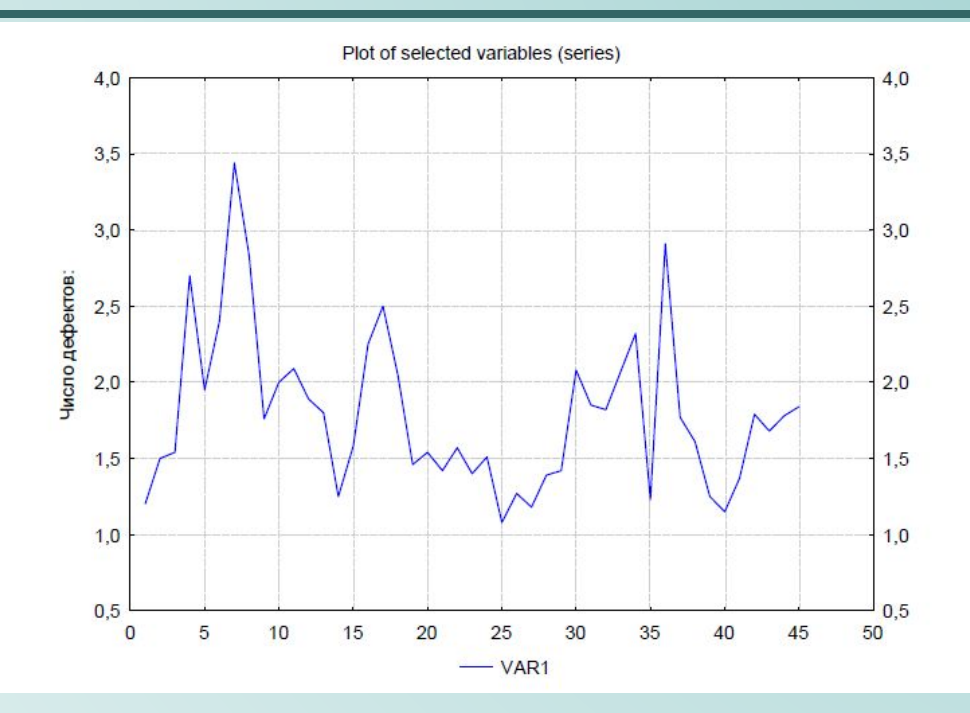

График ежедневных данных о среднем числе дефектов на грузовик в конце сборочного конвейера на предприятии по производству грузовиков. Наблюдения осциллируют на некотором постоянном уровне. Стационарный временной ряд (стационарный в среднем, специальный случай стационарных временных рядов). Ряд может быть описан авторегрессионной моделью скользящего среднего (ARMA), предложенной в методологии Бокса-Дженкинса.

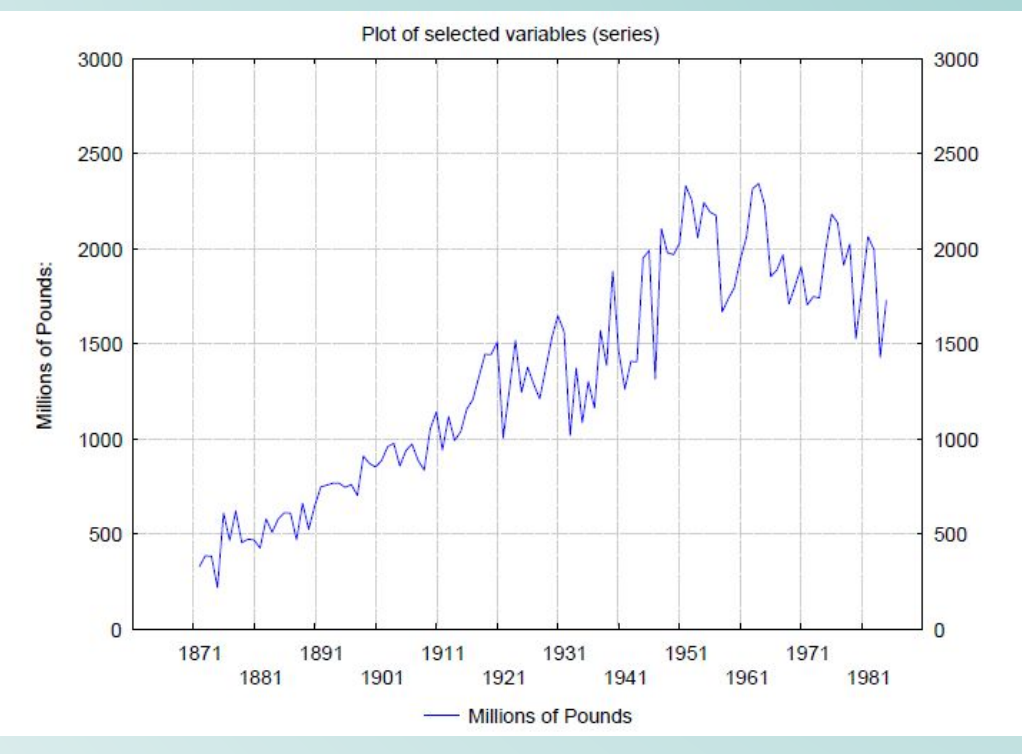

Данные о производстве (ежегодном) табака в США. Не варьируются около постоянного значения, выявляют предельный, вверх направленный тренд. Дисперсия увеличивается с увеличением времени. Нестационарный  $\Pi$ O среднему и по дисперсии временной ряд.

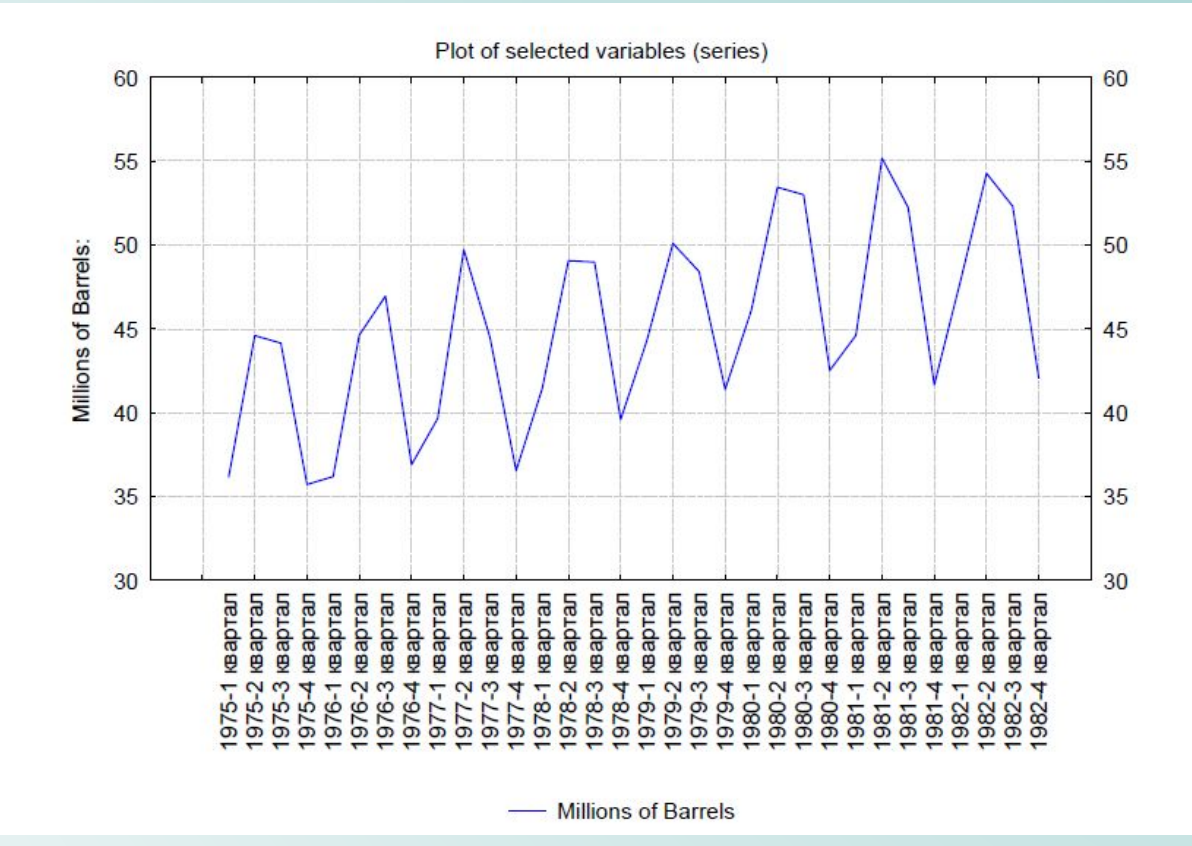

Ежеквартальные данные о производстве пива в ǿША в течение нескольких лет. Сезонный временной ряд, проявляющий ежегодную тенденцию к повторению. Период сезонности, т.е. интервал, через который тенденция повторяется, равен 4.

Для анализа данного ряда может быть предложена модификация модели Бокса–Дженкинса.

Альтернативным способом моделирования является сезонная декомпозиция.

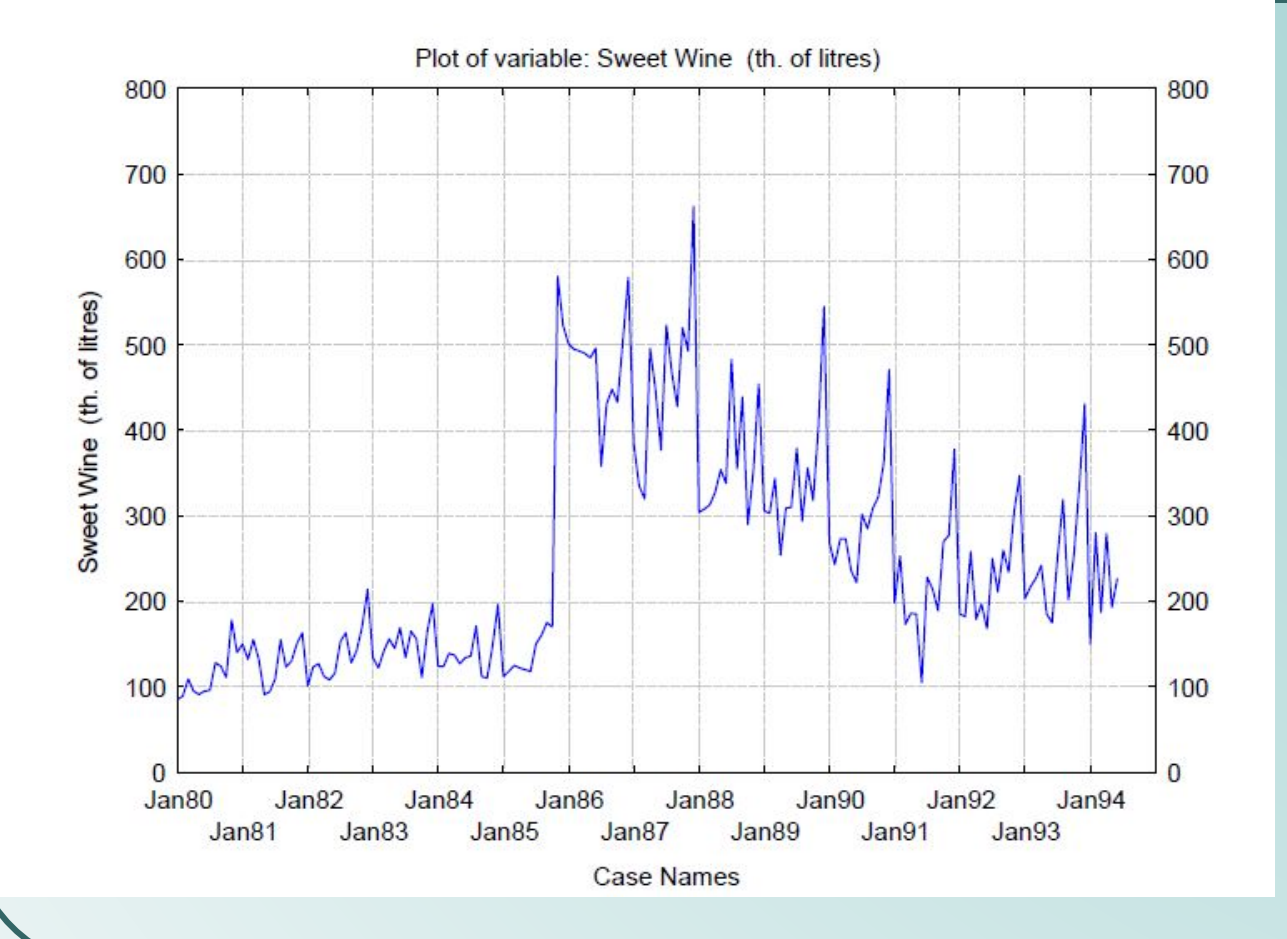

График реализации вина сладкого сорта на территории Австралии с января 1980 по июнь 1994 года. Нестационарный рядизменение в структуре ряда, возникшее из-за некоторого внешнего события. Такой тип нестационарности нельзя учесть, применяя то или иное стандартное преобразование.

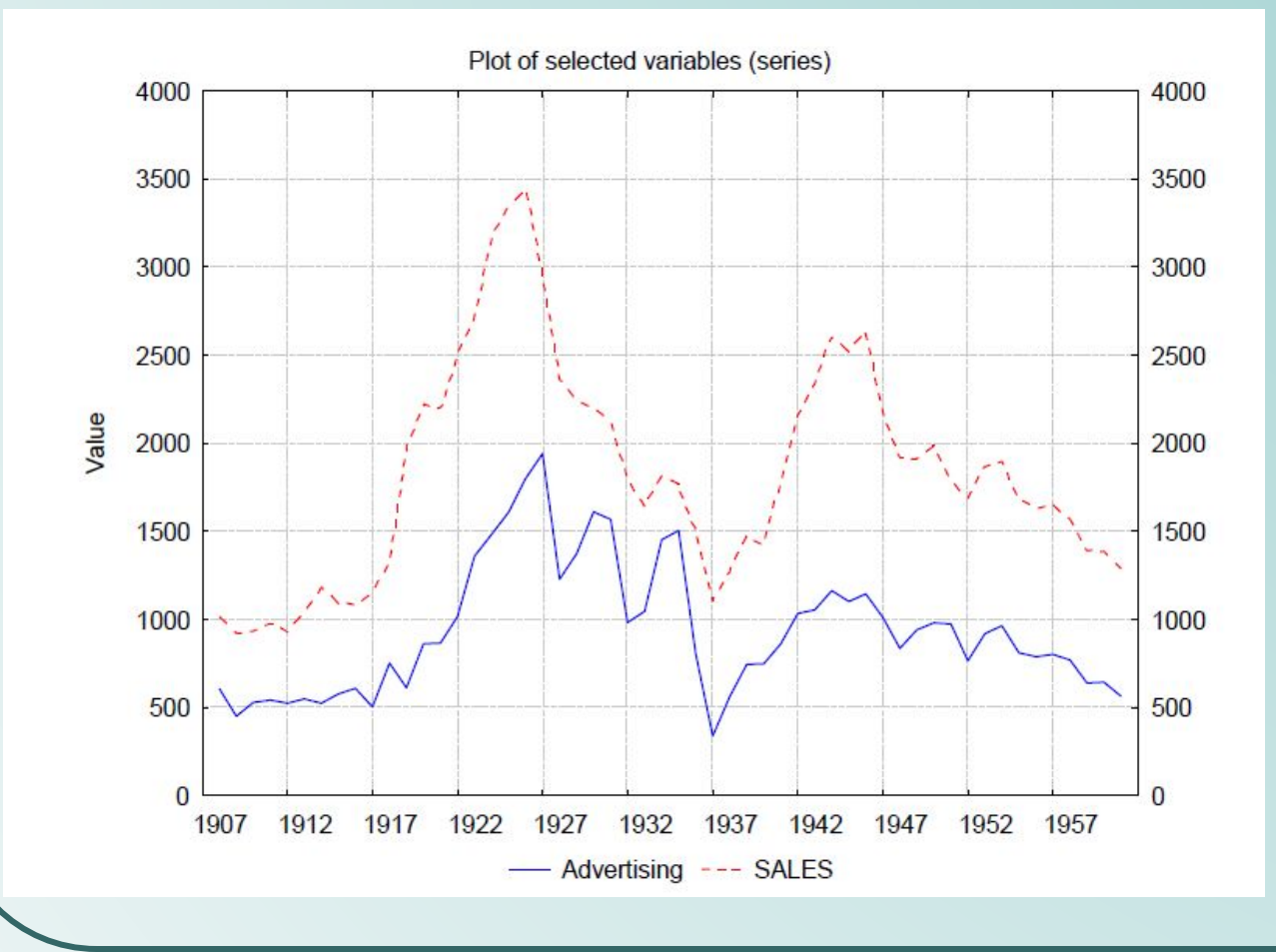

Двумерный временной ряд. Ряды коррелированны. Переменные взаимно **ВЛИЯЮТ** друг на друга. Необходимо ИСПОЛЬЗОВАТЬ СЛОЖНЫЕ методы анализа, например, векторные авторегрессионные модели скользящего среднего.

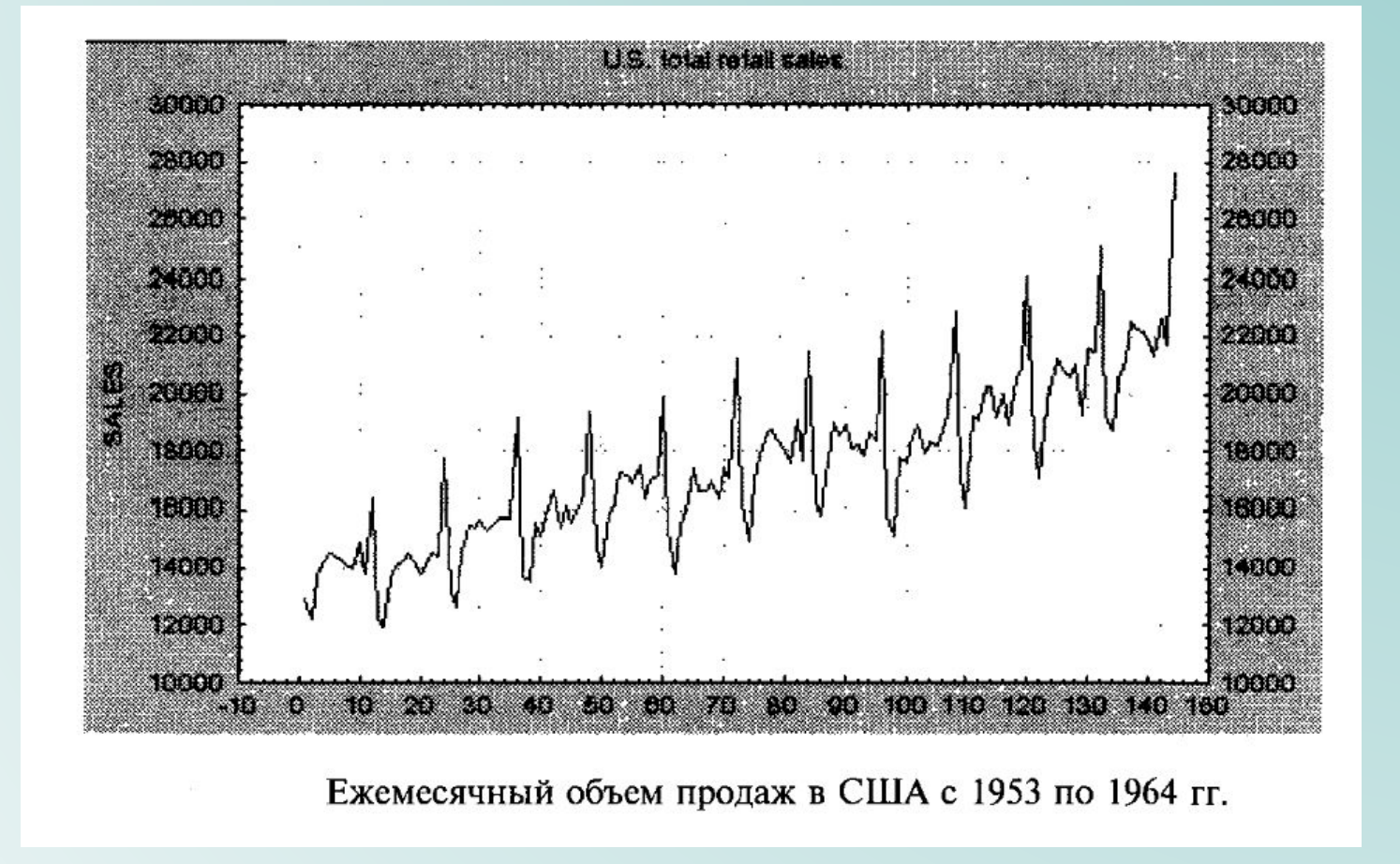

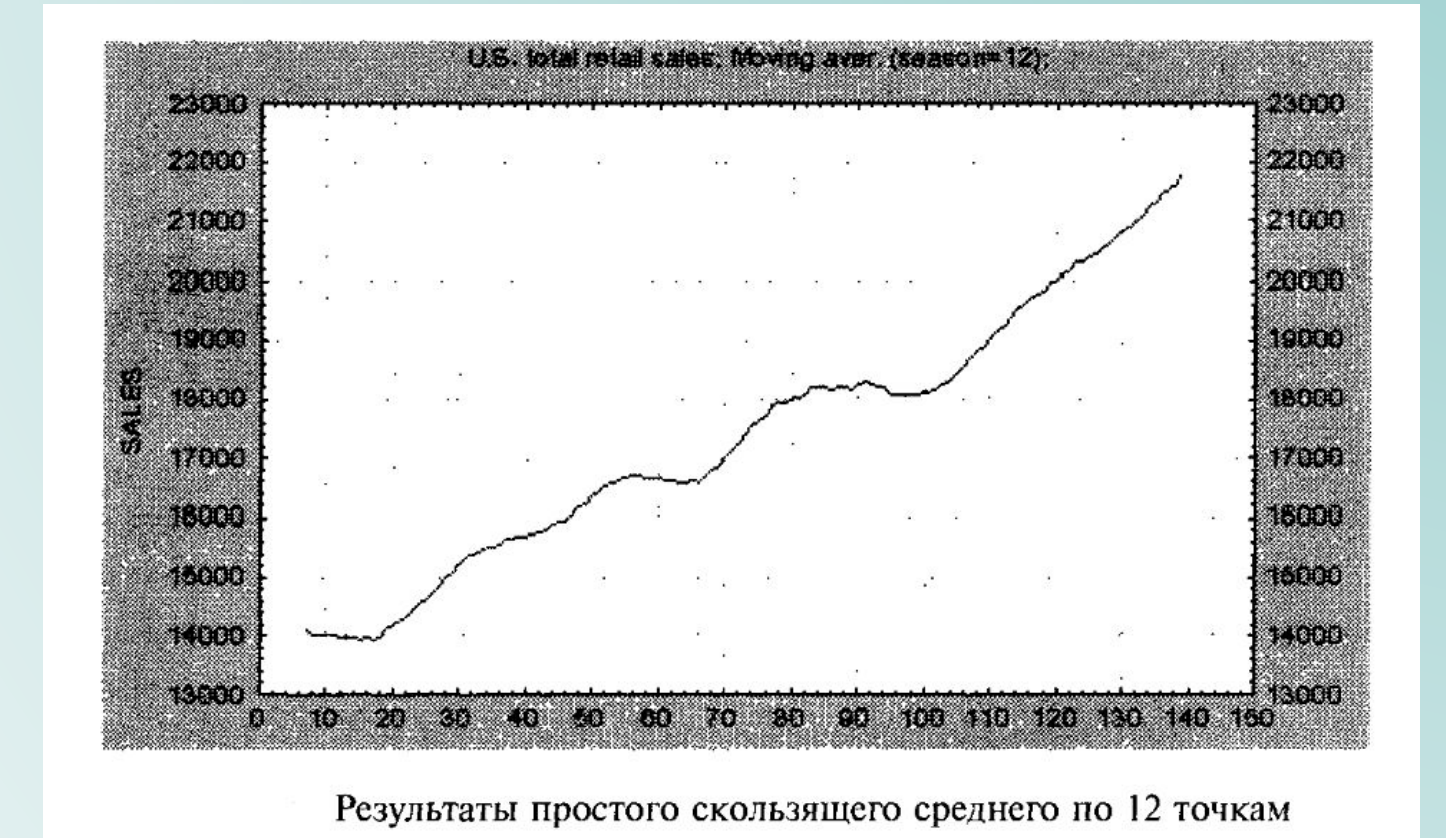

99

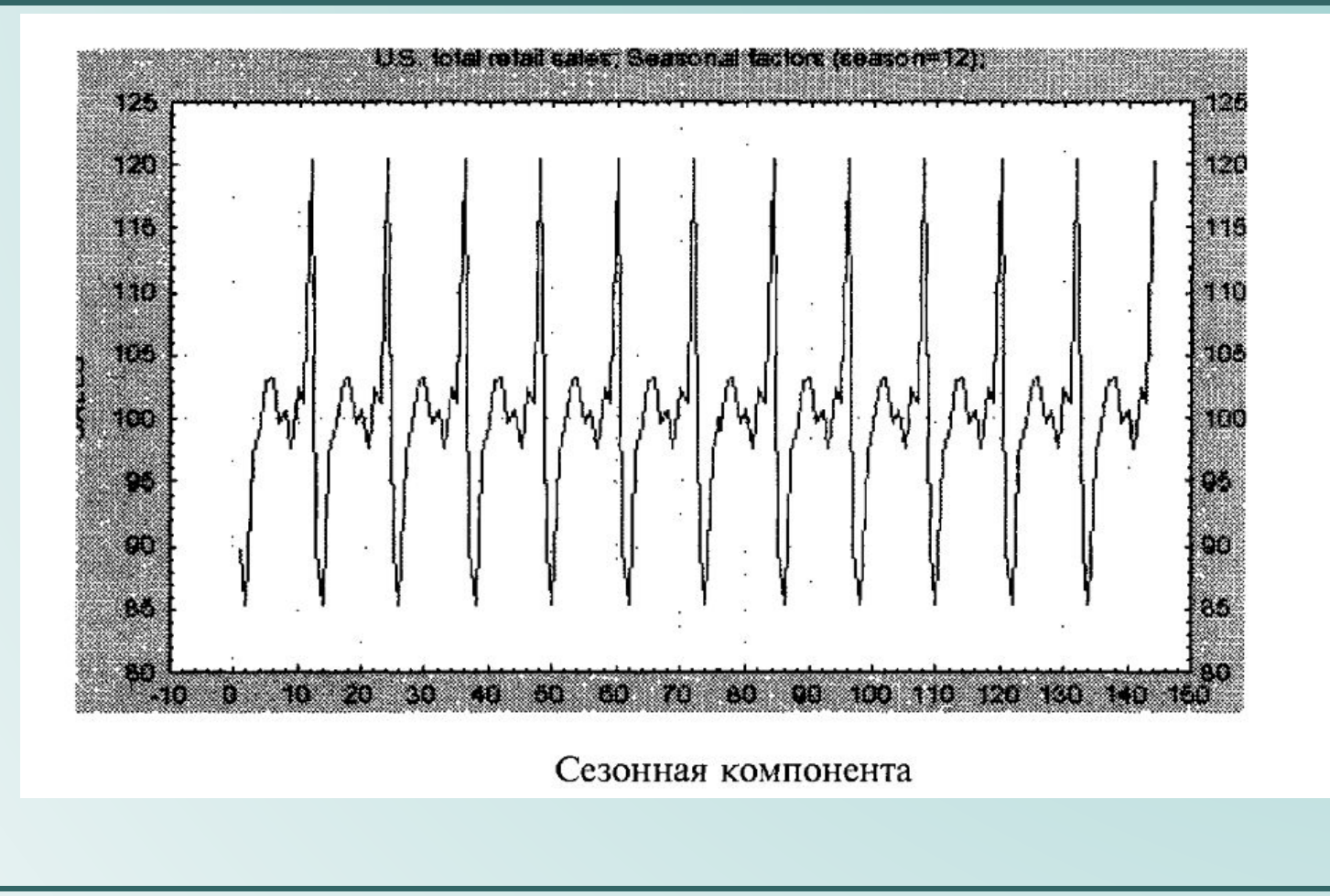

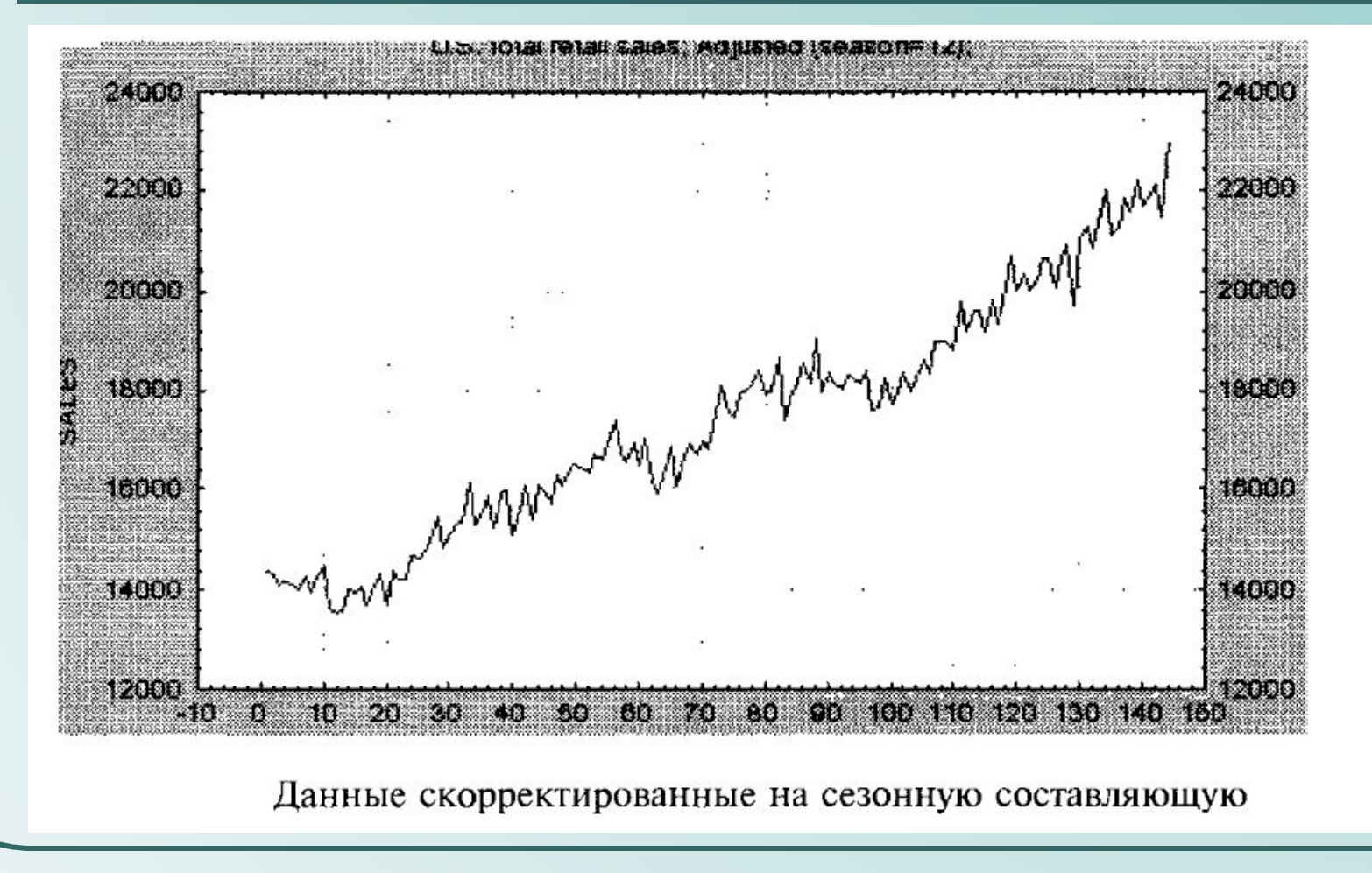

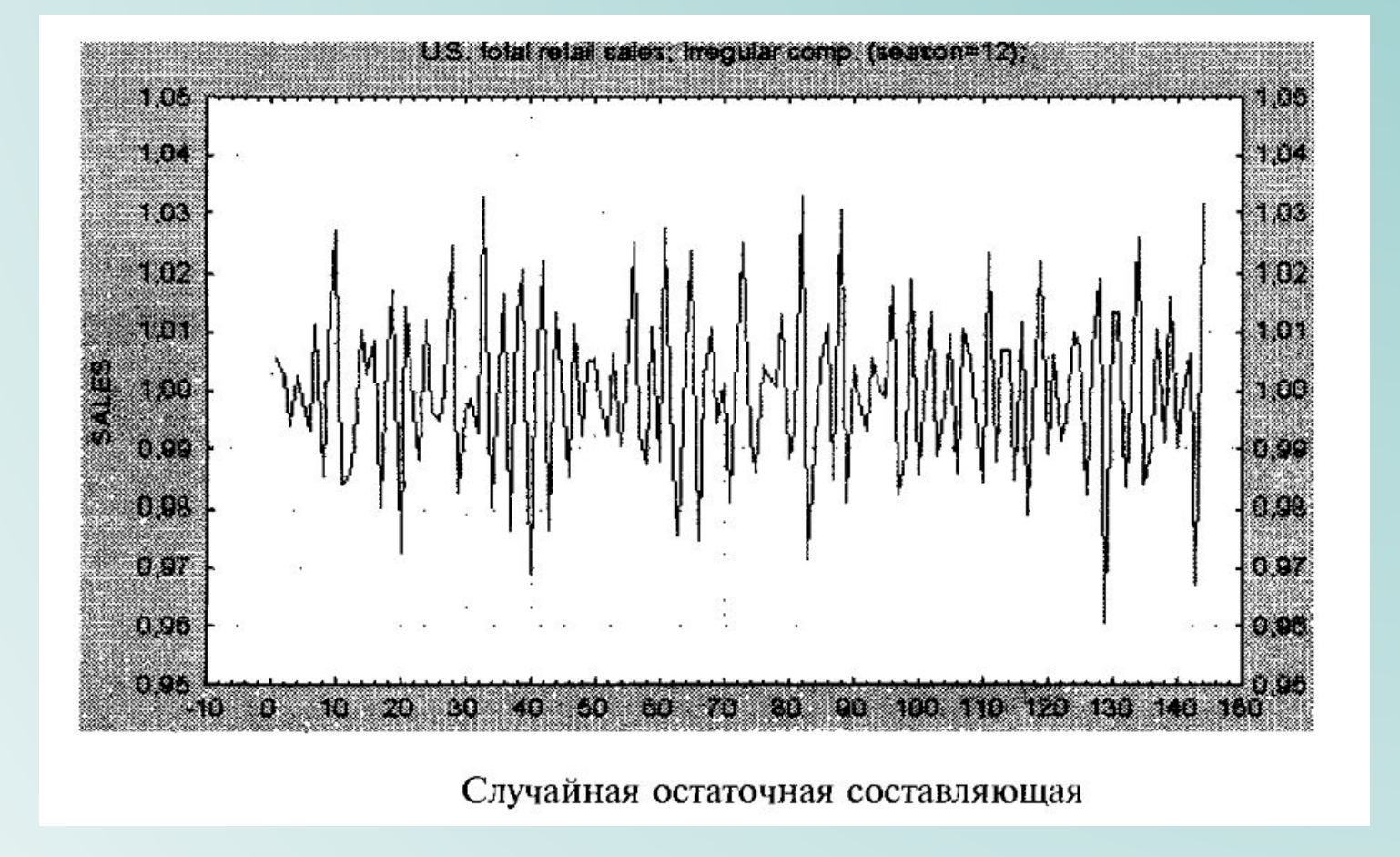

#### Обнаружена сезонная составляющая с периодом, равным 12 месяцев  $(r_{12} \approx 0.9)$ .

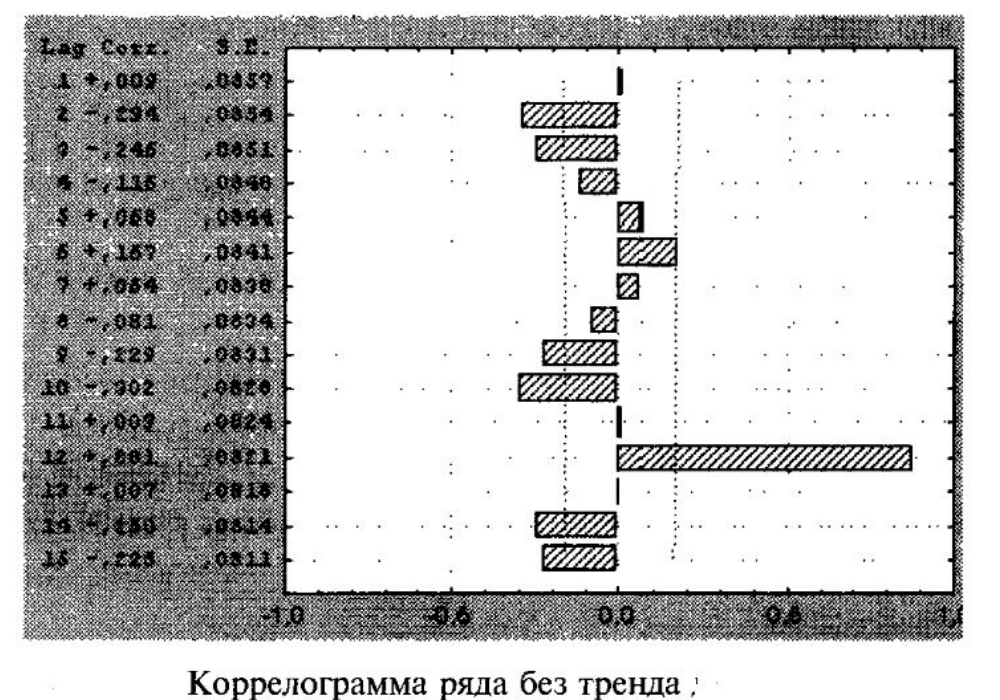

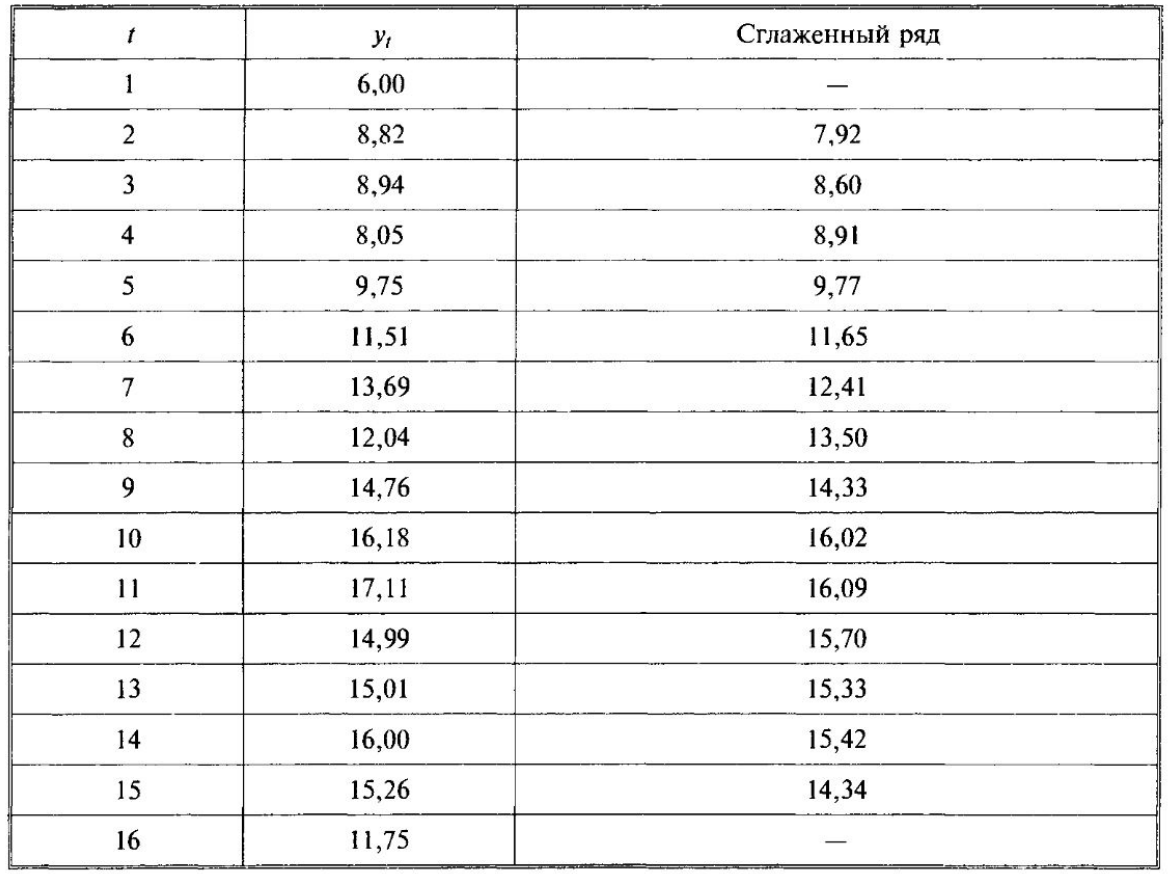

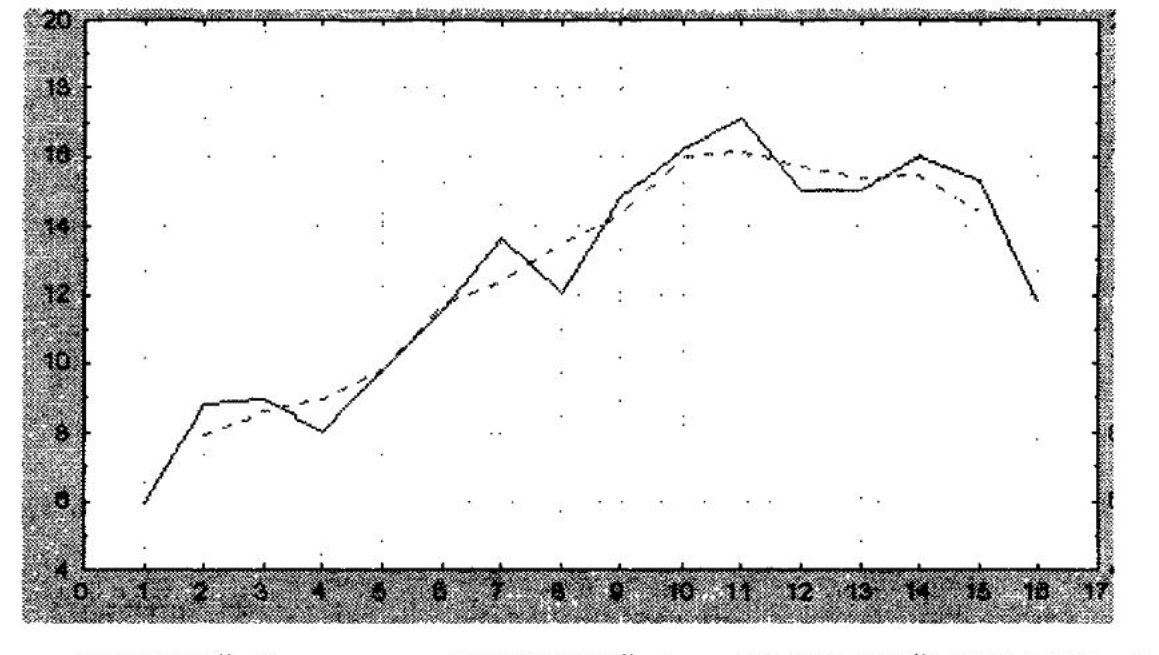

исходный ряд; --- - сглаженный ряд, полученный при помощи простого скользящего среднего по трем точкам

#### Расчет весов экспоненциального сглаживания

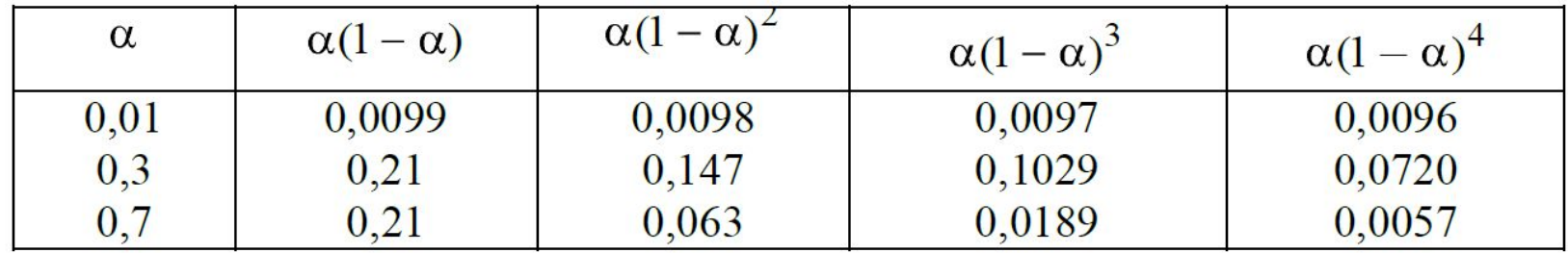

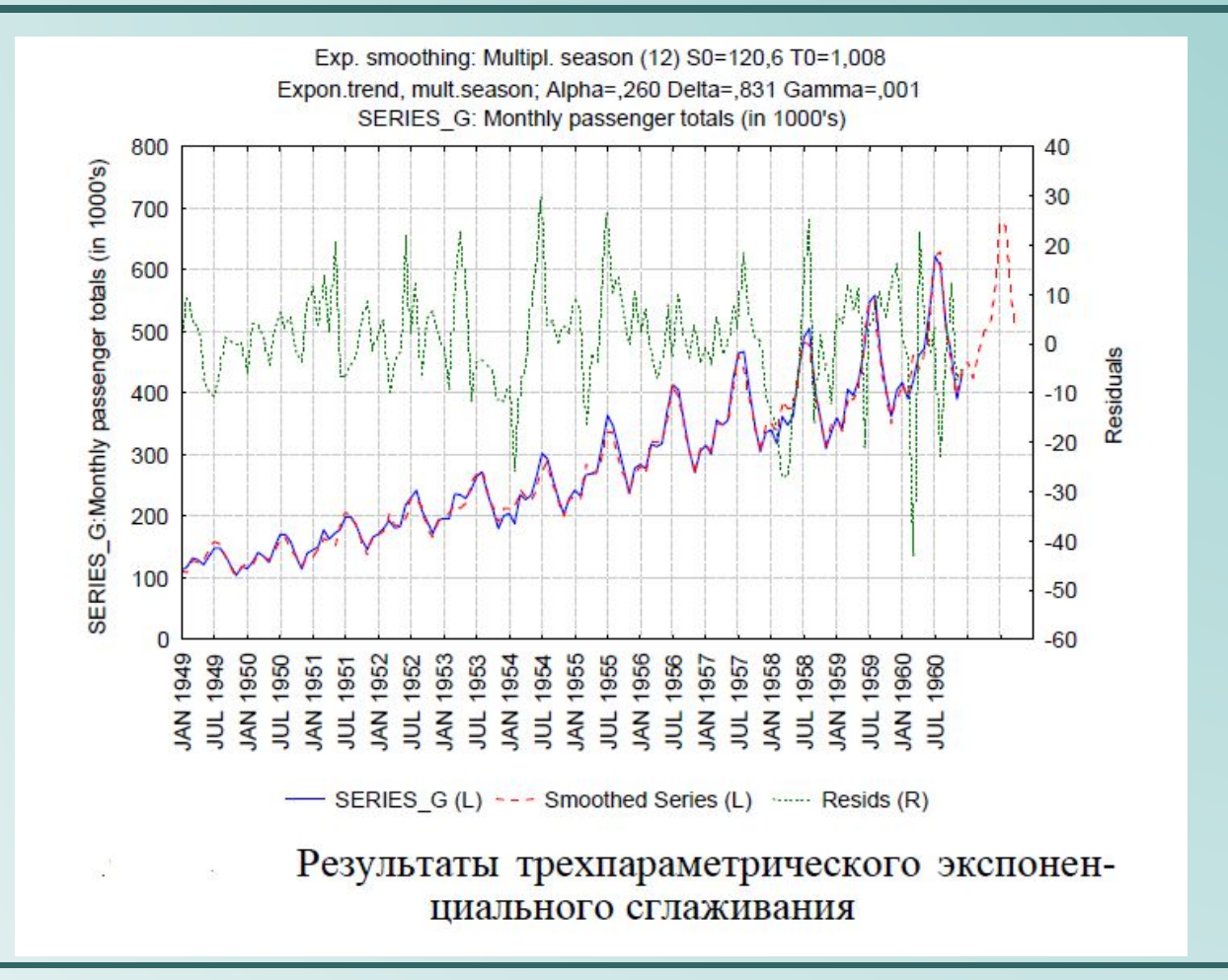

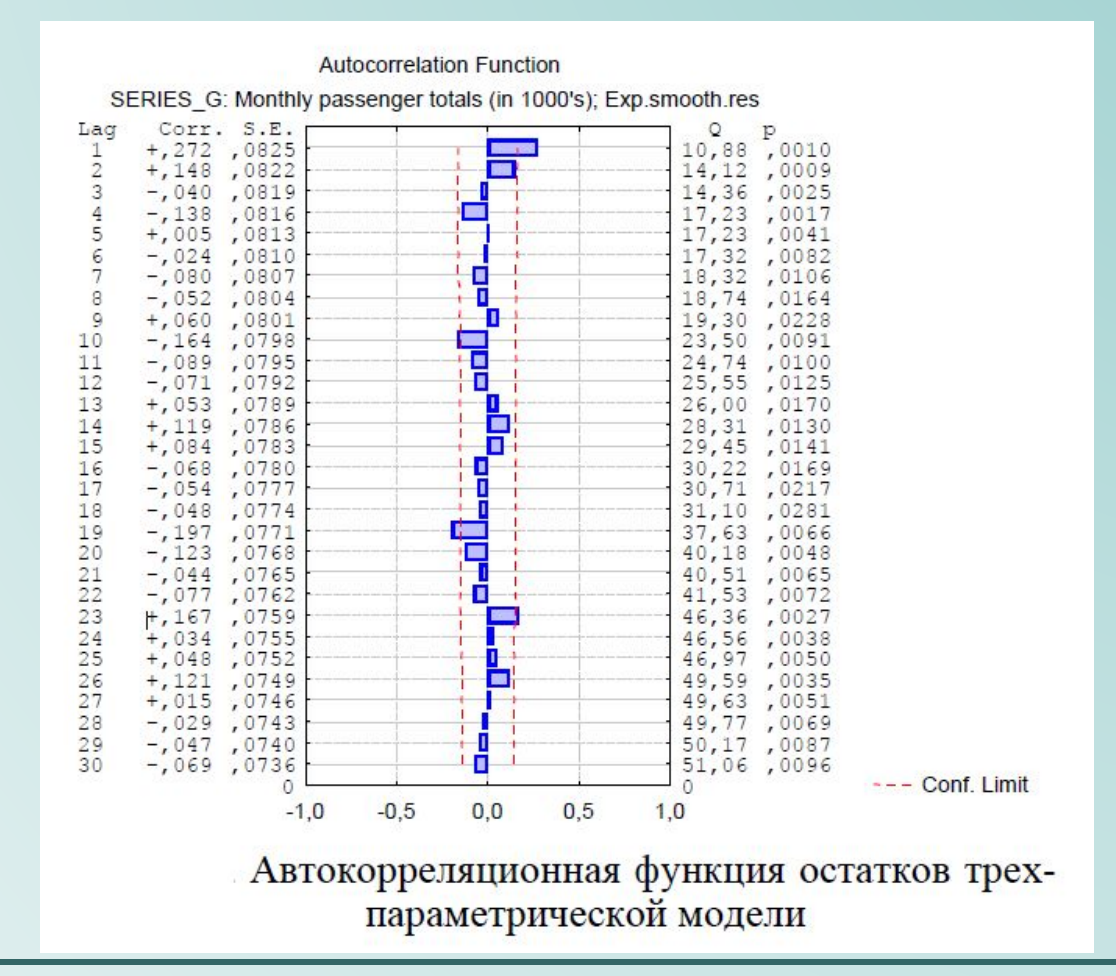
#### Неадекватная модель

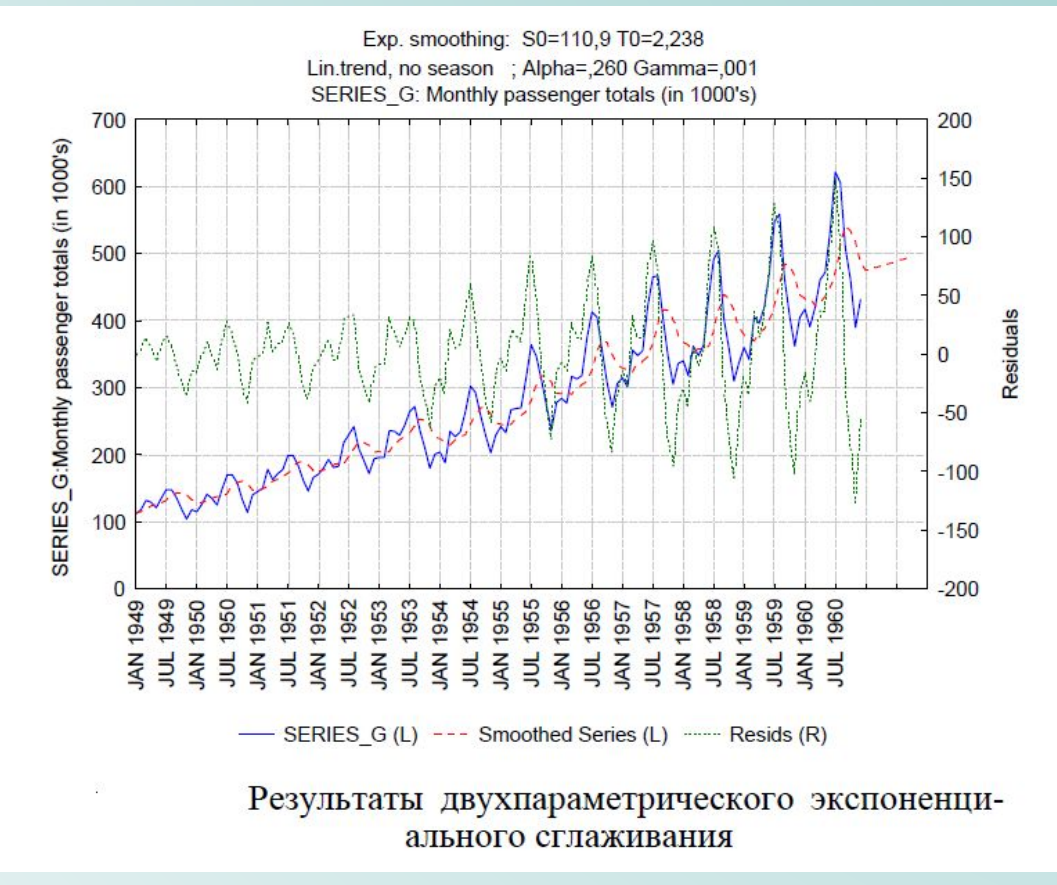

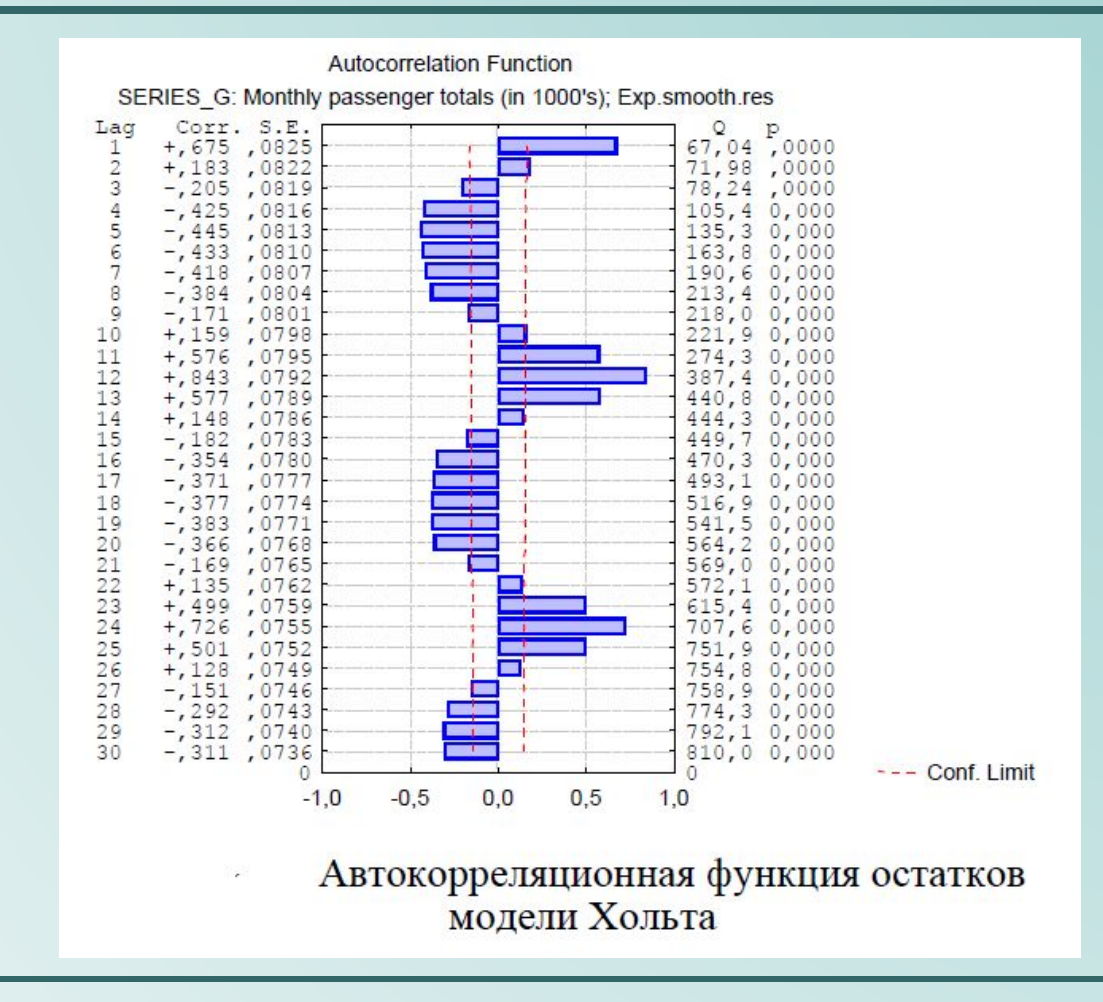

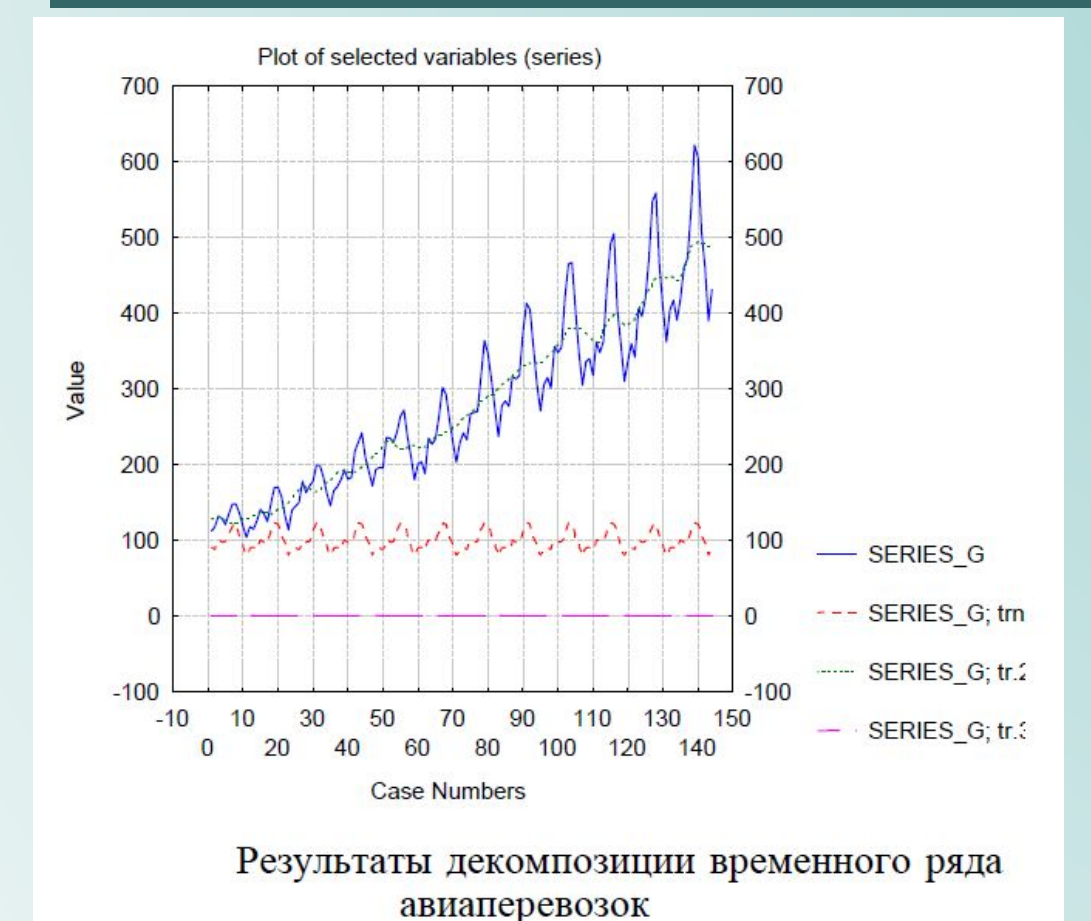

Выделены трендциклический, сезонный и случайный компоненты

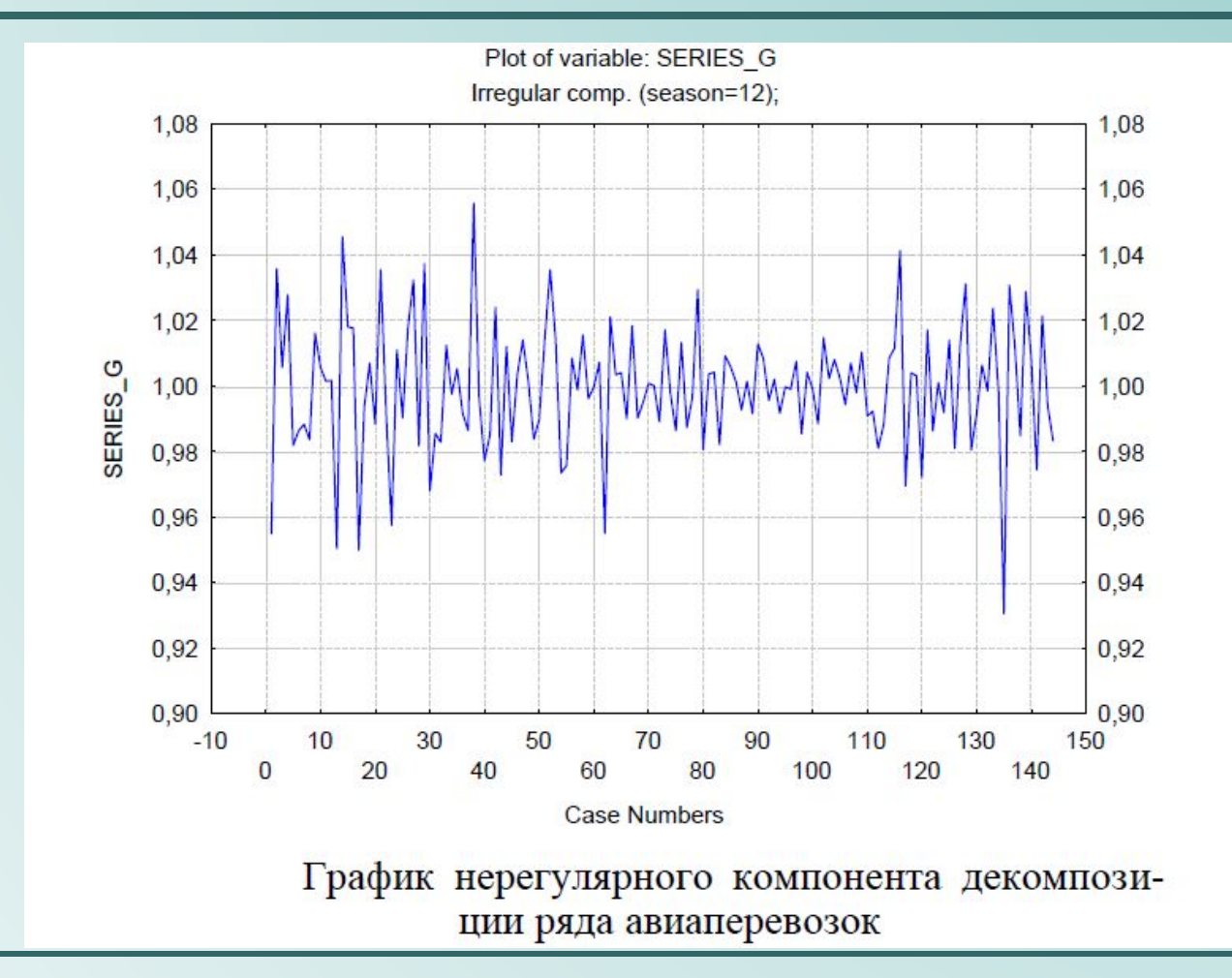

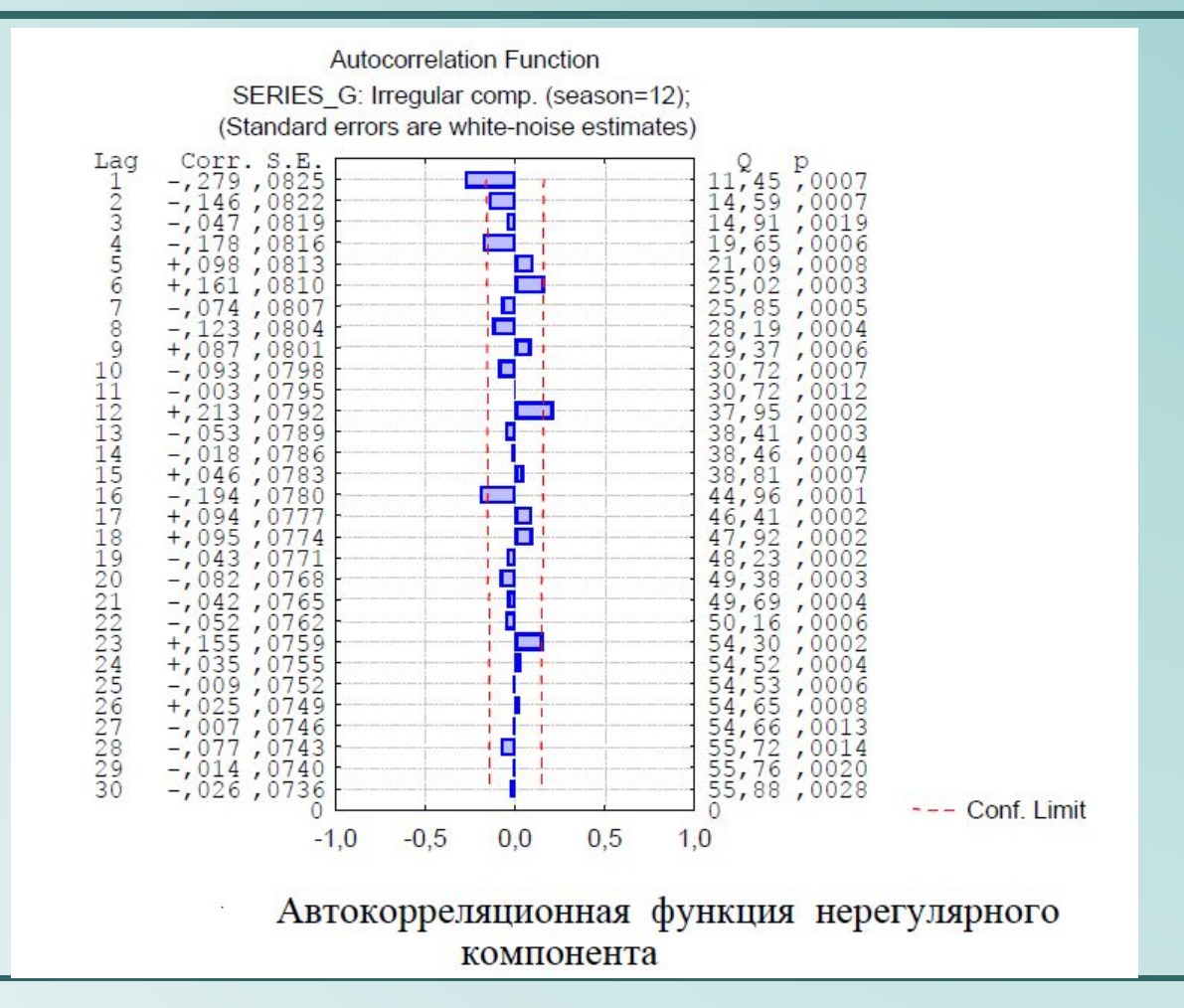

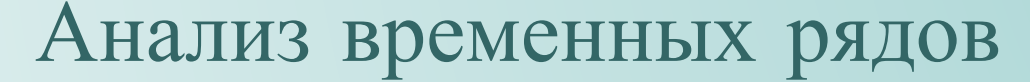

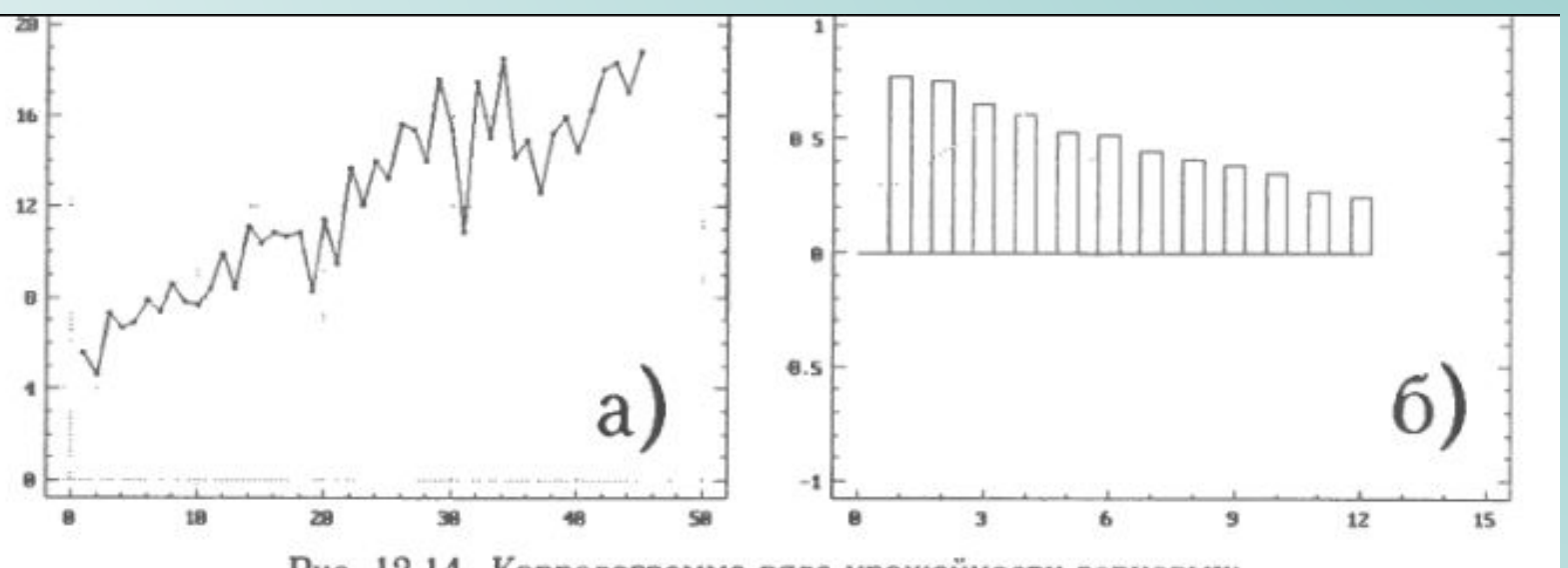

Рис. 12.14. Коррелограмма ряда урожайности зерновых: а) исходный временной ряд; б) его коррелограмма

Временной ряд, содержащий тренд: коррелограмма не стремится к 0.

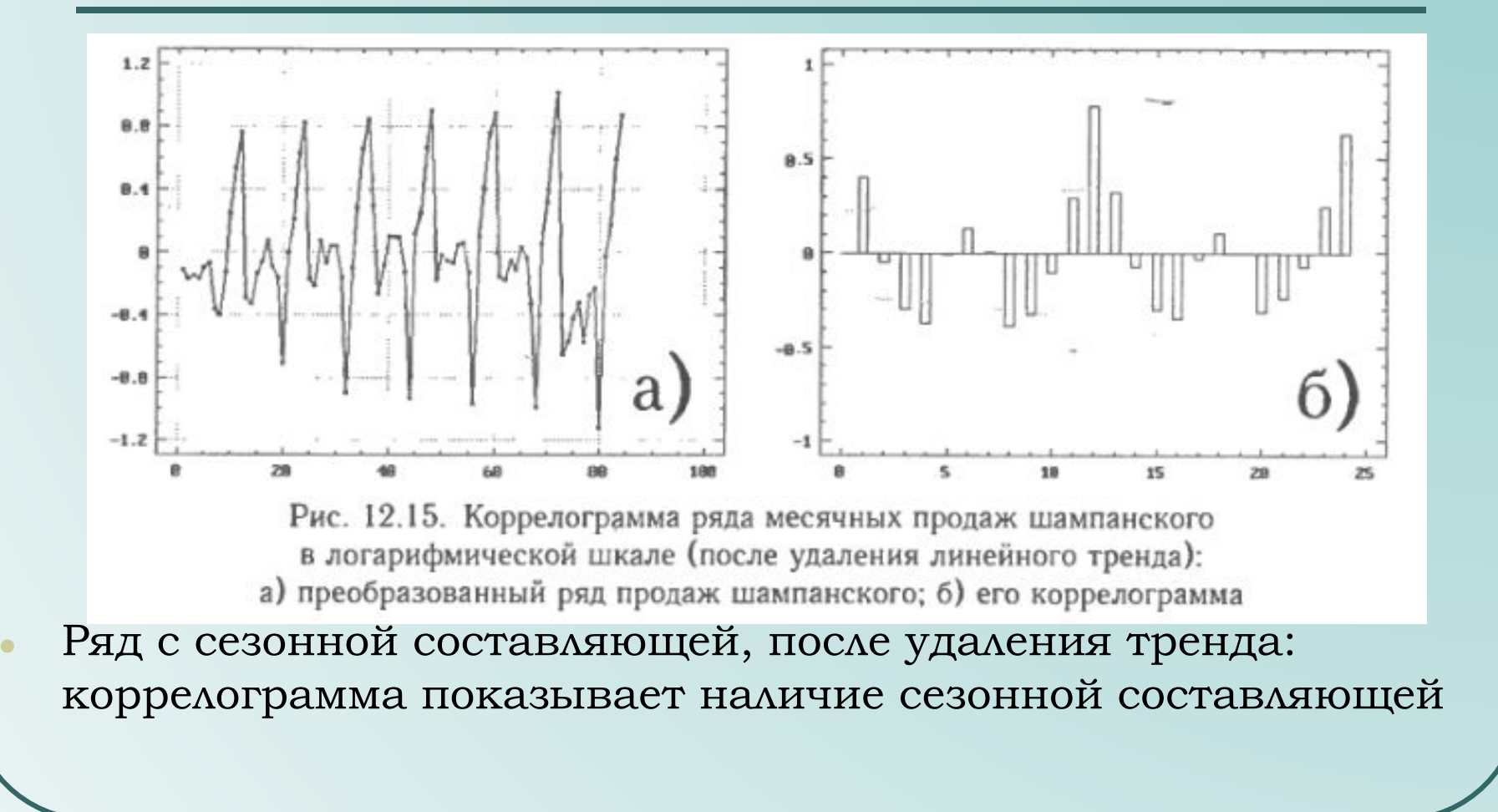

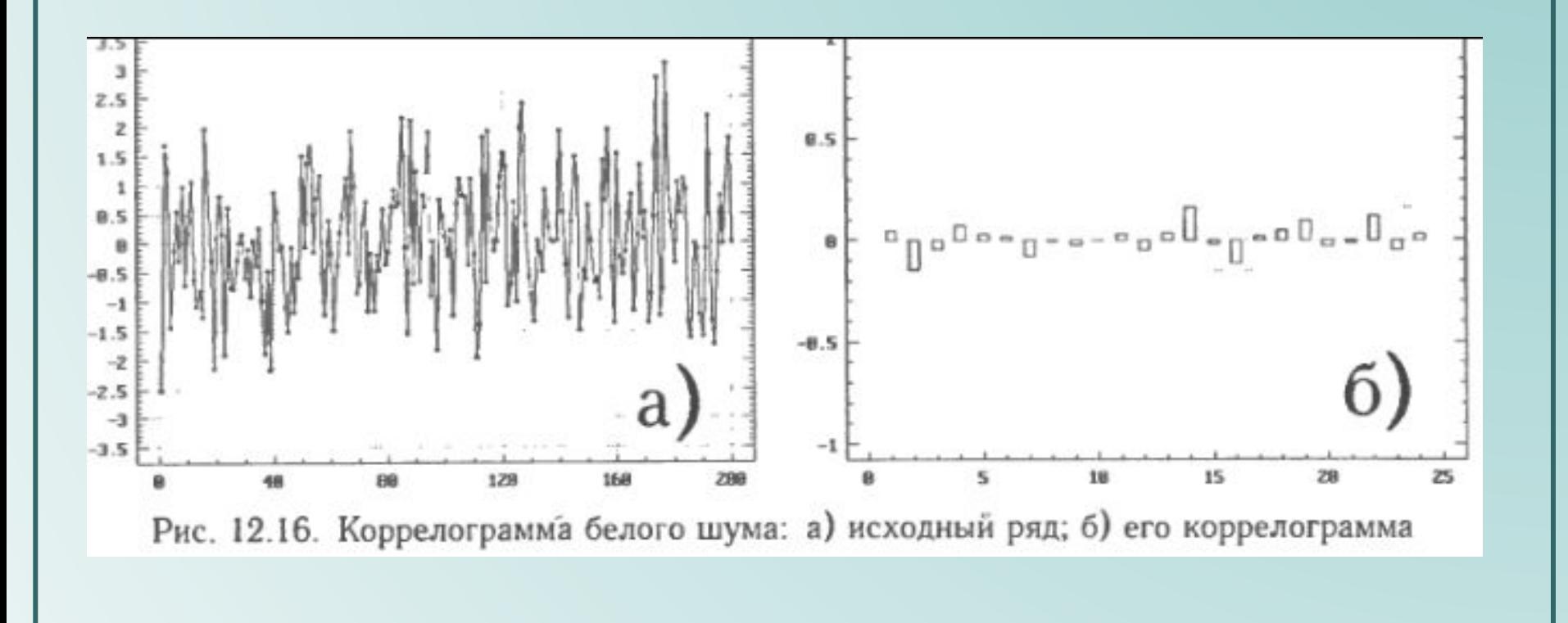

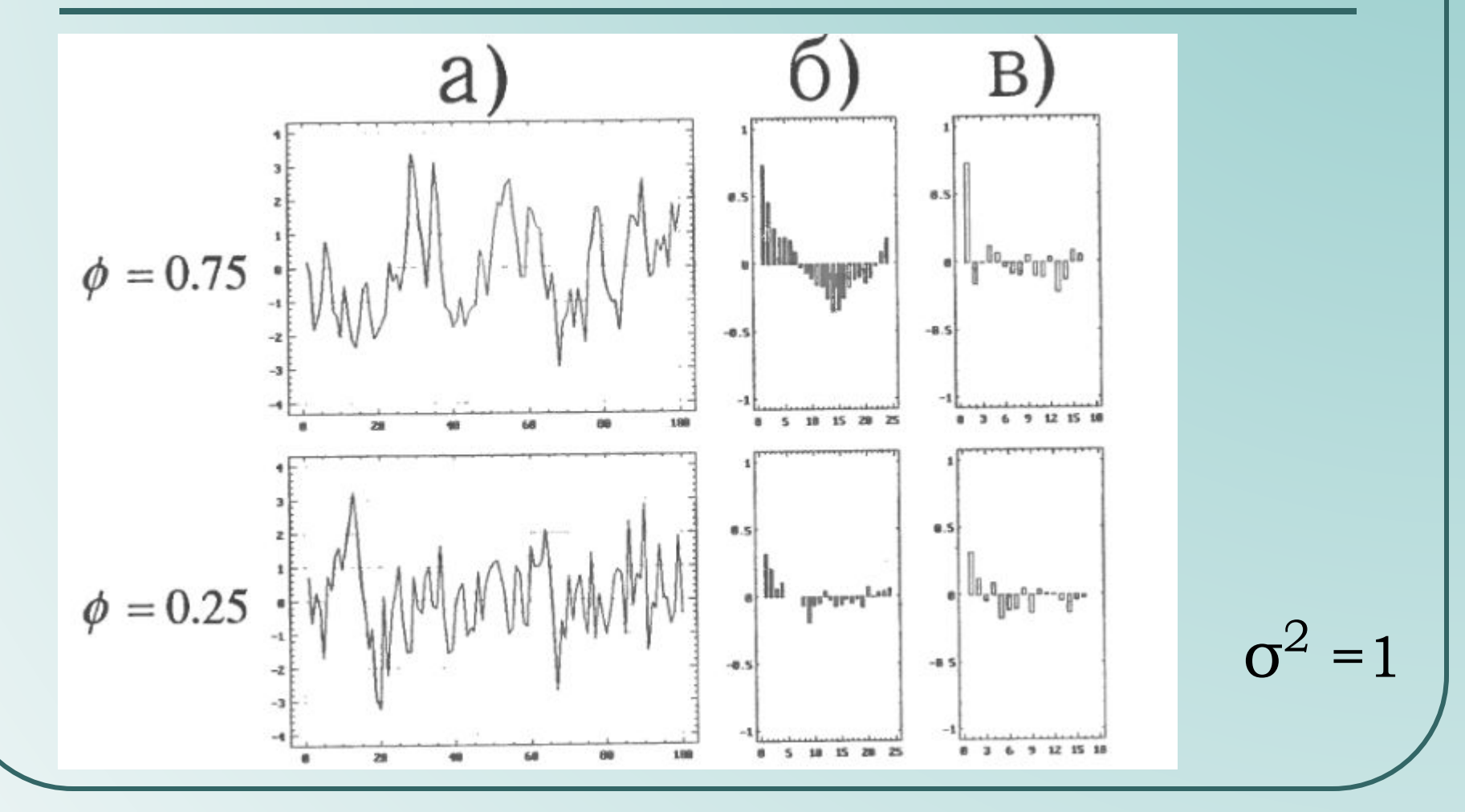

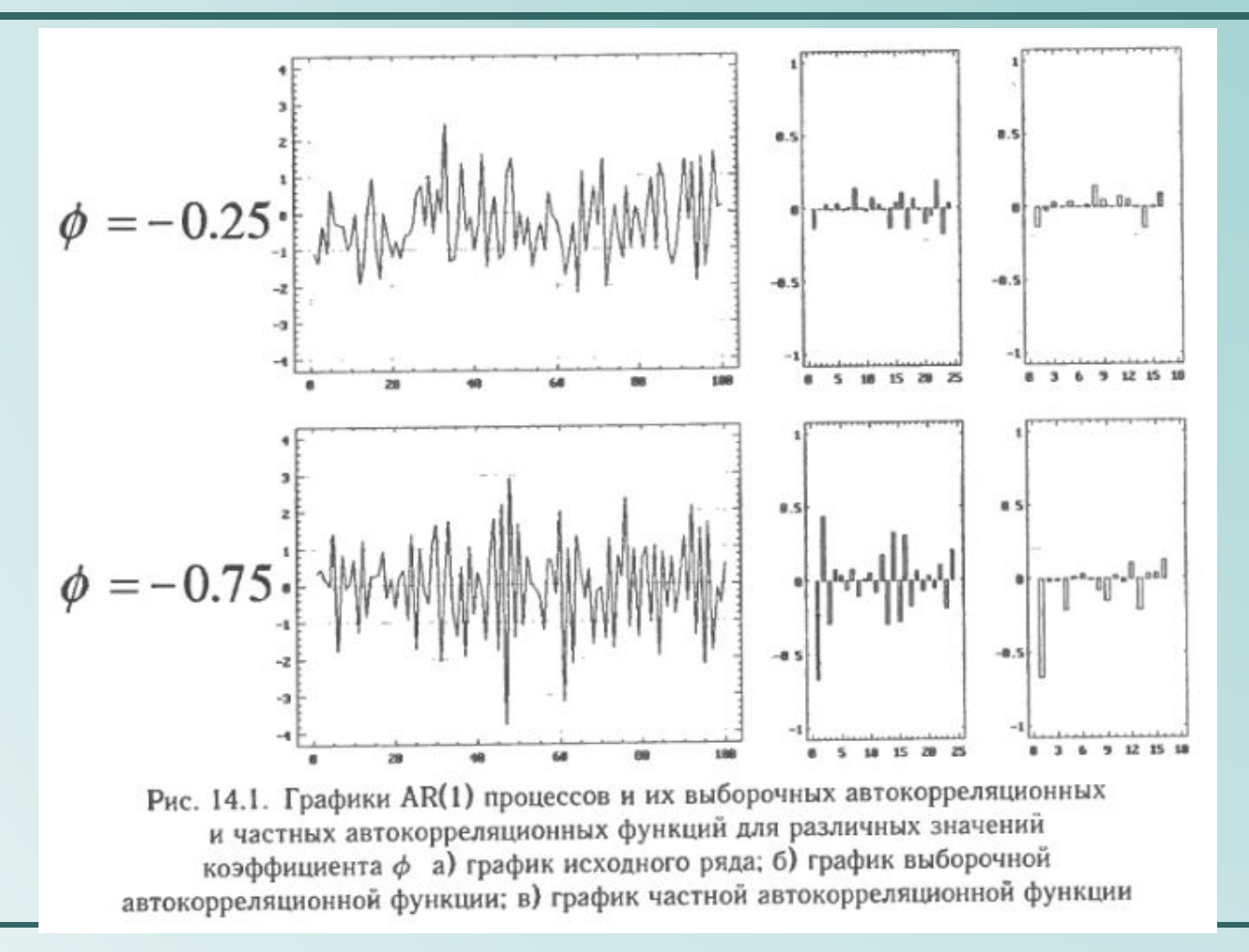

функции авторегрессионных Автокорреляционные рядов  $\bullet$ экспоненциально затухают или представляют экспоненциально затухающие синусоидальные волны.

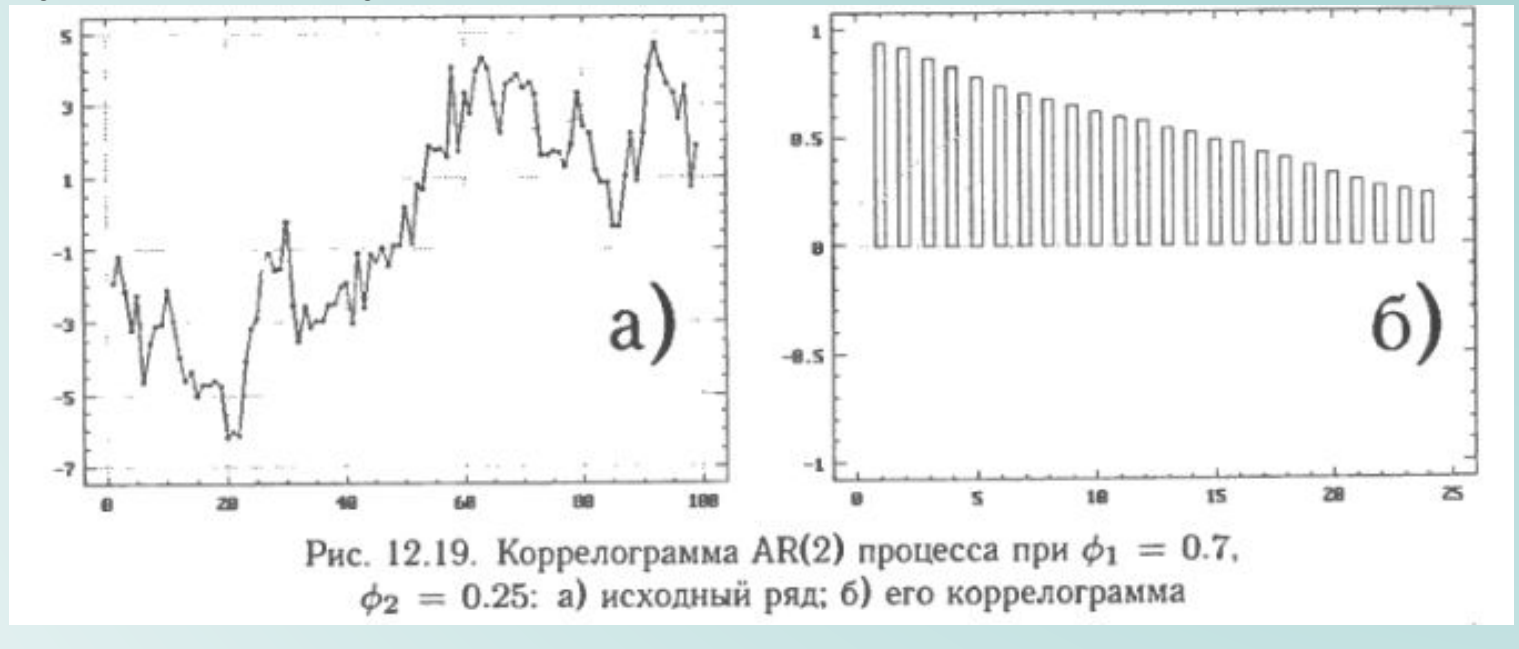

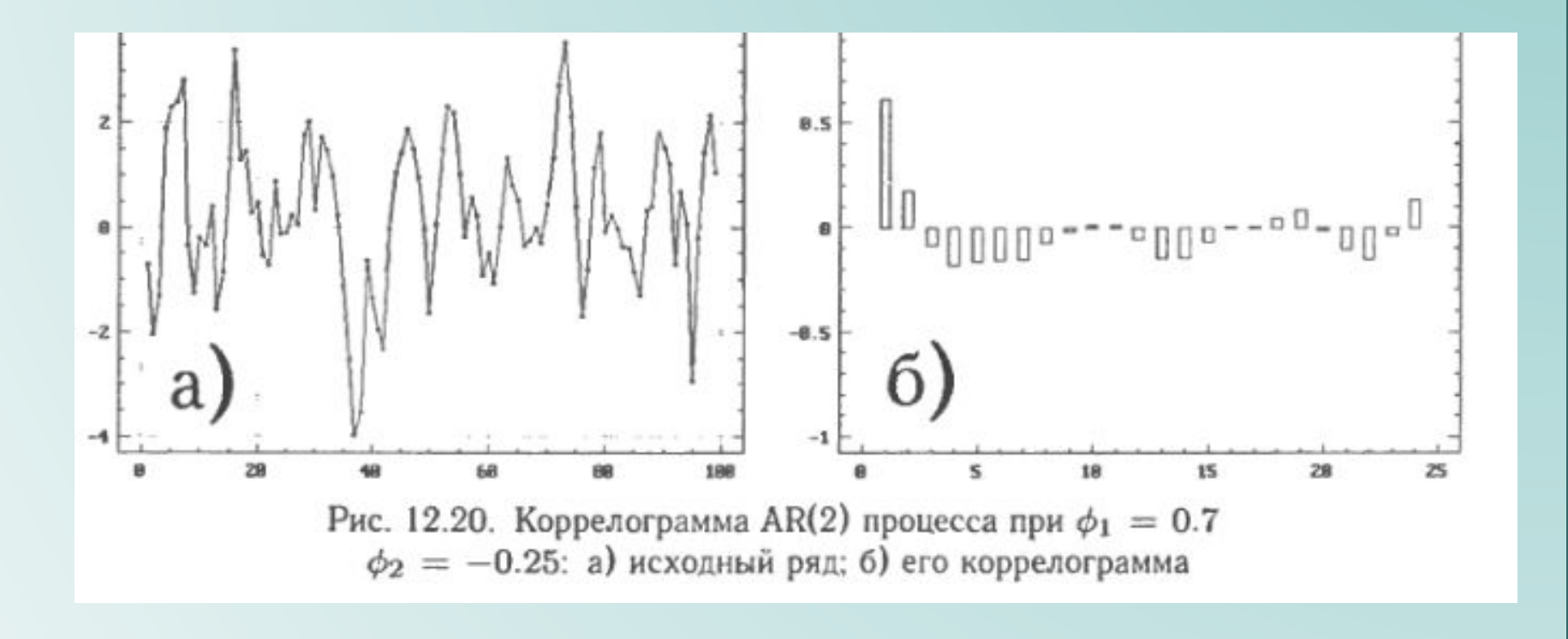

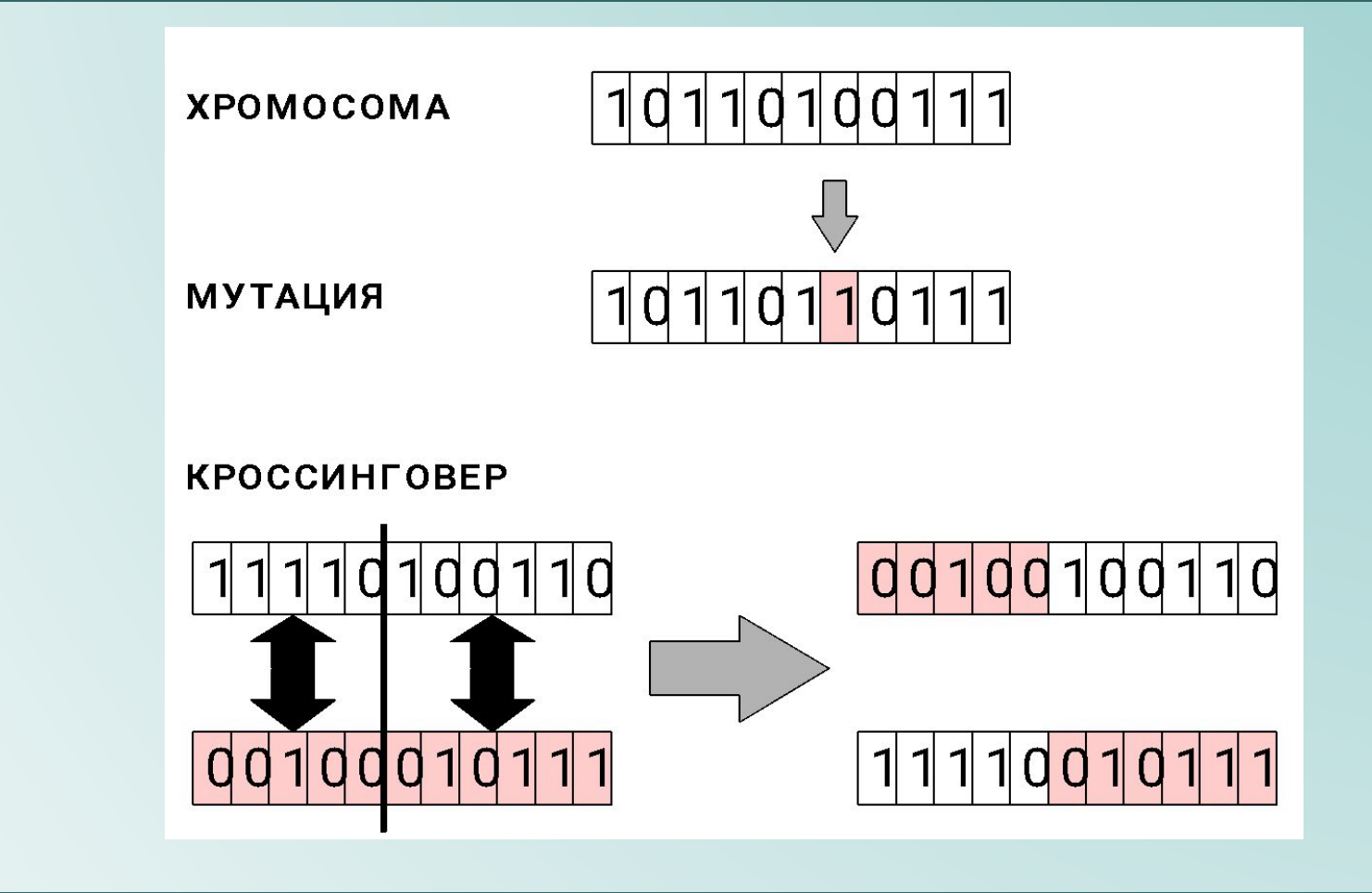

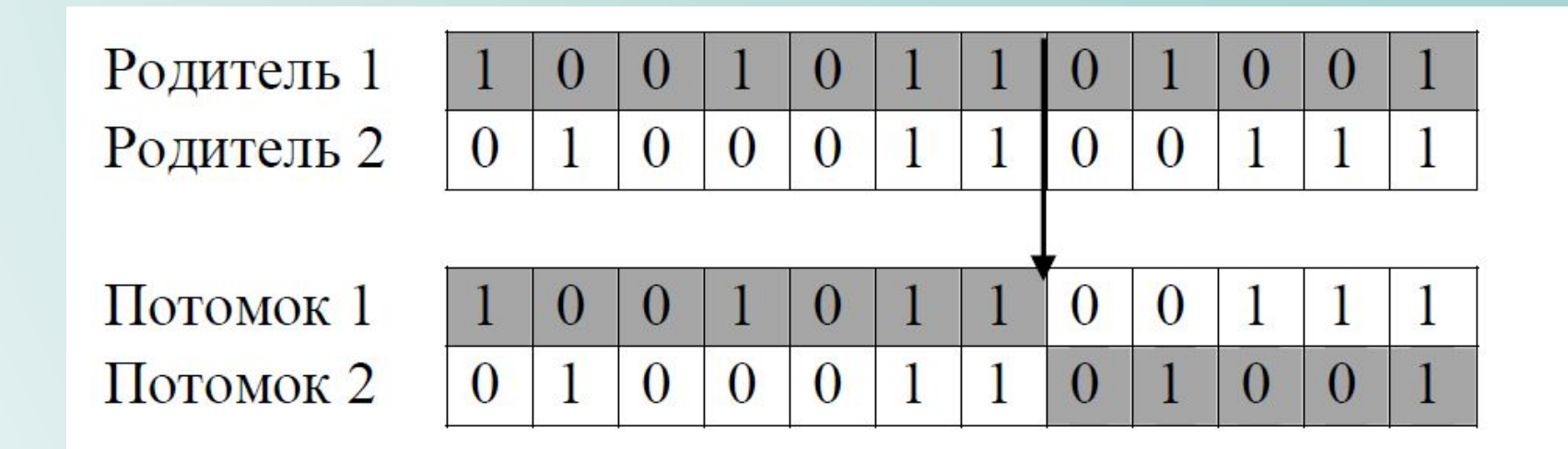

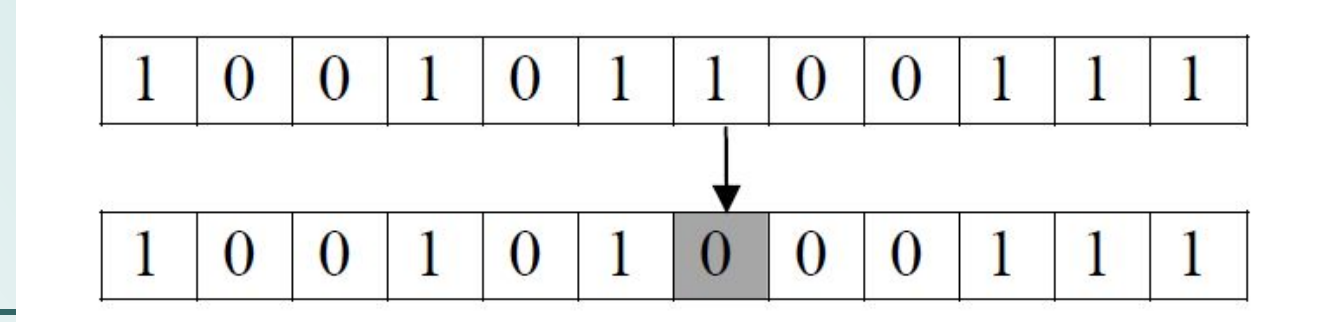

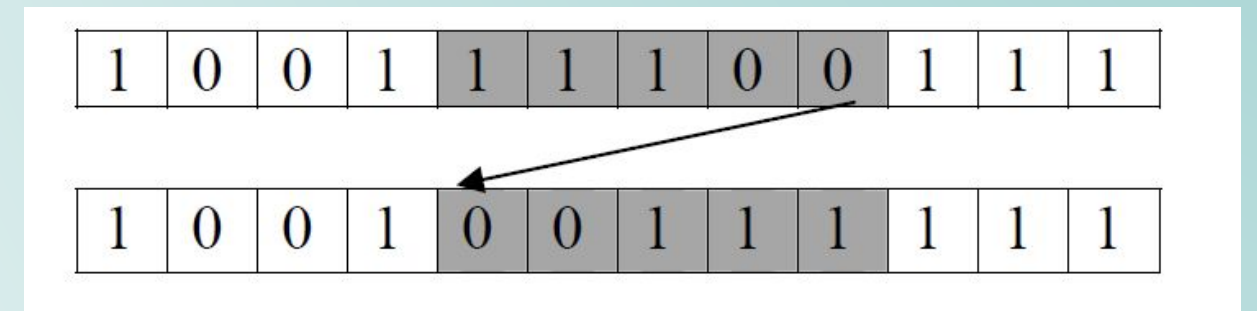

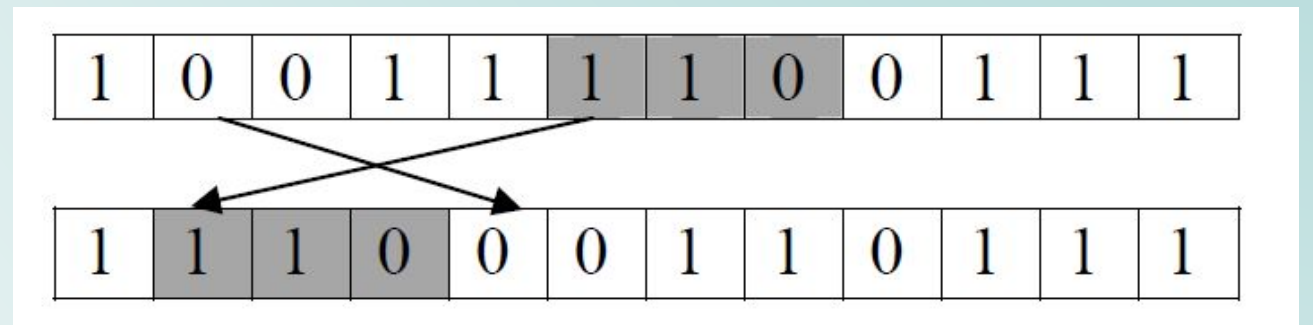

### Модель миграции

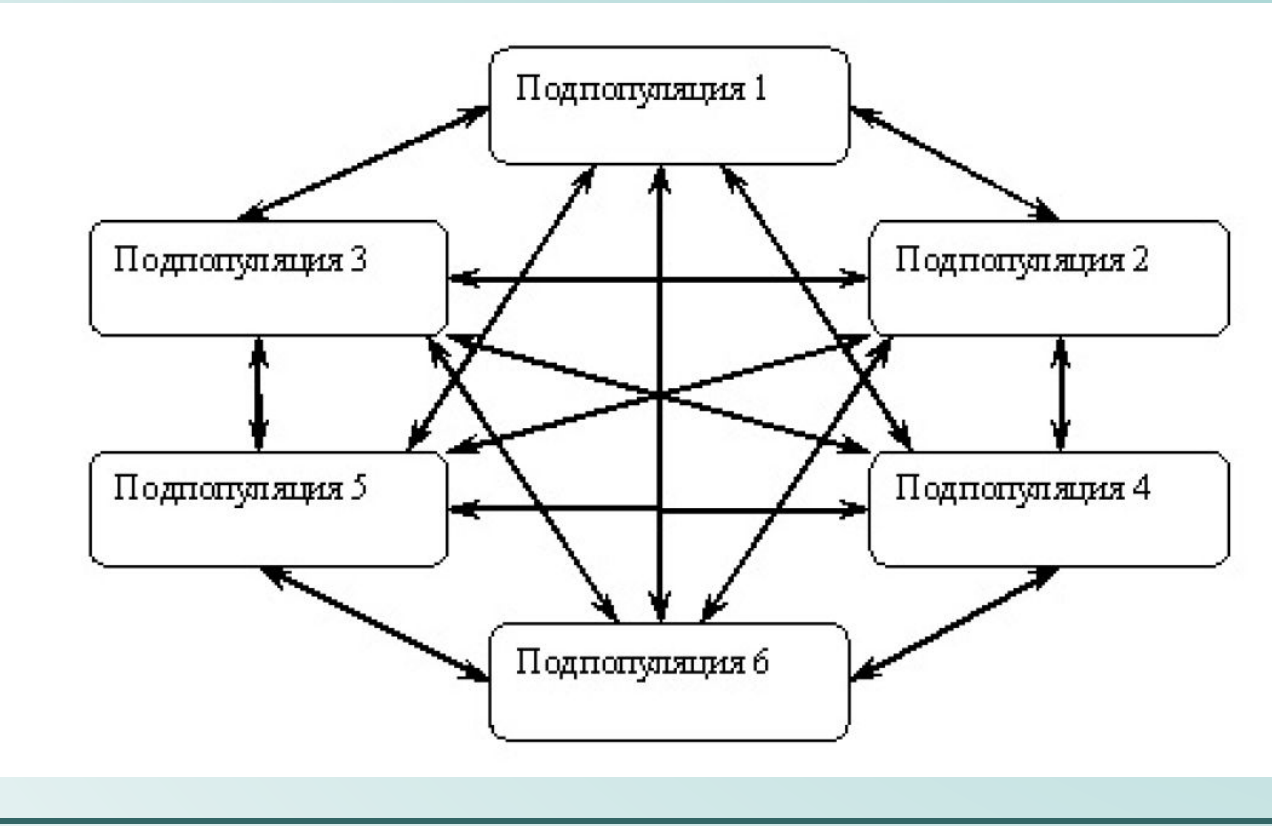

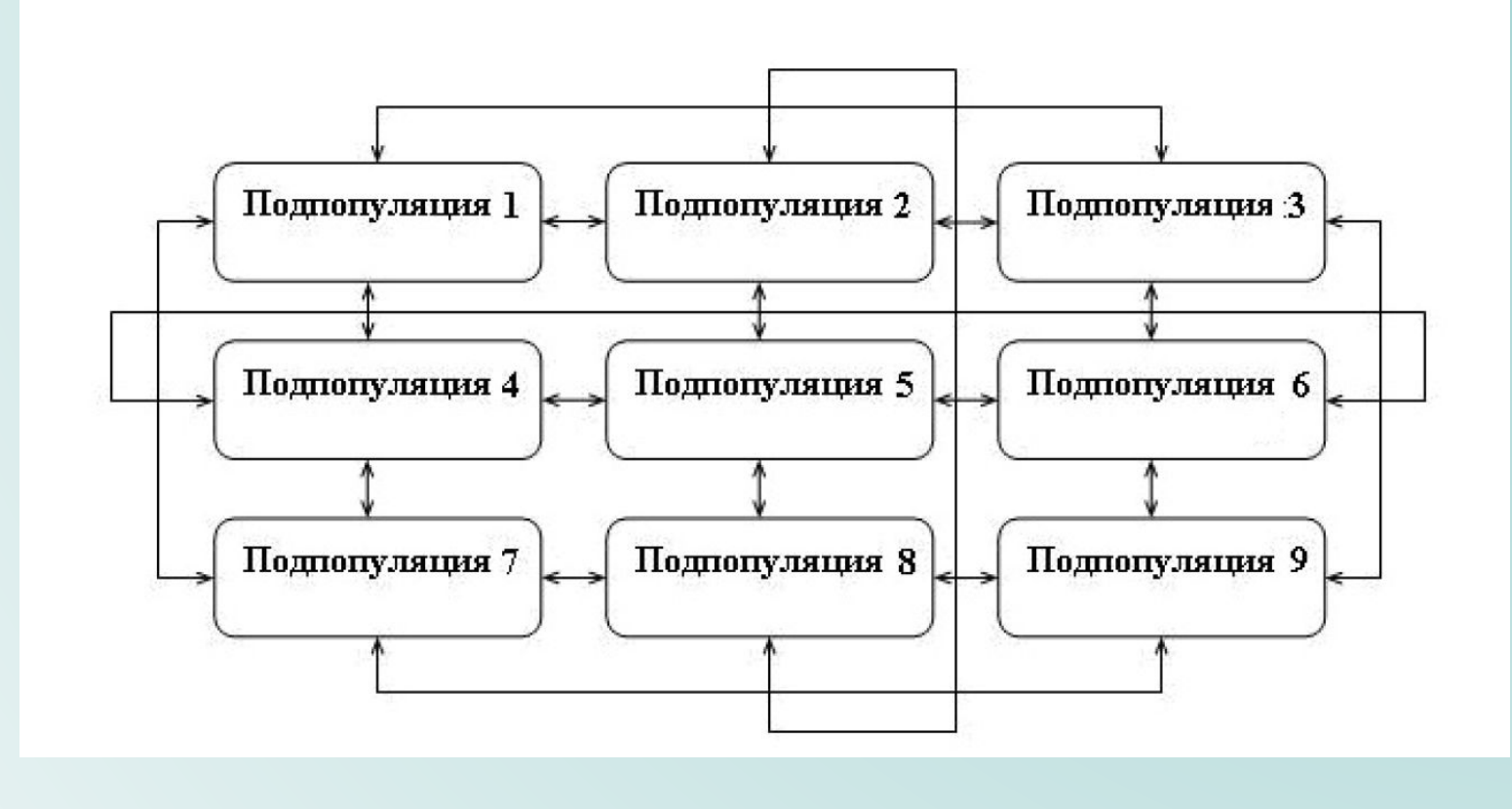

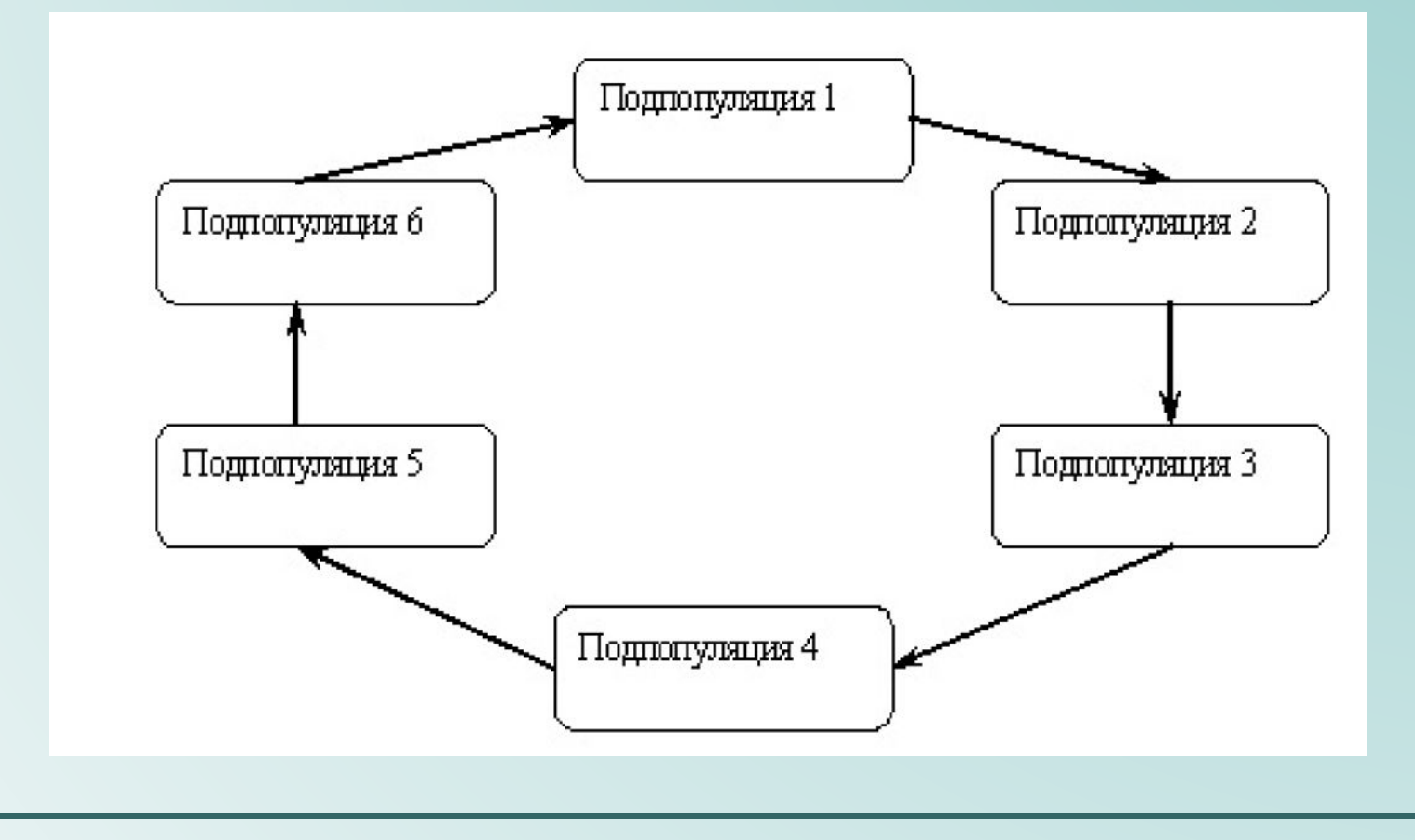

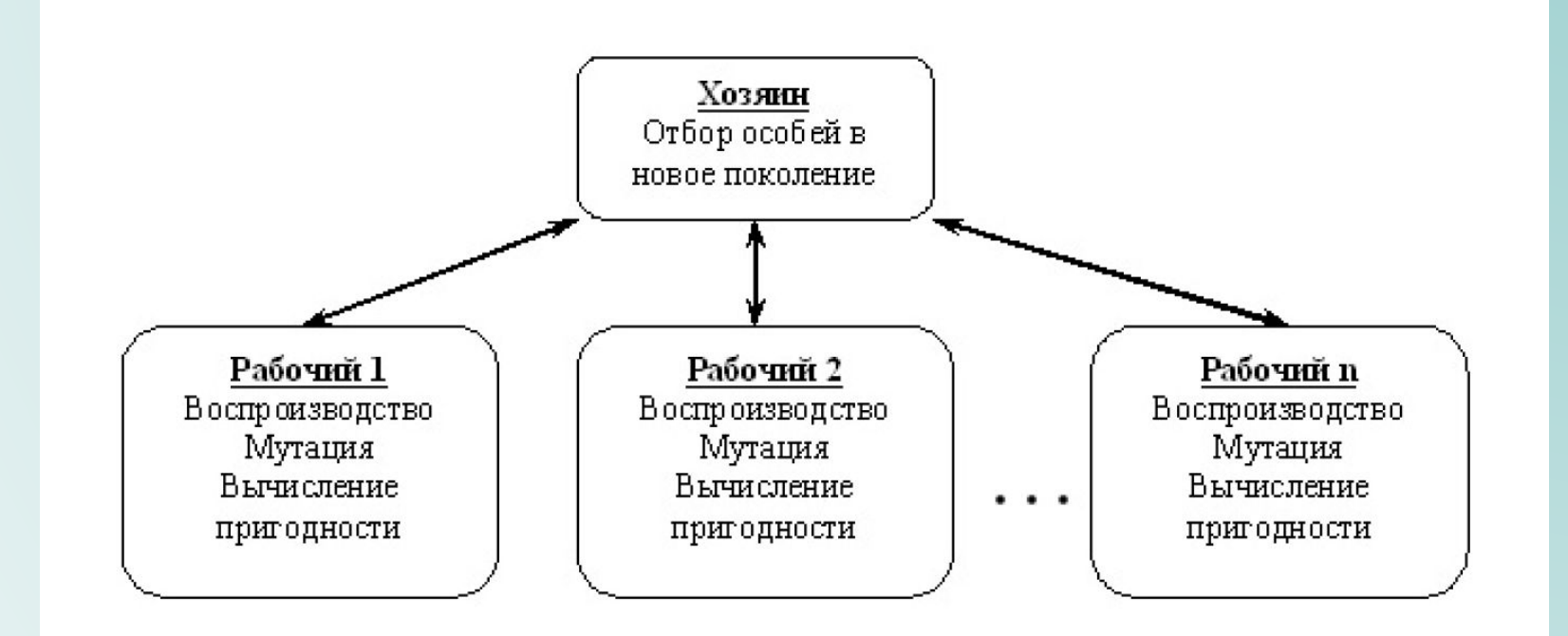

# PolyAnalyst

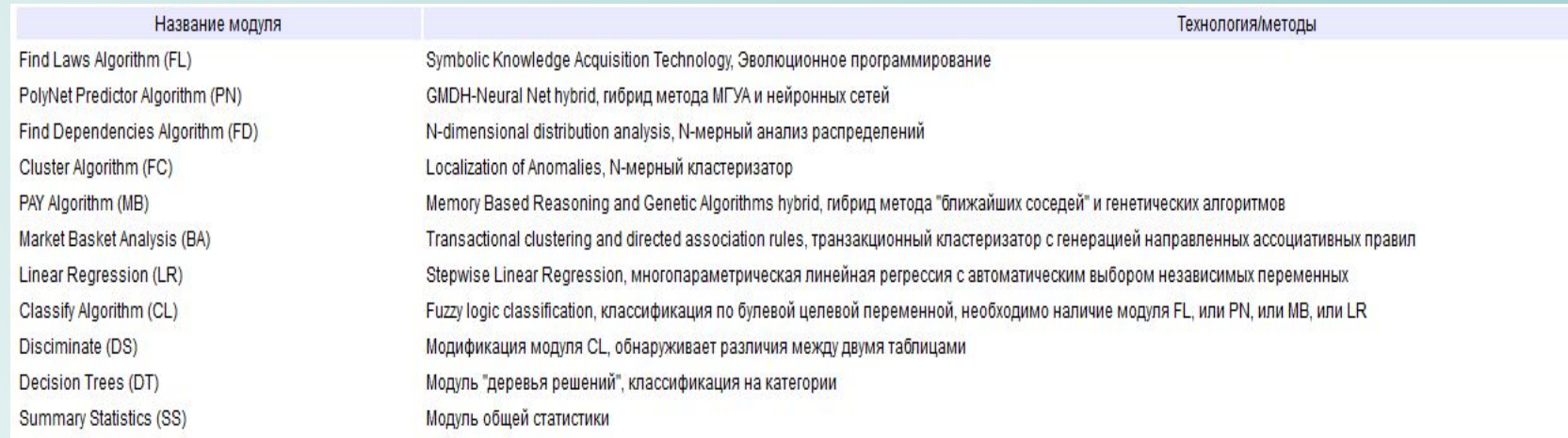

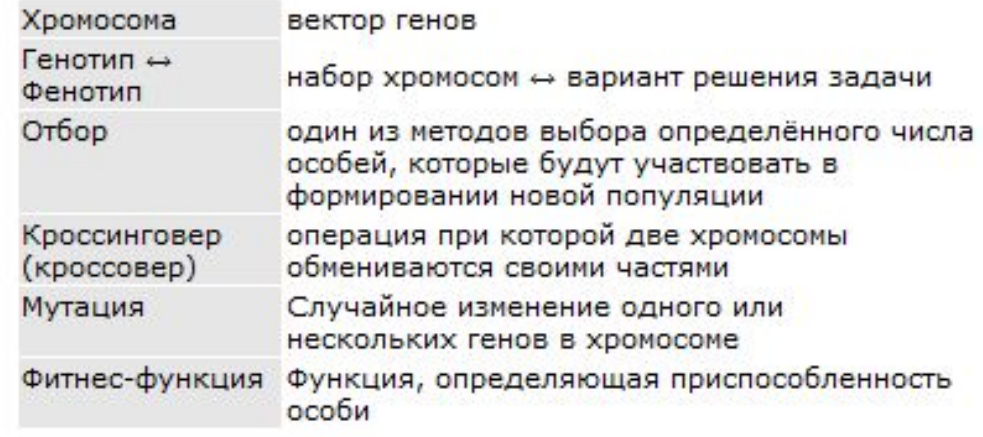

**НАЧАЛО** // простой генетический алгоритм ǿоздать начальную совокупность структур(популяцию) Ǽценить каждую структуру останов := **FALSE** ПОКА НЕ останов **ВЫПОЛНЯТЬ** НАЧАЛО // новая итерация (поколение) ǽрименить оператор отбора **ПОВТОРИТЬ** (размер\_популяции/2) **РАЗ** НАЧАЛО // цикл воспроизводства Выбрать две структуры (родители) из множества предыдущей итерации ǽрименить оператор скрещивания с заданной вероятностью к выбранным структурам и получить две новые структуры (потомки) Оценить эти новые структуры Если оператор скрещивания не применяется, то потомки становятся копиями своих родителей ǽоместить потомков в новое поколение **КǼǻЕЦ** ǽрименить оператор мутации с заданной верояностью **ЕǿЛИ** популяция сошлась **ȀǼ** останов := **TRUE KOHEIL**  $\bf KOHELI$  **131**